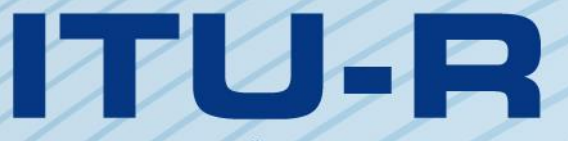

قطاع الاتصالات الراديوية في الاتحاد الدولي للاتصالات

# **ITU-R P.2001-3 التوصيـة (2019/08)**

# **نموذج انتشار أرضي واسع المدى لألغراض العامة في مدى الترددات من <sup>30</sup> MHz إلى <sup>50</sup> GHz**

الاتحكام للدواك

**السلسلة <sup>P</sup> انتشار الموجات الراديوية** 

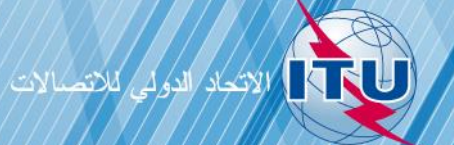

#### **تمهيـد**

يضطلع قطاع الاتصالات الراديوية بدور يتمثل في تأمين الترشيد والإنصاف والفعالية والاقتصاد في استعمال طيف الترددات الراديوية في جميع خدمات الاتصالات الراديوية، بما فيها الخدمات الساتلية، وإجراء دراسات دون تحديد لمدى الترددات، تكون أساساً لإعداد التوصيات واعتمادها.

ويؤدي قطاع الاتصالات الراديوية وظائفه التنظيمية والسياساتية من خلال المؤتمرات العالمية والإقليمية للاتصالات الراديوية وجمعيات الاتصالات الراديوية مبساعدة جلان الدراسات.

### **سياسة قطاع االتصاالت الراديوية بشأن حقوق الملكية الفكرية (IPR(**

يرد وصف للسياسة التي يتبعها قطاع الاتصالات الراديوية فيما يتعلق بحقوق الملكية الفكرية في سياسة البراءات المشتركة بين قطاع تقييس الاتصالات وقطاع االتصاالت الراديوية واملنظمة الدولية للتوحيد القياسي واللجنة الكهرتقنية الدولية (IEC/ISO/R-ITU/T-ITU (واملشار إليها يف القرار 1 R-ITU. وترد الاستمارات التي ينبغي لحاملي البراءات استعمالها لتقديم بيان عن البراءات أو للتصريح عن منح رحص في الموقع الإلكتروبي <u><http://www.itu.int/ITU-R/go/patents/en> </u>حيث يمكن أيضاً الاطلاع على المبادئ التوجيهية الخاصة بتطبيق سياسة البراءات المشتركة وعلى قاعدة بيانات قطاع االتصاالت الراديوية اليت تتضمن معلومات عن الرباءات.

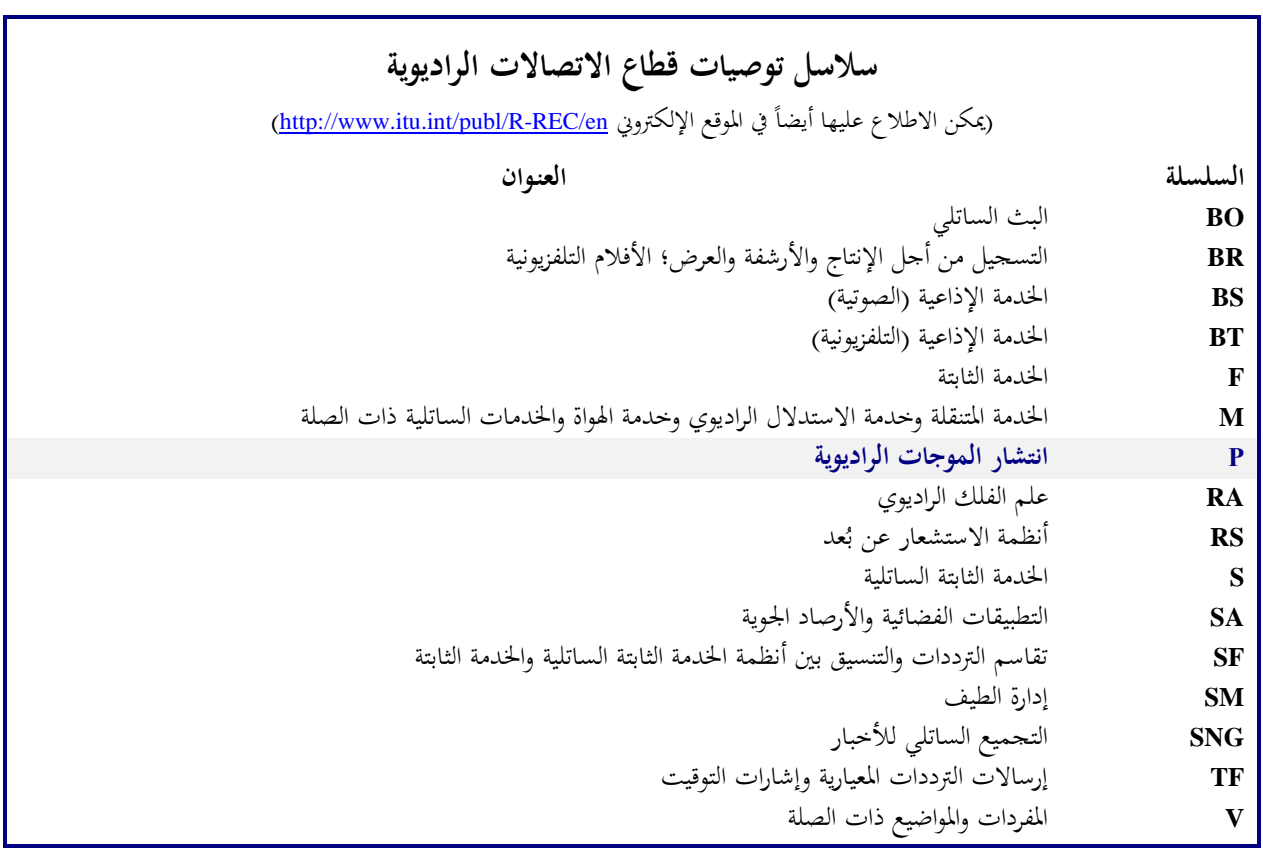

**مالحظة** : متت املوافقة على النسخة اإلنكليزية هلذه التوصية الصادر ة عن قطاع االتصاالت الراديوية مبوجب اإلجراء املوضح يف القرار .*ITU-R 1*

النشير الإلكتروني جنيف، 2020

© ITU 2020

جميع حقوق النشر محفوظة. لا يمكن استنساخ أي جزء من هذه المنشورة بأي شكل كان ولا بأي وسيلة إلا بإذن خطى من الاتحاد الدولي للاتصالات (ITU).

#### ITU-R P.2001-3 التوصيـة

**نموذج انتشار أرضي واسع المدى لألغراض العامة في مدى الترددات من 30 MHz إلى 50 GHz**

)ITU-R 205/3 املسألة)

(2019-2015-2013-2012)

**مجال التطبيق** 

تضم هذه التوصية نموذج انتشار أرضي واسع المدى للأغراض العامة يتنبأ بخسارة الإرسال الأساسية نتيجة كل من تحسينات الإشارة والخبوّ فعلياً فوق المدى بين 0% و100% من السنة المتوسطة، مما يجعل هذا النموذج ملائماً بشكل خاص لطرائق مونت كارلو<br>مديد مستقدمة المدينة والمستقدمة المستقدمة المتوسطة، مما يجعل هذا النموذج ملائماً بشكل خاص ك والدراسات التي يحبّذ فيها استعمال نفس نموذج الانتشار، دون انقطاعات في خرجه، للإشارات التي قد تكون مطلوبة أو من<br>مستقدم حس المحتمل أن تكون سبباً للتداخل. ويغطي النموذج مدى الترددات من 30 MHz إلى 50 GHz والمسافات من 3 km إلى ما لا يقل عن 000 1 km.

#### **مصطلحات أساسية**

مونت كارلو، الانعراج، الانتشار الموجّه، هطول الأمطار، انعكاس الطبقات، الانتثار التروبوسفيري، الامتصاص الغازي، الانتشار<br>. بواسطة التأين املتفرق للطبقة E

إن مجعية االتصاالت الراديوية لالحتاد الدول لالتصاالت،

إذ تضع في اعتبارها

 $\zeta$ أن دعم كفاءة استخدام الطيف الراديوي يدعو إلى الحاجة إلى إجراء دراسات تقاسم يتم فيها الأخذ في الاعتبار تفاوت كل من سويات الإشارات المطلوبة والمحتمل أن تكون سببأ للتداخل؛

ب) أنه من أجل تخطيط الأنظمة الراديوية عالية الأداء، يجب أن يتضمن التنبؤ بتفاوت سويات الإشارات الذيول الضعيفة الاحتمالية لكلٍ من توزيعات الخبوّ والتحسينات؛

ج) أن محاكاة طرائق مونت كارلو مفيدة لأغراض تخطيط الطيف،

وإذ تالحظ

ً <sup>أ</sup> ( أن التوصية .528P R-ITU بشأن التنبؤ تقدم توجيها خبسارة اإلرسال األساسية من نقطة-إىل -نقطة للخدمة املتنقلة للطريان ملدى الرتددات من 125 MHz إىل 30 GHz وملسافات تصل إىل 800 1 km؛

ّصل لتداخل املوجات الصغرية فيما بني احملطات فوق ب( أن التوصية .452P R-ITU تنص على توجيه يتعلق بالتقييم املف ً؛ سطح األرض عند ترددات تزيد على 0,7 GHz تقريبا

ج) أن التوصية ITU-R P.617 تقدم توجيهاً بشأن التنبؤ بخسارة الإرسال من نقطة–إلى–نقطة لأنظمة المرحّلات الراديوية<br>المئذ باست الراسلية 200 كتوبر من الملك على الملكة الملكة العام 200 من الملكة الملكة الملكة المرحّلات الرادي عرب األفق ملدى الرتددات فوق 30 MHz وملسافات ترتاوح من 100 إىل 000 1 km؛

) أن التوصية ITU-R P.1411 تقدم توجيهاً بشأن التنبؤ بالخدمات القصيرة المدى خارج المباني (تصل إلى 1 km)؛ د

 $\mathcal{L}$  ( أن التوصية .530P R-ITU تنص على توجيه بشأن التنبؤ خبسارة االنتشار من نقطة-إىل-نقطة لألنظمة الراديوية لألرض يف خط البصر؛

و *)* أن التوصية ITU-R P.1546 تقدم توجيهاً بشأن التنبؤ بشدة المحال من نقطة–إلى–منطقة في نطاقات الموجات المترية (VHF) والموجات الديسيمترية (UHF) بالاستناد بشكل رئيسي إلى التحليلات الإحصائية للمعطيات التجريبية؛

<sup>ز</sup> ( أن التوصية .1812P R-ITU تنص على توجيه بشأن التنبؤ بشدة اجملال من نقطة-إىل-منطقة يف نطاقات املوجات المترية (VHF) والموجات الديسيمترية (UHF) بالاستناد بشكل رئيسي إلى طريقة حتمية؛

ح) أن التوصية ITU-R P.844 تلخص أساليب مسيرات الانتشار طويلة المدى التي يمكن أن تحدث أيضاً في النطاق VHF عبر طبقة الأيونوسفير،

بأنه ينبغي استعمال اإلجراء الوارد يف امللحق لدراسات التقاسم على املدى التام لتفاوت اإلشارة، مبا يف ذلك الذيول الضعيفة االحتمالية خلبو اإلشارات وحتسينها، ولطرائق حماكاة مونت كارلو.

**الملحق** 

**نموذج االنتشار الواسع المدى** 

**وصف طريقة الحساب** 

#### **1 مقدمة**

توصي

تصف هذه التوصية طريقة انتشار الموجات الراديوية للمسيرات الأرضية. ولديها مجموعة واسعة من إمكانيات التطبيق في مجالات التردد والمسافة والنسبة المئوية للزمن. وهي تتنبأ بوجه حاص بكل من تحسينات سوية الإشارة والخبو. وبذلك تعتبر مناسبة بوجه خاص لطرائق حماكاة مونت كارلو.

ويصف املرفق J بنية النموذج، وبالتحديد كيفية توليف وضم النتائج اليت متثل آليات االنتشار املختلفة.

#### **1.1 إمكانية التطبيق**

يرد مدى إمكانية التطبيق على النحو التال:

**التردد**: 30 MHz إىل 50 GHz.

ا**لمسافة**: يُعتقد أن هذا النموذج هو النموذج الأكثر دقة ضمن مسافة تتراوح من 3 km إلى 000 km. وعند مسافات أقصر<br>. نحو تأثير الجلبة (كالمباني والأشحار ونحو ذلك) يكون التأثير المهيمن، ما لم تكّن ارتفاعات الهوائيات ذات علو كافٍ بالنسبة لمسير غير معاق. ولا يوجد حدّ أدنى معيّن، علماً بأن طول المسير يجب أن يتحاوز الصفر. كما أن التنبؤ بخسارة أساسية للإرسال تقل عن 20 dB يجب اعتبارها عملية غير موثوقة. وبشكل مماثل، لا توجد مسافة قصوى محددة.

**النسبة المئوية للزمن**: يتنبأ هذا النموذج باخلسارة األساسية لإلرسال غري املتعداة خالل نسبة مئوية معينة من السنة املتوسطة. وكدخل للنموذج يمكن استخدام أي نسبة مئوية للزمن تتراوح من 0% إلى 100%. وينحصر ذلك بأسلوب تدريجي ضمن النموذج بحيث يتفاوت الوقت المستخدم في النموذج من 0,00001 إلى 99,99999. ولا يوجد لهذا التقييد الداخلي أي تأثير ملحوظ ضمن نسبة زمنية من %0,001 إىل .%99,999

**ارتفاعات الهوائي** : ارتفاعات اهلوائي فوق مستوى سطح األرض جيب أن تكون أكرب من الصفر . وال يوجد ارتفاع أقصى حمدد فوق مستوى سطح األرض. ويعتقد أن الطريقة تعطي نتائج يعتمد عليها عند ارتفاعات للهوائي تصل إىل 000 8 m فوق مستوى سطح البحر.

#### **2.1 التبادلية، وتسمية المطاريف**

بُستخدم المصطلحان "هوائي الإرسال" و"هوائي الاستقبال"، أو باختصار "المرسِل" و"المستقبِل"، للتمييز بين المطرافين. ويُعتبر ذلك<br>. و<br>يا ملائماً لأغراض الوصف.

ومع ذلك يُعتبر هذا النموذج متناظراً. فتسمية أيّ من المطرافين "مرسلاً" لا يؤثر في النتيجة بأي شكل من الأشكال. ومن المتعارف عليه<br>وسلمان الله ك أن "المرسِل" يكون في بداية المظهر الجانبي للتضاريس الأرضية. ِ

#### **3.1 التكرار**

نستدعي بعض أجزاء النموذج إجراء حسابات تكرارية. ويرد وصفٌ لإجراءات التكرار المعلنة التي تبيّن أنّفاكفؤة ومستقرة. بيد أن ذلك<br>. لا يعني بالضرورة أنما إجراءات مُثلى. فقد تُستخدم نماذج تكرارية أخرى إذا ما تبيّن أنما تقدم نتائج مماثلة إلى حد بعيد.

# **4.1 تنظيم التوصية**

يرد يف الفقرة 2 وصف للمدخالت والرموز اليت استعملت لإلشارة إليها.

ويرد في الفقرة 3 وصف للعمليات الحسابية الأولية بما في ذلك الحصول على مختلف المعلمات المناخية الراديوية. وتُدرج في الجدول 1.3 المعلمات المناخية والقيم المستخرجة من المدخلات بحسب الترتيب الأبحدي الإنكليزي لرموزها تقريباً. ويُستخدم<br>.ج الكثير من تلك المعلمات في أكثر من مكان واحد في النموذج بأكمله، وتُعتبر كل الرموز الواردة في الجدول 1.3 مميزة ومتفرّدة داخل<br>. هذه التوصية.

ويعرض القسم 4 النماذج الفرعية الرئيسية الأربعة التي قُسِّمت الطريقة إليها. وتصف الأجزاء الفرعية التالية العمليات الحسابية للنماذج الفرعية تلك، التي ينطبق معظمها على محموعة من آليات الانتشار. وتُشير تلك الأوصاف بشكل موسّع إلى المرفقات التي ّف خمتلف وحدات احلسابات. أ تعر ما النماذج الفرعية يف منوذج االنتشار الواسع املدى (WRPM (فمستقلة عن بعضها البعض ويقوم كل منها بحساب النتائج على مدى يتراوح من 0% إلى 100%.

ويصف القسم 5 كيفية الحصول على التنبؤات النهائية بضمّ النتائج المستقاة من النماذج الفرعية الرئيسية الأربعة. كما تأخذ طريقة<br>.. الضم في الحسبان خواص الترابط الإحصائي بين النماذج الفرعية. وقد قُدّمت طريقتان بديلتان، إحداهما تُعتبر ملائمة حين يلزم احلساب املباشر خلسارة اإلرسال األساسية الكلية املتعلقة بقيمة معينة للنسبة املئوية للزمن. وتتضمن هذه الطريقة معاجلة تقريبية لإحصاءات غير مترابطة. أما الطريقة الثانية فتعد مناسبة عند استخدام نموذج الانتشار الواسع المدى (WRPM) في محاكاة طرائق مونت كارلو. وفي هذه الحالة، يمكن نمذجة الإحصاءات غير المترابطة بدقة أكبر عن طريق ضمّ النماذج الفرعية داخل طريقة<br>حسن مونت كارلو.

#### **5.1 أسلوب الوصف**

 $\overline{\phantom{a}}$ يجري وصف الطريقة بأسلوب متدرج، أي أن التعابير تقدم حسب الترتيب الذي ينبغي تقييمها على أساسه. وتُتبع المعادلات أحياناً<br>. بكلمة "حيث"، علماً بأن ذلك لا يتعدى بضعة أسطر قليلة. وقد جرى تجنب القوائم الطويلة التي تتضمن كلمة "حيث".

أما الرموز الواردة يف املرفقات واليت ال تظهر يف اجلدول 1.3 فيجب اعتبارها قابلة إلعادة االستعمال. ويتم تعريفها بالقرب من موضع استعمالها، أو إسنادها مرجعياً عند الاقتضاء.

#### **2 المدخالت**

نتألف مُدخلات النموذج من المظهر الجانبي للتضاريس الأرضية، الذي ورد وصفه في الفقرة 1.2، ومن مدخلات أخرى جرى<br>. وصفها في الفقرة 2.2.

**1.2 المظهر الجانبي للتضاريس األرضية** 

جيب أن يتوفر املظهر اجلانبي للتضاريس األرضية الذي يعطي ارتفاعات سطح األرض فوق سطح البحر، سواء كانت أرضية أم مائية، عند نقاط على امتداد مسير الدائرة العظمى الراديوي. كما تلزم معلومات عن مسافات تمتد فوق البحر أو فوق كتلة مائية كبيرة، وفوق الأراضي أو المناطق الساحلية المنخفضة التي تكثر فيها البحيرات، وفقاً للمناطق المحددة في المرفق D، الفقرة 1.D. ويتألف املظهر اجلانبي للتضاريس األرضية، من حيث املبدأ، من صفيفات يكون لكل صفيف منها نفس العدد من القيم، *n*، وذلك على النحو التال:

*di*: املسافة من املرسل إىل النقطة رقم th*-i* من املظهر اجلانبي (km) (.2a1(

*hi*: ارتفاع النقطة رقم th*-i* من املظهر اجلانبي فوق سطح البحر (m) (.2b1(

حيث:

*i*: ،1 ،2 3 ... *n* = مؤشر نقطة من نقاط املظهر اجلانبي *n*: عدد نقاط املظهر اجلانبي. ومن السهل حتديد صفيف إضايف يضم رموز املناطق كجزء من املظهر اجلانبي: *zi*: رمز املنطقة عند املسافة *d<sup>i</sup>* من املرسل (.2c1(

حيث إن القيم *z* هي رموز متثل املناطق يف اجلدول D.1. وجيب أن تكون نقاط املظهر اجلانبي على مسافات متساوية من بعضها البعض. وبذلك يصبح 1*d* = 0 km و*d<sup>n</sup>* = *d* km، حيث *d* متثل الطول الكلي للمسري. وباملثل، فإن *di*) = 1 − *i* (*d*/)1 − *n* (km. ً تكثر فيه املسافات، أو إذاكان حساب املسافة *<sup>d</sup><sup>i</sup>* يتم عند احلاجة فقط. وليس من املهم إذا كان الصفيف *d<sup>i</sup>* صفيفا و ال بد من وجود ما ال يقل عن نقطة واحدة وسيطة من نقاط املظهر اجلانب ً ِل. وبناء ل واملستقب ِ ي بني املرس على ذلك جيب أن ً تفي *n* بالشرط <sup>3</sup> *<sup>n</sup>* فقط للمسريات القصرية اليت يقل طوهلا عن حوال عترب مثل هذا العدد القليل من النقاط مناسبا . وي 1 km. و ال ميكن تقدمي سوى توجيه عام فيما يتعلق باملباعدة املناسبة يف املظهر اجلانبي. وتشري املمارسة الشائعة إىل طول مباعدة يرتاوح

من 50 إلى 250 m، وفقاً للبيانات الأصلية وطبيعة التضاريس الأرضية. ومع ذلك يتم التشديد على وجوب تضمين المسير بكامله نقاطاً متساوية البُعد عن بعضها البعض، حتى حين يمر فوق الماء.<br>-والعبارات الواردة في هذه الطريقة تفترض ذلك. فعلى سبيل المثال، من غير المقبول وجود نقاط ذات ارتفاع صفري فقط في بداية ونماية مقطع فوق البحر حين يتحاوز طول المقطع مسافة التباعد بين النقاط. ويجب أن لا يتم تحديد موقع نقاط الأفق إلا بعد

ً األخذ يف احلسبان بأن حذف النقاط هبذه الطريقة ميكن أن يسفر عن سوء تفسري للمظهر عامل احنناء األرض، علما اجلا نبي.

### **2.2 مدخالت أخرى**

يُدرج الجدول 1.2.2 المدخلات الأخرى التي يجب أن يوفرها المستعمل، إضافة إلى المعلومات الجغرافية، بما في ذلك المظهر الجانبي<br>.. للتضاريس األرضية الوارد شرحه يف الفقرة الفرعية 1.2 أعاله. وتنطبق الرموز والوحدات الواردة هنا على التوصية بأكملها.

اجلـدول 1.2.2

**المدخالت األخرى**

| الوصف                                                                                                    | الرمز                                 |
|----------------------------------------------------------------------------------------------------|---------------------------------------|
| التردد                                                                                                    | $f$ (GHz)                             |
| رمز يشير إما إلى استقطاب خطي أفقي أو رأسي                                                                                                    | $T_{pol}$                             |
| خط الطول/خط العرض للمستقبل                                                                                                    | $\varphi$ <sub>re, rn</sub> (degrees) |
| خط الطول/خط العرض للمرسِل                                                                                                    | $\varphi$ <sub>te, tn</sub> (degrees) |
| ارتفاع المركز الكهربائي لهوائي الإرسال/الاستقبال فوق الأرض                                                                                                    | $h_{tg, \; rg} \; (m)$                |
| النسبة المثوية من سنة متوسطة التي لا يتم خلالها تجاوز خسارة الإرسال الأساسية المتنبأ بما                                                                                                    | $T_{pc}$ (%)                          |
| كسب هوائي الإرسال/الاستقبال في الاتجاه السمتي للمسير نحو الهوائي الأخر، وعند زاوية الارتفاع فوق الأفق<br>المحلي للهوائي الأخر في الحالة المتعلقة بمسير خط البصر (LoS)، أو خلاف ذلك للأفق الراديوي للهوائي بالنسبة<br>لنصف قُطر الأرض المتوسط الفعّال. | $G_t$ , $G_r$ (dBi)                   |

وتعتبر خطوط الطول والعرض في هذه الطريقة موجبة شرقأ وشمالأ.

### **3.2 الثوابت**

يقدم اجلدول 1.3.2 قيم الثوابت املستخدمة يف الطريقة.

اجلـدول 1.3.2

**الثوابت**

| الوصف                   | القيمة             | الرمز                      |
|-------------------------|--------------------|----------------------------|
| سرعة الانتشار           | $810 \times 2,998$ | $c$ (m/s)                  |
| متوسط نصف قُطر الأرض    | 6 3 7 1            | $R_e$ (km)                 |
| السماحية النسبية للأرض  | 22,0               | $E$ rland                  |
| السماحية النسبية للبحر  | 80,0               | $\epsilon$ <sub>rsea</sub> |
| الإيصالية النسبية للأرض | 0,003              | $\sigma_{land}$ (S/m)      |
| الإيصالية النسبية للبحر | 5,0                | $\sigma_{sea}$ (S/m)       |

# **4.2 نواتج رقمية مكملة**

ينبغي ألا تستخدم إلا صيغ الملفات الواردة في هذه التوصية. وتعد هذه الصيغ جزءاً لا يتجزأ من التوصية. ويقدم الجدول 1.4.2 تفاصيل النواتج الرقمية املستخدمة يف الطريقة.

**نواتج رقمية** 

|             | خط الطول رأعمدة)    |                              | خط العرض (صفوف) |                     | المصدر                      | المرجع   | اسم الملف    |                                    |
|-------------|---------------------|------------------------------|-----------------|---------------------|-----------------------------|----------|--------------|------------------------------------|
| عدد الأعمدة | المباعدة<br>(درجات) | العمود الأول<br>(درجة شرقاً) | عدد<br>الصفوف   | المباعدة<br>(درجات) | الصف الأول<br>(درجة شمالاً) |          |              |                                    |
| 241         | 1,5                 | $\mathbf{0}$                 | 121             | 1,5                 | 90                          | P.2001   | الفقرة 1.4.3 | DN_Median.txt                      |
| 241         | 1,5                 | $\overline{0}$               | 121             | 1,5                 | 90                          | P.2001   | الفقرة 1.4.3 | DN_SupSlope.txt                    |
| 241         | 1,5                 | $\boldsymbol{0}$             | 121             | 1,5                 | 90                          | P.2001   | الفقرة 1.4.3 | DN_SubSlope.txt                    |
| 241         | 1,5                 | $\boldsymbol{0}$             | 121             | 1,5                 | 90                          | P.453-10 | الفقرة 2.4.3 | dndz_01.txt                        |
| 321         | 1,125               | $\theta$                     | 161             | 1,125               | 90                          | P.837-5  | الفقرة 2.C   | Esarain_Pr6_v5.txt                 |
| 321         | 1,125               | $\boldsymbol{0}$             | 161             | 1,125               | 90                          | P.837-5  | الفقرة 2.C   | Esarain_Mt_v5.txt                  |
| 321         | 1,125               | $\mathbf{0}$                 | 161             | 1,125               | 90                          | P.837-5  | الفقرة 2.C   | Esarain_Beta_v5.txt                |
| 241         | 1,5                 | $\Omega$                     | 121             | 1,5                 | 90                          | P.839-4  | الفقرة 2.C   | h0.txt                             |
| 241         | 1,5                 | $\theta$                     | 121             | 1,5                 | 90                          | P.836-4  | المرفق F     | Surfwv_50_fixed.txt <sup>(1)</sup> |
|             |                     |                              |                 |                     |                             | (مصحح)   |              |                                    |
| 241         | 1,5                 | $\boldsymbol{0}$             | 121             | 1,5                 | 90                          | P.2001   | المرفق G     | FoEs50.txt                         |
| 241         | 1,5                 | $\mathbf{0}$                 | 121             | 1,5                 | 90                          | P.2001   | المرفق G     | FoEs10.txt                         |
| 241         | 1,5                 | $\boldsymbol{0}$             | 121             | 1,5                 | 90                          | P.2001   | المرفق G     | FoEs01.txt                         |
| 241         | 1,5                 | $\boldsymbol{0}$             | 121             | 1,5                 | 90                          | P.2001   | المرفق G     | FoEs0.1.txt                        |
| 720         | 0,5                 | $179,75-$                    | 360             | 0,5                 | 89,75                       | P.2001   | الفقرة 2.E   | TropoClim.txt                      |

امللف "surfwv\_50\_fixed.txt" عبارة عن صيغة مصححة للملف "surfwv\_50.txt" المرتبطة بالتوصية 2-17U-R P.836 ويقل عدد أعمدة الملف "surfwv\_50.txt" بعمود واحد عن المتوقع طبقاً للملفين "surfwv\_lat.txt " و"surfwv\_lon.txt" المقدمين بالبيانات. وقد افترض أن العمود المقابل لخط الطول 360° حذف من الملف وقد تم تصحيح ذلك في الملف "surfwv\_50\_fixed.txt".

وقيمة "الصف األول" هي خط عرض الصف األول. وقيمة "العمود األول" هي خط طول العمود األول. والعمود األخري والعمود األول متماثالن (°360 =°0 ) ومت إدراجهما لتبسيط عملية االستكمال الداخلي.

وتعطى "المباعدة" الزيادة في خطي العرض/الطول بين الصفوف/الأعمدة.

وفيما عدا الملف "TropoClim.txt"، ينبغي الحصول على قيمة أي معلمة عند خط عرض/خط طول معين بإجراء استكمال داخلي خطي ثنائي باستخدام أقرب أربع نقاط شبكية، كما هو موضح يف التوصية .1144P R-ITU.

يتضمن الملف "TropoClim.txt" معرفات هوية منطقة بأرقام صحيحة بدلاً من متغيرات أرصاد جوية مستمرة. ولذا، لاينبغي إجراء استكمال داخلي للقيم للحصول على قيمة عند خط عرض/خط طول معين. وتؤخذ بدلاً من ذلك القيمة عند أقرب نقطة شبكية. ويلاحظ، بالنسبة لهذا الملف أ ) أن الشبكة تتزحزح بمقدار نصف بيكسل مقارنة بالملفات الأخرى وب) أن القيم في العمود الأخير لا تماثل نظيرتما في العمود الأول. وبناءً على ذلك، تتراوح خطوط عرض الصفوف بين 89,75° شمالاً و89,75° جنوباً، ً فيما تتراوح خطوط طول الأعمدة بين 179,75° غرباً و179,75° شرقاً.

.[R-REC-P.2001-3-201908-I!!ZIP-E](https://www.itu.int/rec/R-REC-P.2001-3-201908-I/en) الملف المضغوط بعد الملف المسلم المللف المصنوعة

# **3 الحسابات األولية**

تصف الأقسام الفرعية التالية حساب المعلمات الهامة المستخرجة من المدخلات. وترد هذه المعلمات في الجدول 1.3.

# اجلـدول 1.3

# **المعلمات األساسية**

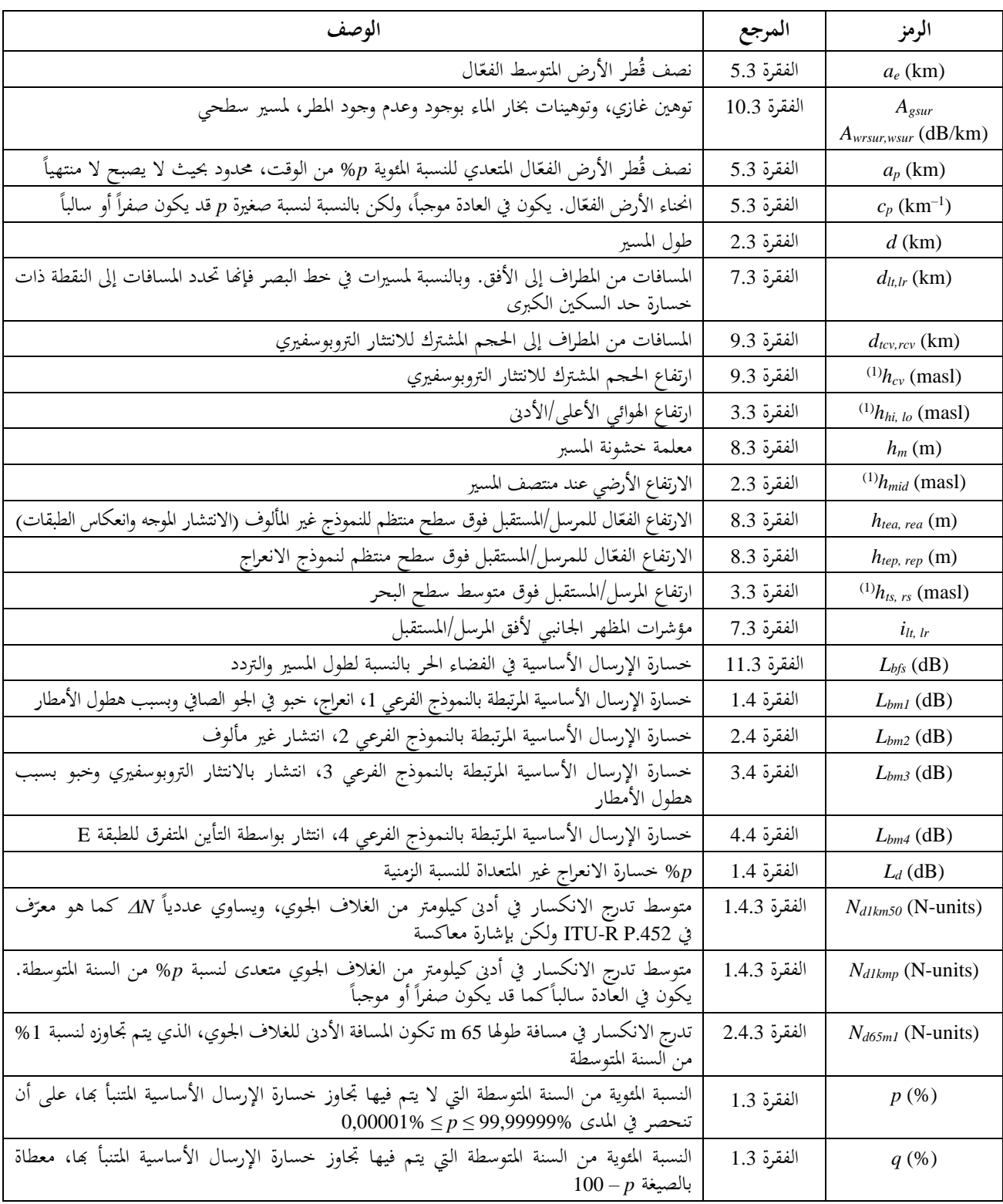

اجلـدول 1.3 )تتمة(

| الوصف                                                                                              | المرجع      | الرمز                                             |
|----------------------------------------------------------------------------------------------------|-------------|---------------------------------------------------|
| القيمة الموجبة لميل المسير                                                                         | الفقرة 3.3  | $\varepsilon_p$ (mrad)                            |
| طول الموجة                                                                                         | الفقرة 6.3  | $\lambda(m)$                                      |
| خط الطول/خط العرض للححم المشترك للانتثار التروبوسفيري                                              | الفقرة 9.3  | $\varphi_{\mathit{cve},\;\mathit{cvn}}$ (degrees) |
| خط الطول/خط العرض لمنتصف قطعة المسير من المرسل إلى الححم المشترك للانتثار التروبوسفيري             | الفقرة 9.3  | $\varphi_{\textit{tcve, tcvn}}$ (degrees)         |
| خط الطول/خط العرض لمنتصف قطعة المسير من المستقبل إلى الححم المشترك للانتثار التروبوسفيري           | الفقرة 9.3  | $\varphi_{rcve,rcvn}$ (degrees)                   |
| خط الطول/خط العرض لمنتصف المسير                                                                    | الفقرة 2.3  | $\varphi_{me,\;mn}$ (degrees)                     |
| الزاوية المقابلة لـ km d عند مركز الأرض الكروية                                                    | الفقرة 5.3  | $\theta_e$ (rad)                                  |
| زوايا ارتفاع الأفق بالنسبة إلى الخط الأفقي المحلي كما تُرى من المرسل والمستقبل                     | الفقرة 7.3  | $\theta_{t, r}$ (mrad)                            |
| زوايا ارتفاع الأفق بالنسبة إلى الخط الأفقي المحلي محصورة بحيث تبقى موجبة (لا تقل عن الصفر <u>)</u> | الفقرة 7.3  | $\Theta_{tpos, \ rpos}$ (mrad)                    |
| توهين محدد بسطح البحر بسبب الأكسحين                                                                | الفقرة 10.3 | $\gamma_o$ (dB/km)                                |
| جزء المسير فوق البحر                                                                               | الفقرة 2.3  | $\omega$                                          |

(1) masl: أمتار فوق سطح البحر .

### **1.3 النسب المئوية الزمنية المحدودة**

يُسمح للنسبة الم<sub>ُ</sub>وية من السنة المتوسطة التي لا يتم خلالها تجاوز الخسارة المتنبأ ب*حا، T<sub>pc</sub>* في الجدول 1.2.2، بأن تتراوح من 0%<br>. إلى 100%. أما قيمة النسبة المئوية فمحدودة بحيث تبقى ضمن المدى المتراوح من 0,00001% إلى 99,99999 . النسبة المئوية التي لا يتم فيها تجاوز خسارة الإرسال الأساسية:

(1.1.3) 
$$
p = T_{pc} + 0.00001 \left( \frac{50 - T_{pc}}{50} \right)
$$
 %

النسبة المئوية التي يتم فيها تجاوز خسارة الإرسال الأساسية:

$$
(2.1.3) \t\t q = 100 - p \t\t %
$$

### **2.3 طول المسير، والنقاط الوسيطة، وجزء المسير فوق البحر**

يعطى طول المسير بالكيلومتر بواسطة المسافة الأخيرة في المظهر الجانبي للتضاريس الأرضية، "d ، على النحو الوارد وصفه في الفقرة 1.2. ومن السهل إعطاء المسافة برمز لا يحمل مؤشراً سفلياً:

$$
(1.2.3) \t\t d = d_n \t\t km
$$

احسب خط الطول وخط العرض عند منتصف المسير، φ<sub>me</sub> و φ<sub>mn</sub>، وذلك انطلاقاً من خطي الطول وخطي العرض عند المرسل واملستقبل، كما هو وارد يف اجلدول ،1 باستخدام طريقة مسري الدائرة الكربى الواردة يف املرفق H ووضع *dpnt* = 0,5 *d* يف املعادلة (H1.3.(. وتلزم عدة معلمات مناخية هلذا املوقع، على النحو املشروح أدناه.

احسب ارتفاع الأرض فوق مستوى سطح البحر عند منتصف المظهر الجانبي طبقاً للطقس، لعدد نقاط المظهر الجانبي، n الفردية أو املزدوجة:

(2a.2.3) 
$$
h_{mid} = h_{0.5(n+1)}
$$
 *n* odd masl

(2b.2.3) 
$$
h_{mid} = 0.5(h_{0.5n} + h_{0.5n+1}) \qquad n \text{ even} \qquad \text{mas}
$$

حدد جزء المسير فوق البحر، ۞ ويمكن الحصول على هذا الجزء من خريطة العالم الرقمية للاتحاد الدولي للاتصالات (IDWM). وإذا كان قد تمّ ترميز الصفيف ج، الوارد وصفه في الفقرة 1.2، وفقاً للمناطق الواردة في الجدول 1.D من المرفق D، حيث يكون لقيم ج المتحاورة<br>-رموز مختلفة، فيُفترض عندئذ بأن تقع الحدود بين المنطقتين في منتصف الطريق بين نقاط المظهر الجانبي المقابلة.<br>.

### **3.3 ارتفاعات الهوائي وميل المسير**

يتم حساب ارتفاعي المرسِل والمستقبل فوق مستوى البحر انطلاقاً من الارتفاعين الأول والأخير للتضاريس في المظهر الجانبي ِ ومدخلات الارتفاعات فوق سطح الأرض الواردة في الجدول 1.3:

(1a.3.3) *hts* = *h*<sup>1</sup> + *htg* masl

(1b.3.3) *hrs* = *h<sup>n</sup>* + *hrg* masl

عيّن الارتفاعين الأدنى والأعلى للهوائي فوق مستوى البحر:

(2a.3.3) ( ) *hi ts rs h* = max *h* ,*h* masl

(2b.3.3)  $h_{lo} = \min (h_{ts}, h_{rs})$  masl

> وقد يكون االرتفاعان األدىن واألعلى للهوائي متماثلني إذا كان *hts* = *hrs*. احسب القيمة املوجبة مليل املسري بواسطة:

$$
(3.3.3) \t\t\t\t\t\varepsilon_p = \frac{h_{hi} - h_{lo}}{d} \t\t\t mrad
$$

#### **4.3 المعلمات المناخية**

ميكن استخدام القيم املقيسة للمعلمات املناخية التالية اليت تنطبق على املنطقة املعنية إذا ما توفرت. وحني ال تتوفر القياسات املناسبة، ميكن احلصول على املعلمات املتعلقة خبط الطول وخط العرض ملنتصف املسري من ملفات البيانات على النحو الوارد شرحه في الأقسام الفرعية التالية. وقد نُظّمت الملفات بشكل صفيفات من القيم عند مسافات تباعد ثابتة فيما يتعلق بخط الطول وحط العرض. فيبدأ الصف الأول عند الزاوية 90° شمالاً ويحتوِي على المحموعة الكاملة لقيم خط الطول بدءاً من الزاوية 0° شرقاً وحتى 360° شرقاً، حتى ولو وجدت جميعها في القطب الشمالي. أما الخطوط التي تلي ذلك فتوجد في نقطة تبعد أكثر نحو الجنوب حتى نصل إلى القطب الجنوبي. ولدى الملفات مسافات مباعدة مختلفة بين النقاط، لكن ثمة درجة كافية من الدقة في جميع الحالات لاستخدام الاستكمال الداخلي الثنائي الخطية باعتماد البيانات الأربعة الأقرب إلى النقطة المطلوبة. ولكل ملفات البيانات تلك ملفات تتعلق خبط الطول وخط العرض تقرتن هبا وحتدد موقع كل نقطة من النقاط.

### **1.4.3 االنكسارية في المسافة األدنى البالغ طولها 1 km**

تعطي املعلمتان 50*km*1*Nd* و*kmp*1*Nd* التغري يف االنكسارية بالوحدات N، الذي ال يتم جتاوزه خالل نسبة %50 و *p*% من السنة المتوسطة على التوالي، وذلك بدءاً من السطح وحتى علو قدره 1 km فوق سطح الأرض. وتُستخدم هاتان المعلمتان لتفسير انحناء الأشعة في حسابات الانعراج من خلال مفهوم نصف قُطر الأرض الفعّال أو انحنائها الفعّال. ويمكن اعتبارهما بمثابة تدرج انكساري<br>المُشعة في حسن العلمية متوسط مكانياً في المسافة الأدنى للغلاف الجوي البالغ طولها 1 km.

وتساوي المعلمة N<sub>dlkm50</sub> عددياً القيمة ΔN، المحددة في التوصيتين ITU-R P.1812 و 17U-R P.1812 ولكن بإشارة معاكسة. وتكون *N* موجبة يف شىت املواضع، وبذلك تكون املعلمة 50*km*1*N<sup>d</sup>* سالبة يف مجيع املواضع. ً أما املعلمة *kmp*1*Nd* باملوقع وبقيمة فقد تكون سالبة أو موجبة، وذلك رهنا *p*. وقد تكون أقل من 157− N( بالوحدات N)، وهي القيمة التي تصبح عندها قيمة قُطر الأرض الفعّال لا منتهية.

ويتماشى التغيير المعتمد في اصطلاح الإشارة مع معلمة مشابهة من حيث المفهوم، <sub>4</sub>Na65m1، تُستخدم من أجل خبو وتحسين الإشارة للمسيرات المتعددة في جو صافٍ، ويتم الحصول عليها على النحو الوارد شرحه في الفقرة 2.4.3 أدناه.

 .*Nd*1*kmp* و *Nd*1*km*50 املعلمتني من كل قيم" DN\_SupSlope.txt" و" DN\_SubSlope.txt" و" DN\_Median.txt" امللفات وتوفر يتم احلصول على 50*km*1*N<sup>d</sup>* على النحو التال:

(1.1.4.3) *<sup>d</sup> km dN N* = −*S* <sup>1</sup> <sup>50</sup> N-units حيث *SdN* هي القيمة املستكملة من امللف "txt.Median\_DN "ملنتصف املسري عند *,me*، *mn*. ويتم احلصول على *kmp*1*N<sup>d</sup>* على النحو التال:

(2a.1.4.3) 
$$
N_{d1kmp} = N_{d1km50} + S_{\Delta N \text{ sup}} \log(0.02 p) \text{ N-units } p < 50
$$

(2b.1.4.3) 
$$
N_{d1kmp} = N_{d1km50} - S_{\Delta Nsub} \log(0.02q) \text{ N-units } p \ge 50
$$

حيث:

S*Nsup* القيمة املقروءة من امللف "txt.SupSlope\_DN "ملنتصف املسري؛ S*Nsub* القيمة املأخوذة من امللف "txt.SubSlope\_DN "ملنتصف املسري.

### **2.4.3 االنكسارية في المسافة األدنى البالغ طولها 65 m**

متثل املعلمة 1*m6*5*Nd* تدرج االنكسارية يف املسافة األدىن من الغالف اجلوي البالغ طوهلا 65 m، اليت ال يتم جتاوزها خالل نسبة %1 من السنة املتوسطة. وهي مطابقة للمعلمة 1*dN* يف التوصية .530P R-ITU.

وميكن احلصول على املعلمة من 1*m*65*N<sup>d</sup>* امللف "txt01.\_dndz "ملنتصف املسري. ولدى هذا امللف مباعدة بني النقاط قدرها 1,5 درجة.

#### **3.4.3 معلمات هطول األمطار**

جيب حساب اخلبو الناتج عن األمطار والثلوج الرطبة بالنسبة للمسري الكامل للنموذج الفرعي 1 الوارد يف الفقرة 1.4 أدناه، وملقطعي املسري من المطراف إلى الححم المشترك في النموذج الفرعي للانتثار التروبوسفيري في الفقرة 3.4 أدناه. ونتيجة لذلك، تلزم المعلمات المناخية لألمطار لثالثة مواقع جغرافية خمتلفة وذلك من ملفات البيانات على النحو الوارد يف الفقرة C2. من امل رفق C.

وترد املواقع اجلغرافية املطلوبة يف الفقرة 1.4 والفقرة 3.4 أدناه. أما احلسابات الواردة يف الفقرة C2. فهي أولية لكل مسري أو مقطع من مسير . وتُستخدم القيم المحسوبة في كل مرة يستخدم فيها الفقرة 2.C في إجراء تكراري تالٍ للمسير نفسه أو لمقطع المسير نفسه، كما متت اإلشارة إليه يف الفقرة C.2.

# **ّ 5.3 هندسة نصف ق ال طر األرض الفع**

يبلغ نصف قُطر الأرض المتوسط الفعّال:

(1.5.3) 
$$
a_e = \frac{157R_e}{157 + N_{d1km50}}
$$
 km

ويبلغ انحناء الأرض الفعّال:

(2.5.3) 
$$
c_p = \frac{157 + N_{d1kmp}}{157 R_e} \text{ km}^{-1}
$$

ومع أن 
$$
c_p
$$
 تكون موجود في الغالب، فقد تكون مفراً أو سالية كذلك.  
يكون نصف قُطر الأرض الفعّال التعدّى لنسبه 4% من الوقت محدوداً بكونه لا منتهياً:  

$$
a_p = \frac{1}{c_p} \quad \text{km} \qquad \text{if } c_p > 10^{-6}
$$

(3b.5.3)  $a_p = 10^6$  km otherwise

أما عنهكزاوية مقابلة ّ ّ طول املسري املعرب ل *<sup>d</sup>* km عند مركز نصف ق طر األرض الفعال فيساوي:

$$
\theta_e = \frac{d}{a_e} \quad \text{rad}
$$

**6.3 طول الموجة** 

حي سب طول املوجة على النحو التال:

$$
\lambda = \frac{10^{-9}c}{f} \qquad \qquad \text{m}
$$

### **7.3 تصنيف المسير ومعلمات أفق المطراف**

نكون زوايا ارتفاع المطراف ومسافاته لازمة بموجب شروط الانكسارية المتوسطة. وتقرّر الحسابات نفسها ما إذاكان المسير في خط<br>.. البصر (LoS (أم خارج خط البصر (NLoS(.

احسب أعلى زاوية ارتفاع لنقطة وسيطة للمظهر الجانبي، نسبة إلى الخط الأفقي عند المرسِل:

(1.7.3) 
$$
\theta_{\text{tim}} = \max\left(\frac{h_i - h_{ts}}{d_i} - \frac{500 d_i}{a_e}\right) \qquad \text{mrad}
$$

حيث تعطى *h<sup>i</sup>* و*d<sup>i</sup>* باملعادلتني (a1 (و(b1(، وحيث يرتاوح مؤشر املظهر اجلانبي *i* من 2 إىل 1 − *n*. احسب زاوية ارتفاع المستقبِل كما تُرى من المرسِل، بافتراض وجود مسير في خط البصر:

(2.7.3) 
$$
\theta_{tr} = \frac{h_{rs} - h_{ls}}{d} - \frac{500 d}{a_e}
$$
 mrad

مثة حالتان ينبغي النظر فيهما اآلن:

احلالة .*1* املسري يف خط البصر

إذا كان *tr* < *tim*، يكون املسري يف خط البصر. وتؤخذ مسافات املطراف النظرية بالنسبة للنقطة الوسيطة للمظهر اجلانبي ذات معلمة الانعراج الأكبر، ،٧ وتؤخذ كل زاوية من زوايا ارتفاع الأفق بوصفها زاوية للمطراف الآخر.

احسب النقطة الوسيطة للمظهر اجلانبي ذات معلمة االنعراج األكرب:

$$
(3.7.3) \t v_{max} = \max \left\{ \left[ h_i + \frac{500 \ d_i (d - d_i)}{a_e} - \frac{h_{ts} (d - d_i) + h_{rs} \ d_i}{d} \right] \sqrt{\frac{0,002 \ d}{\lambda \ d_i (d - d_i)}} \right\}
$$

حيث يرتاوح مؤشر املظهر اجلانبي *i* من 2 إىل *n* − .1 والآن تعطى مسافات الأفق للمرسِل والمستقبِل، ومؤشرات المظهر الجانبي لنقاط الأفق المقابلة، بواسطة ما يلي: ِ

$$
(4a.7.3) \t\t dlt = dim \t\t km
$$

$$
(4b.7.3) \t\t dlr = d - dim \t\t km
$$

$$
(4c.7.3) \t\t ilt = im
$$

$$
(4d.7.3) \t\t ilr = im
$$

حيث *i<sup>m</sup>* هو مؤشر املظهر اجلانبي الذي يعطي *max* يف املعادلة (3.7.3). وتُعطى زوايا الارتفاع النظرية للمرسِل والمستقبل بالنسبة لخطوط الأفق المحلية المقابلة بواسطة ما يلي: ِ (5a.7.3)  $\theta_{t} = \theta_{tr}$  mrad  $10001$ 

(5b.7.3) 
$$
\theta_r = -\theta_{rr} - \frac{1000d}{a_e}
$$
 mrad

احلالة .*2* املسري خارج خط البصر إذا كان *tr tim*، يكون املسري خارج خط البصر. و حتسب مسافات املطراف األفقية وز وايا االرتفاع على النحو التال. ل ومؤشرات املظهر اجلانب عطى مسافات األفق للمرسِ ت ي لنقاط األفق املقابلة بواسطة ما يلي:

$$
(6a.7.3) \t\t dlt = dim \t\t km
$$

$$
(6b.7.3) \t\t\t ilt = im
$$

حيث *i<sup>m</sup>* مؤشر املظهر اجلانبي الذي يعطي *tim* يف املعادلة (1.7.3). وتُعطى زاوية ارتفاع الأفق للمرسِل بالنسبة للخط الأفقي المحلي بواسطة:

$$
\theta_t = \theta_{tim} \qquad \qquad \text{mrad}
$$

احسب أعلى زاوية ارتفاع لنقطة وسيطة من المظهر الجانبي بالنسبة إلى خط الأفق عند المستقبِل:

(8.7.3) 
$$
\theta_{rim} = \max \left[ \frac{h_i - h_{rs}}{d - d_i} - \frac{500(d - d_i)}{a_e} \right] \qquad \text{mrad}
$$

حيث ترتاوح قيمة مؤشر املظهر اجلانبي *i* من 2 إىل 1 − *n*. وتُعطى مسافة الأفق للمستقبِل ومؤشر المظهر الجانبي لنقطة الأفق بواسطة: (9a.7.3)  $d_{lr} = d - d_{i_m}$  km

$$
(9b.7.3) \t\t ilr = im
$$

حيث *i<sup>m</sup>* هي مؤشر املظهر اجلانبي الذي يعطي *rim* يف املعادلة (8.7.3). وتعطى زاوية ارتفاع الأفق للمستقبِل بالنسبة للخط الأفقي المحلي بواسطة: (10.7.3)  $\theta_r = \theta_{rim}$  mrad

> تابع اإلجراء بالنسبة للحالتني احسب زوايا ارتفاع الأفق المحدودة بكونها موجبة.

(11a.7.3) 
$$
\theta_{\text{pos}} = \max(\theta_t, 0) \quad \text{mrad}
$$

(11b.7.3) 
$$
\theta_{\text{rpos}} = \max(\theta_r, 0) \quad \text{mrad}
$$

# **8.3 ّ االرتفاعات الفعالة ومعلمة خشونة المسير**

تحسب الارتفاعات الفعّالة للمرسل والمستقبل فوق التضاريس الأرضية بالنسبة لسطح منتظم متناسب مع المظهر الجانبي<br>. على النحو الآتي.

احسب القيم األولية املؤقتة الرتفاعات السطح املنتظم عند طريف اإلرسال واالستقبال للمسري كالتال:

(1.8.3) 
$$
v_1 = \sum_{i=2}^{n} (d_i - d_{i-1})(h_i + h_{i-1})
$$

(2.8.3) 
$$
v_2 = \sum_{i=2}^{n} (d_i - d_{i-1}) [h_i (2d_i + d_{i-1}) + h_{i-1} (d_i + 2d_{i-1})]
$$

(3a.8.3) 
$$
h_{\text{strip}} = \left(\frac{2v_1d - v_2}{d^2}\right) \quad \text{mas}
$$

(3b.8.3) 
$$
h_{srip} = \left(\frac{v_2 - v_1 d}{d^2}\right) \quad \text{mas}
$$

حتسب املعادالت من (4.8.3) إىل (7.8.3) معلمة اخلشونة الالزمة للنموذج غري العادي )االنتشار املوجه وانعكاس الطبقات(. احسب ارتفاع السطح املنتظم حبيث ال يتجاوز مستوى سطح األرض عند كل من املرسل أو املستقبل. (4a.8.3)

(4a.8.3) 
$$
h_{\text{stipa}} = \min(h_{\text{stip}}, h_1) \quad \text{masl}
$$

(4b.8.3) 
$$
h_{\text{sripa}} = \min(h_{\text{srip}}, h_n) \quad \text{mas}
$$

حيث 1*h* و*hn*، ارتفاع األرض عند املرسل واملستقبل، masl، انظر املعادلة ).2b1). ويعطى ميل خط االرتداد بطريقة املربعات األقل بواسطة *mses*:

$$
m_{ses} = \frac{h_{sripa} - h_{stipa}}{d}
$$
m/km  
\n
$$
m_{ses} = \frac{h_{sripa} - h_{stipa}}{d}
$$
m/km  
\n
$$
h_{te} = h_{ts} - h_{stip}
$$
m

$$
(6b.8.3) \t\t\t\t\t h_{re} = h_{rs} - h_{srip} \t\t\t\t m
$$

احسب معلمة خشونة املسري بواسطة باملعادلة:

(7.8.3) ( ) *<sup>i</sup> stip md<sup>i</sup> hm* = max *h* − *h* + m

حيث يأخذ مؤشر املظهر اجلانبي *i* مجيع القيم من *ilt* إىل *ilr* شاملة هلا. معلمة خشونة املسري، *hm* واالرتفاع الفعلي للهوائي، *htea* و*hrea* املستعملة يف املرفق D.

والآن يلزم إجراء حسابات أخرى تنطوي على سطح منتظم لنموذج الانعراج. وتحسب المعادلات من (8.8.3) إلى (11.8.3) الارتفاع الفعلي للهوائي الالزم لنماذج االنعراج الفرعية لألرض الكروية واملظهر اجلانيب املنتظم املوصوفة يف املرفق A.

احسب أعلى ارتفاع للعائق فوق مسير مستقيم من المرسِل إلى المستقبِل h<sub>obs</sub>، وزاويتي ارتفاع الأفق a<sub>obr</sub> و a<sub>obr</sub>، علماً بأنما تستند جميعها إلى هندسة الأرض المسطحة، وفقاً لما يلي:

$$
(8a.8.3) \t\t\t h_{obs} = \max(H_i) \t\t m
$$

(8b.8.3) 
$$
\alpha_{\text{obt}} = \max\left(\frac{H_i}{d_i}\right) \qquad \text{mrad}
$$

(8c.8.3) 
$$
\alpha_{\text{obr}} = \max \left[ \frac{H_i}{(d - d_i)} \right] \qquad \text{mrad}
$$

حيث:

(8d.8.3) 
$$
H_{i} = \frac{h_{i} - [h_{is}(d - d_{i}) + h_{rs}d_{i}]}{d} \text{ m}
$$

علماً بأن قيمة مؤشر المظهر الجاني *i تترا*وج من 2 إلى (n – 1).  
احسب القيم المؤقتة لارتفاعات السطح المنتظم عند طرفي الإرسال والاستقبال للمسير :  
إذا كان 
$$
h_{obs}
$$
 أقل من الصفر أو يساوية، عندئذٍ:

(9a.8.3) *st stip h* = *h* masl

(9b.8.3) *sr srip h* = *h* masl

وإال فإن:

(9c.8.3) *st stip obs <sup>t</sup> h* = *h* − *h g* masl

(9d.8.3) *sr srip obs <sup>r</sup> h* = *h* − *h g* masl

حيث:

$$
(9e.8.3) \t\t\t g_t = \frac{\alpha_{_{obt}}}{(\alpha_{_{obt}} + \alpha_{_{obr}})}
$$

$$
(9f.8.3) \t\t\t g_r = \frac{\alpha_{\text{obr}}}{\left(\alpha_{\text{obr}} + \alpha_{\text{obr}}\right)}
$$

احسب القيم النهائية لارتفاعات السطح المنتظم عند طرفي الإرسال والاستقبال للمسير: ، عندئذٍ إذا كان *hst* أكرب من 1*<sup>h</sup>* :  $h_{st} = h_1$  masl

عندئذٍ وإذا كان *hsr* أكرب من *h<sup>n</sup>* :

(10b.8.3) *sr <sup>n</sup> h* = *h* masl

احسب الارتفاعات الفعلية للهوائي للأرض الكروية والصيغة المنتظمة من نموذج بولينغتون (الموصوف في الفقرتين 2.A و5.A، على التوالي) كالتالي:

(11a.8.3) 
$$
h_{top} = h_{ts} - h_{st} \qquad \text{mas}
$$

(11b.8.3) *rep rs sr h* = *h* − *h* masl

# **ِ 9.3 طَع مسير االنتثار التروبوسفيري ق**

فيما يتعلق بنموذج الانتثار التروبوسفيري الوارد شرحه في المرفق E، احسب أطوال المسير الأفقي من المرسِل إلى الححم المشترك، ومن الححم المشترك إلى المستقبِل:

(1a.9.3) 
$$
d_{tcv} = \frac{d \tan (0.001\theta_{rpos} + 0.5\theta_e) - 0.001(h_{ts} - h_{rs})}{\tan (0.001\theta_{rpos} + 0.5\theta_e) + \tan (0.001\theta_{rpos} + 0.5\theta_e)}
$$
 km

حّد *<sup>d</sup>tcv* حبيث يكون *<sup>d</sup>* <sup>≤</sup> *<sup>d</sup>tcv* <sup>≤</sup> :0 د املسافة

$$
(1b.9.3) \t\t d_{rcv} = d - d_{tcv} \t\t km
$$

حيث تظهر *d* و*<sup>e</sup>* و*tpos* و *rpos* مجيعها يف اجلدول .1.3

احسب خط الطول وخط العرض للحجم المشترك للانتثار التروبوسفيري، <sub>Pcve</sub> وس@،)، انطلاقاً من خطوط الطول وخطوط العرض ِل على النحو الوارد يف اجلدول ل واملستقب للمرس ،1.2.2 باستخدام طريقة مسري الدائرة الكربى للمرفق <sup>H</sup>ووضع *<sup>d</sup>tcv* <sup>=</sup> *<sup>d</sup>pnt* ِ يف املعادلة (H1.3.(.

احسب ارتفاع احلجم املشرت ك لالنتثار الرتوبوسفريي بواسطة:

(2.9.3) 
$$
h_{cv} = h_{ts} + 1000 d_{tcv} \tan(0.001 \theta_{tpos}) + \frac{1000 d_{tcv}^2}{2a_e}
$$
 masl

احسب خطوط الطول وخطوط العرض لنقاط املنتصف لقطع املسري من املرسل إىل احلجم املشرتك ومن املستقبل إىل احلجم املشرتك *tcve*، *tcvn* و*rcve*، *rcvn*. وميكن احلصول على تلك القيم باعتماد طريقة مسري الدائرة الكربى يف امل رفق H بوضع *dtcv* 0,5 = *dpnt* و*drcv* 0,5 − *d* = *dpnt* يف املعادلة (H1.3. (على التوال.

**10.3 االمتصاص الغازي على المسيرات السطحية** 

احسب التوهين الخاص بسطح البحر بسبب الأكسجين، γ<sub>٥</sub>، بوحدة dB/km، مستخدماً المعادلة (1.6.F) في الفقرة 6.F من املرفق F.

(10a.8.3)

استخدم الطريقة الواردة يف الفقرة F2. من املرفق F حلساب التوهينات الغازية يف مسري سطحي بسبب األكسجني، وتوهينات خبار الماء بوجود المطر وعدم وجود المطر. يعطي ذلك قيماً للكميات  $A_{\mathit{osur}}$  و $A_{\mathit{vsur}}$  كما تمّ حساها بواسطة المعادلات من  $(2c.2.F)$  إلى  $(2a.2.F)$ تعطى التوهينات الغازية الكلية في حالة عدم وجود المطر بواسطة:

$$
(1.10.3) \t\t Agsur = Aosur + Awsur \t\t dB
$$

ستخدم القيم وت *Agsur* و*Awrsur* و *Awrsur* يف الفقرة .4

**11.3 الخسارة األساسية لإلرسال في الفضاء الحر**  ترد اخلسارة األساسية لإلرسال يف الفضاء احلر بوحدة dB كدالة يف طول املسري *D* بالكيلومرت على النحو التال: (1.11.3) *L* (*D*) *,* ( *f* ) (*D*) *bfsD* = 92 44 + 20log + 20log dB ً احسب اخلسارة األساسية لإلرسال يف الفضاء احلر لطول املسري *<sup>d</sup>* مستخدما ما يلي: (2.11.3) *L L* (*d* ) *bfs* = *bfsD* dB

**12.3 خسارة االنعراج على ح ّد السكين**

تعطى خسارة الانعراج على حدّ السكين بوحدة dB كدالة في المعلمة اللابعدية v بواسطة:

(1a.12.3)  
\n
$$
J(v) = 6.9 + 20 \log \left[ \sqrt{(v - 0.1)^2 + 1} + v - 0.1 \right] \text{ dB if } v > -0.78
$$
\n
$$
J(v) = 0 \text{ dB}
$$
\n
$$
J(v) = 0 \text{ dB}
$$

وتُستخدم الدالة (J(v في المرفقين A وG.<br>.

# **4 الحصول على تنبؤات للنماذج الفرعية الرئيسية**

تتكون هذه الطريقة من أربعة مناذج فرعية رئيسية تأخذ يف االعتبار جمموعات خمتلفة من آليات االنتشار. وترد يف املرفق J الطريقة التي تجمع بما النماذج الفرعية معاً، وبصيغة بيانية في الشكل 1.2.J. ويتم جمع النماذج بطريقةٍ تُوضح الترابطات الإحصائية القائمة  $\ddot{a}$ بو<br>ت بني خمتلف النماذج الفرعية.

وتلافياً للمؤشرات السفلية للرموز البالغة التعقيد، يتم ترقيم النماذج الفرعية على النحو التالي. النموذج الفرعي 1. انتشار على مقربة من سطح الأرض، ويتألف من انعراج وتأثيرات الهواء الصافي غير الموجّه وحبو بسبب<br>. هطول الأمطار. النموذج الفرعي 2. انتشار غير مألوف نتيجة الغلاف الجوي الطبقي، ويتألف من الانتشار الموجّه وانعكاس الطبقات.<br>. النموذج الفرعي .3 انتشار عن طريق االضطراب بسبب هطول األمطار بالنسبة ملسري ّ اجلوي، ويتألف من انتثار تروبوسفريي وخبو الانتثار التروبوسفيري. النموذج الفرعي .4 انتشار بالتأين املتفرق للطبقة E. و جتمع النتائج املتولدة عن هذه النماذج الفرعية على النحو الوارد يف الفقرة 5 أدناه.

**1.4 النموذج الفرعي .1 االنتشار العادي بالقرب من سطح األرض**

احسب خسارة الانعراج غير المتعداة للنسبة p% من الزمن، ه*ل*، كما هو وارد في المرفق A، حيث تُعطى ه $L_d$  بواسطة المعادلة (1.1.A).<br>. استخدم الطريقة الواردة في الفقرة 2.B من المرفق B لحساب التجاوز النظري لانعدام الخبو في الهواء الصافي لنسبة مئوية زمنية *ca*0*Q*، املستخدم يف إطار الطريقة املتعلقة باهلواء الصايف الواردة يف الفقرة B.4.

وتشير المعلمة A<sub>1</sub> إلى الخبو بالديسيبل (dB) الناجم عن الهواء الصافي وهطول الأمطار/الثلوج الرطبة محتمعين. وتُعامل التحسينات<br>-تكون املعلمة يف اهلواء الصايف بوصفها خبوا <sup>1</sup>*A* اخلاصة هبا سالبة.  $\overline{a}$ 

قم بإجراء احلسابات األولية لألمطار/الثلوج الرطبة يف الفقرة C2. باعتماد املدخالت التالية:

(1a.1.4) = *e me* degrees

(1b.1.4) 
$$
\varphi_n = \varphi_{mn} \qquad \text{degrees}
$$

(1c.1.4) *rainlo lo h* = *h* masl

(1d.1.4) *rainhi hi h* = *h* masl

$$
(1e.1.4) \t\t d_{rain} = d \t\t km
$$

احسب املعلمة 1*A* بواسطة:

$$
(2.1.4) \t\t A1 = Aiter(q) \t\t dB
$$

حيث متثل (*q*(*Aiter* الدالة التكرارية الوارد وصفها يف املرفق I.

َ ويف املرفق I، ستخدم الدالة ت (*q*(*Aiter* دالة (*A*(*Qiter* تتخذ فيها *A* ف الدالة ّ عر ً جتريبية. وت قيما (*A*(*Qiter* بالنسبة للخبو يف اهلواء الصايف/هطول األمطار جمتمعني بواسطة:

(3.1.4) 
$$
Q_{iter}(A) = Q_{rain}(A) \left( \frac{Q_{0ra}}{100} \right) + Q_{caf}(A) \left( 1 - \frac{Q_{0ra}}{100} \right)
$$

حيث يرد تعريف (*Q<sub>caf</sub>*(A في الفقرة 4.B، وتُعرّف الدالة (Q<sub>rain</sub>(A في الفقرة 3.C. أما  $Q_{0ra}$  فهي كما تم حسابما في الحسابات الأولية<br>العرب الغضاف الغضرة التفسيم السابقة يف الفقرة C.2.

احسب اخلسارة األساسية لإلرسال للنموذج الفرعي 1 غري املتعداة لنسبة زمنية *p*:%

(4.1.4) 
$$
L_{bm1} = L_{bfs} + L_d + A_1 + F_{wvr}(A_{wrsur} - A_{wsur}) + A_{gsur}
$$
 dB

حيث تظهر يف اجلدول 1.3 اخلسارة األساسية لإلرسال يف الفضاء احلر، *Lbfs*، واجلزء اإلضايف الالزم لتوهني خبار املاء، *Fwvr*، والتوهني الغازي الكلي يف حالة عدم وجود املطر *Agsur*، والتوهينات الغازية النامجة عن خبار املاء يف حالة وجود املطر وعدم وجوده .*Awrsur*و *Awsur*

### **2.4 النموذج الفرعي .2 االنتشار غير المألوف**

استخدم الطريقة املقدمة يف املرفق D حلساب اخلسارة األساسية لإلرسال غري املتعداة لنسبة زمنية *p*% نتيجة االنتشار غري املألوف، <sup>2</sup>*Lbm*:

(14.2.4) 
$$
L_{bm2} = L_{ba} + A_{gsur} \quad \text{dB}
$$

حيث تُعطى  $L_{ba}$  بالمعادلة (1.8.D)، علماً بأن التوهينات الغازية الكلية لمسير سطحي،  $A_{\rm gsur}$ ، ترد في الجدول 1.3.

**3.4 النموذج الفرعي .3 االنتشار باالنتثار التروبوسفيري** 

استخدم الطريقة الواردة في المرفق E لحساب خسارة الإرسال الأساسية للانتثار التروبوسفيري *L<sub>bs</sub> كم*ا تعطيها المعادلة (£17.). احسب التوهني <sup>2</sup>*A* املتعدى لنسبة زمنية *q*% فوق مسري االنتثار الرتوبوسفريي.

قم بإجراء احلسابات األولية لألمطار/الثلوج الرطبة يف الفقرة C2. من املرفق C ملقطع املسري من املرسل إىل احلجم املشرتك لالنتثار الرتوبوسفريي باعتماد املدخالت التالية:

 $max1$ 

 $max1$ 

$$
\varphi_e = \varphi_{\text{true}} \qquad \text{degrees}
$$

(1b.3.4) 
$$
\varphi_n = \varphi_{tcm} \qquad \text{degrees}
$$

$$
(1c.3.4) \t\t\t\t\t h_{rainlo} = h_{ts}
$$

$$
(1d.3.4) \t\t\t h_{rainhi} = h_{cv}
$$

$$
(1e.3.4) \t\t d_{rain} = d_{tcv} \t\t km
$$

 $\cdot$ F<sub>wvrtx</sub> المسوبة في الفقرة 2.C وسمّها  $F_{wvr}$ 

احسب الخبو الناجم عن الجو العباق/هطول الأمطار لقطع المسير من المرسل إلى الحجم المشترك مستخدماً:  
\n
$$
A_{2t} = A_{iter}(q)
$$
 dB

قم بإجراء احلسابات األولية لألمطار/الثلوج الرطبة يف الفقرة C2. من املرفق C ملقطع املسري من املستقبل إىل احلجم املشرتك باعتماد املدخالت التالية:

(3a.3.4) 
$$
\varphi_e = \varphi_{r\text{cve}} \qquad \text{degrees}
$$

(3b.3.4) 
$$
\varphi_n = \varphi_{\text{revn}} \qquad \text{degrees}
$$

*rainlo rs h* = *h* masl

(3d.3.4) *rainhi cv h* = *h* masl

$$
(3e.3.4) \t\t d_{rain} = d_{rcv} \t\t km
$$

 $\cdot$ F<sub>wvr</sub>x الجسوبة في الفقرة 2.C وسمّها  $F_{\textit{wvr}}$ 

احسب اخبو الناجم عن اجو العمافي/هطول الأمطار لقطع المسير من المستقبل إلى اخجم المشترك مستخدماً:  
\n
$$
A_{2r} = A_{iter}(q)
$$
 dB

 عترب وبالنسبة ملقطعي املسري، ت الدالة (*q*(*Aiter* الدالة التكرارية الواردة يف املرفق I. َ ويف املرفق I، ستخدم الدالة ً ت (*q*(*Aiter* الدالة (*A*(*Qiter* حيث تتخذ *A* جتريبية. أ قيما ما الدالة (*A*(*Qiter* فيتم حتديدها ملقاطع مسري االنتثار الرتوبوسفريي مبا يلي:

(5.3.4) 
$$
Q_{iter}(A) = Q_{rain}(A) \left(\frac{Q_{0ra}}{100}\right) + Q_{caftropo}(A) \left(1 - \frac{Q_{0ra}}{100}\right)
$$

حيث يرد تعريف (*A<sub>)</sub> Qeaftropo</sub>(A* في الفقرة B5.B من المرفق B، بينما تُعرّف الدالة (Q<sub>rain</sub>(A في الفقرة 3.C. أما  $Q_{0ra}$  فهي كما تم حساهبا يف احلسابات األولية السابقة يف الفقرة C.2.

واآلن تعطى 2*A* بواسطة:

(6.3.4) 
$$
A_2 = \frac{A_{2t}(1+0.018 d_{tcv}) + A_{2r}(1+0.018 d_{rcv})}{1+0.018 d} \quad \text{dB}
$$

استخدم الطريقة املقدمة يف الفقرة F3. من امل رفق F حلساب التوهينات الغازية بسبب األكسجني، وتوهينات خبار املاء بوجود المطر وبعدم وجوده، بالنسبة لمسير الانتثار التروبوسفيري. يعطي ذلك قيم A<sub>os</sub> و A<sub>wss</sub> و A<sub>wrs</sub> كما تم حسابها بواسطة المعادلات .(3c.3.F) إىل) 3a.3.F) من

أما التوهينات الغازية الكلية في حالة عدم وجود المطر فترد بواسطة:

$$
(7.3.4) \t\t Ags = Aos + Aws dB
$$

احسب خسارة اإلرسال األساسية للنموذج الفرعي 3 غري املتعداة لنسبة *p*% من الزمن:

(8.3.4) 
$$
L_{bm3} = L_{bs} + A_2 + 0.5(F_{wvrtx} + F_{wvrrx})(A_{wrs} - A_{ws}) + A_{gs}
$$
 dB

حيث  $F_{\rm wvrx}$  و(3.4.4ex مها القيمتان المحفوظتان لمقطعي مسير المرسل والمستقبل كما ورد وصفهما بعد المعادلتين (1e.3.4) و(3e.3.4).

# **4.4 النموذج الفرعي .4 االنتشار بالتأين المتفرق للطبقة E**

قد يكون الانتشار بالتأين المتفرق للطبقة E ملحوظاً للمسيرات الطويلة والترددات المنخفضة.

استخدم الطريقة الواردة في المرفق G لحساب خسارة الإرسال الأساسية غير المتعداة لنسبة زمنية p% نتيجة الانتشار بالتأين المتفرق :*Lbm4* ،E للطبقة

$$
L_{bm4} = L_{be} \qquad \qquad \text{dB}
$$

حيث تعطى  $L_{be}$  بالمعادلة (1.4.G). لاحظ أن  $L_{be}$  قد تكون كبيرة جداً عند الترددات العالية و/أو بالنسبة للمسيرات القصيرة.

# **5 جمع نتائج النماذج الفرعية**

تُضمّ النماذج الفرعية معاً كما ورد شرحه في المرفق J من أجل توضيح الترابطات الإحصائية القائمة بينها.<br>-فالنموذجان الفرعيان 1 و2 مرتابطان إىل حد كبري، ويتم اجلمع بينهما من ناحية القوة عند النسبة الزمنية *Tpc* كما يرد شرحه يف الفقرة .1.5

أما النموذجان الفرعيان 3 و4 ومجع النموذجني الفرعيني 1 و2 فليست مرتابطة بشكل كبري. ومن أجل احلصول على نتيجة صحيحة إحصائياً عند النسبة الزمنية T<sub>pc</sub> للنماذج الفرعية غير المترابطة، تدعو الحاجة عموماً إلى حساب التوزيعات الكلية للنماذج الفرعية من 0% إلى 100% وجمعها معاً باعتماد طريقة مونت كارلو على سبيل المثال.

ويرد في هذا القسم وصف طريقتين لجمع النماذج الفرعية. فعندما تكون خسارة الإرسال الأساسية مطلوبة بالنسبة لقيمة واحدة او لعدد قليل من قيم  $T_{pc}$  ويتعذر تبرير الكلفة الحسابية للقيام أولاً بحساب التوزيعات الكاملة، يتعين عندئذ استخدام الطريقة الواردة يف الفقرة ،2.5 مما يعطي قيمة تقريبية لإلحصاءات غري املرتابطة بأسلوب بسيط، كما هو وارد يف املرفق J.

ويوجز القسم الفرعي 3.5 ستخدم اإلجراء الالزم لنمذجة اإلحصاءات غري املرتابطة بشكل صائب حني ي منوذج االنتشار الواسع المدى (WRPM) ضمن نظام للمُحاكاة باعتماد طرائق مونت كارلو.

> ّداة للفرتة الزمنية عطى خسارة اإلرسال األساسية غري املتع وت *Tpc* بواسطة *Lb*. ويتم يف األقسام الفرعية التالية إدخال املعلمة *L<sup>m</sup>* ملعاجلة مسألة عددية حمتملة حبثت يف هناية املرفق J.

#### **1.5 جمع النموذجين الفرعيين 1 و2**

تترابط أليات النموذجين الفرعيين 1 و2 وتجمع معاً لإعطاء خسارة الإرسال الأساسية L<sub>bm12</sub>. حدد أولاً Z<sub>m</sub> بالقيمة الأصغر لخسارتي الإرسال الأساسيتين L<sub>bm1</sub> و $L_{bm1}$ ، المحسوبتين في الفقرتين 1.4 و2.4 أعلاه. وعندئذٍ تعطى  $L_{bm1}$  بالصيغة:

(1.1.5) 
$$
L_{bm12} = L_m - 10 \log \left[ 10^{-0.1(L_{bm1} - L_m)} + 10^{-0.1(L_{bm2} - L_m)} \right]
$$
 dB

#### **2.5 جمع النماذج الفرعية 1 + 2 و3 و4**

إن آليات النموذجني الفرعيني 3 و4 غري مرتابطة مع بعضها ومع جمموعة النموذجني الفرعيني 1 و.2 وجتمع خسارات اإلرسال الأساسية الثلاث تلك معاً لتعطي L<sub>b</sub> بطريقة تعمل على تقريب الإحصاءات المحمّعة. حدد أولاً L<sub>m </sub>بالقيمة الأصغر لحسارات<br>مدينة المستقطعة اإلرسال األساسية الثالث <sup>12</sup>*Lbm* و*3Lbm* و4*Lbm*، احملسوبة يف الفقرات 1.5 و3.4 و4.4 أعاله. وعندئذ تعطى *L<sup>b</sup>* بالصيغة التالية:

$$
(1.2.5) \qquad L_b = L_m - 5 \log \left[ 10^{-0.2(L_{bm12} - L_m)} + 10^{-0.2(L_{bm3} - L_m)} + 10^{-0.2(L_{bm4} - L_m)} \right] \qquad \text{dB}
$$

# **3.5 جمع النماذج الفرعية ضمن نظام للمحاكاة باعتماد طريقة مونت كارلو**

ميكن بشكل سليم منذجة اإلحصاءات غري املرتابطة بني النموذجني الفرعيني 3 و 4 وجمموعة النموذجني الفرعيني 1 و 2 ضمن إطار طريقة مونت كارلو. وترد الطريقة هنا بشكل موجز فقط نظراً لأن التفاصيل تعتمد على كيفية تنفيذ طريقة مونت كارلو.

ومن الضروري، عند كل عملية تكرار لطريقة مونت كارلو، احلصول على قيم خسارات اإلرسال األساسية *12Lbm* و*3Lbm* و4*Lbm* عند قيم مستقلة عن بعضها للنسبة الزمنية *Tpc*. ومبعىن آخر فإن القيم (1*Tpc*(12*Lbm* و(2*Tpc*(3*Lbm* و (3*Tpc*(4*Lbm* جيب أن حتسب حين تكون T<sub>pc</sub>ı وT<sub>pc3</sub> ويT<sub>pc3</sub> قيماً مستقلة إحصائياً ومتولدة عشوائياً في المدى 0−100%. ومن ثمّ تجمع الخسارات بجمع القوى . حدد أوالً *<sup>L</sup>m* بالقيمة األصغر خلسارات اإلرسال األساسية الثالث، 12*Lbm* للحصول على خسارة اإلرسال األساسية الكلية، *L<sup>b</sup>* و3*Lbm* و4*Lbm* تعطى . وعندئذ *L<sup>b</sup>* بالصيغة التالية: **ٍ** 

(1.3.5) 
$$
L_b = L_m - 10 \log \left[ 10^{-0.1(L_{bm12} - L_m)} + 10^{-0.1(L_{bm3} - L_m)} + 10^{-0.1(L_{bm4} - L_m)} \right]
$$
 dB

وتتمثل الطريقة المباشرة الأبسط للحصول على نتائج النماذج الفرعية في تنفيذ النموذج الكامل للانتشار الواسع المدى (WRPM) ثلاث مرات لكل عملية تكرار في طريقة مونت كارلو، مما يسمح بالاحتفاظ بنتيجة مختلفة للنموذج الفرعي في كل مرة من المرات. وميكن حتسني الكفاءة احلسابية عن طريق مالحظة أن حسابات النماذج الفرعية يف الفقرة 4 مستقلة عن بعضها البعض حبيث يمكن حساب النموذج الفرعي المطلوب فقط. ويمكن إضافة إلى ذلك تحسين الحسابات الأولية الواردة في الفقرة 3 إلى حدها الأمثل:  $T_{pc}$  إذ لا يتطلب كل نموذج من النماذج الفرعية كل تلك الحسابات ويُعتبر الكثير من الحسابات مستقلاً عن

**المرفق A**

**خسارة االنعراج** 

**A1. مقدمة**  ّد حتسب خسارة االنعراج (dB (*L<sup>d</sup>* غري املتع اة لنسبة زمنية *p*% كما يلي:

$$
L_d = L_{dba} + \max \{ L_{dsph} - L_{dbs}, 0 \}
$$
 dB

حيث:

*Ldsph*: خسارة االنعراج على أرض كروية، كما مت حساهبا يف الفقرة A،2. الذي يستخدم بدوره الفقرة A3. *Ldba*: خسارة انعراج بولنغتون للمظهر اجلانبي للمسري الفعلي، كما مت حساهبا يف الفقرة A4. *Ldbs*: خسارة انعراج بولنغتون للمظهر اجلانبي ملسري منتظم، كما مت حساهبا يف الفقرة A.5.

**A2. خسارة االنعراج على أرض كروية**  حتسب خسارة االنعراج على أرضكروية، *Ldsph*، غري املتعداة لنسبة زمنية *p***،**% على النحو التال: احسب املسافة اهلامشية ملسري منتظم يف خط البصر:

(1.2.A) 
$$
d_{los} = \sqrt{2a_p} \left( \sqrt{0.001 h_{top}} + \sqrt{0.001 h_{rep}} \right) \text{ km}
$$

 $L_{\it dSph}$  إذا كانت  $d \geq d_{\it l0s}$ ، احسب خسارة الانعراج مستخدماً الطريقة الواردة في الفقرة 3.A أدناه مع  $a_{\it l0} = a_{\it l0}$  لإعطاء  $L_{\it d0f}$ ، وحدد حبيث تساوي *Ldft*. و ال لزوم إلجراء حسابات إضافية لالنعراج على أرض كروية.

احسب أصغر ارتفاع للخلوص بين مسير الأرض النحنية والشعاع بين اهُوائيات، 
$$
h_{sph}
$$
 ويعطى بواسطة:

(2.2.A) *d d a d d h a d h h p rep p tep sph* 1 2 2 2 2 1 <sup>500</sup> <sup>500</sup> + − − = m

حيث:

وفي الحالات الأخرى تابع على النحو التالي:

(2a.2.A) 
$$
d_1 = \frac{d}{2} (1 + b_{\text{sph}})
$$
 km

$$
d_2 = d - d_1 \qquad \qquad \text{km}
$$

(2c.2.A) 
$$
b_{sph} = 2 \sqrt{\frac{m_{sph} + 1}{3m_{sph}}} \cos \left[ \frac{\pi}{3} + \frac{1}{3} \arccos \left( \frac{3c_{sph}}{2} \sqrt{\frac{3m_{sph}}{(m_{sph} + 1)^3}} \right) \right]
$$

حيث تُعطى زاوية الدالة arccos بالراديان.

(2d.2.A) 
$$
c_{sph} = \frac{h_{lep} - h_{rep}}{h_{lep} + h_{rep}}
$$

(2e.2.A) 
$$
m_{sph} = \frac{250d^2}{a_p(h_{top} + h_{rep})}
$$

احسب اخللوص املطلوب خلسارة انعراج قدرها صفر، *hreq*، ويعطى بواسطة:

(3.2.A) 
$$
h_{req} = 17,456 \sqrt{\frac{d_1 d_2 \lambda}{d}}
$$
 m

فإذا كان *hreq* > *hsph*، تكون خسارة االنعراج على أرض كروية، *Ldsph*، مساوية للصفر. و ال لزوم إلجراء حسابات إضافية لالنعراج على أرض كروية.

ويف احلاالت األخرى تابع على النحو التال:

احسب نصف قُطر الأرض الفعّال المعدّل، <sub>''</sub>a<sub>em</sub>، الذي يعطي خط بصر هامشي عند المسافة d المعطاة بالصيغة:<br>.

$$
(4.2.A) \t\t a_{em} = 500 \left( \frac{d}{\sqrt{h_{rep}} + \sqrt{h_{rep}}} \right)^2 \t\t km
$$

استخدم الطريقة الواردة يف الفقرة A3. مع *aem* = *adft* إلعطاء *Ldft*. فإذا كانت *Ldft* سالبة، تكون خسارة االنعراج على أرض كروية، *Ldsph*، مساوية للصفر، و ال لزوم إلجراء حسابات إضافية لالنعراج على أرض كروية. وفي الحالات الأخرى تابع على النحو التالي: احسب خسارة االنعراج على أرض كروية بطريقة االستكمال الداخلي:

$$
L_{dsph} = \left(1 - \frac{h}{h_{req}}\right) L_{dft}
$$

### **A3. الحد األول لخسارة االنعراج على أرض كروية**

يقدم هذا القسم الفرعي طريقة لحساب الانعراج على أرض كروية باستخدام الحد الأول فقط في سلسلة المتبقّيات. وهي تشكل جزءاً  $\overline{a}$ من طريقة االنعراج الكلي الوارد شرحها يف الفقرة A2. أعاله واليت تعطي احلد األول خلسارة االنعراج *Ldft*من أجل قيمة معينة من نصف ق ّ طر األرض الفعال *adft* ويرد حتديد قيمة *adft* املتعني استخدامها يف الفقرة A.2.

ضع 
$$
L_{dfi}
$$
 مستخدهاً (α,3.4) و اعط النتیجة الاسم  $ε_{rland}$  و  $σ_{land}$  و امતه و  $π_{land}$  و اعط النتیجة الاسم  $L_{dfiland}$ .  
من (2.3.4) إلى (8.3.8) واعط النتیجة الاسم  $L_{dfiland}$  من  $σsea و  $πsea$  و  $πsea$  و  $πsea$  و بطات  $σsea$  و باعط النتیجة الاسم  $L_{dfisea}$ .$ 

والآن يُعطى الحد الأول لخسارة الانعراج على أرض كروية با يلي:  
\n
$$
L_{dft} = \omega L_{dfisea} + (1 - \omega)L_{dftland}
$$
\n
$$
L_{dft} = \omega L_{dfisea} + (1 - \omega)L_{dftland}
$$
\n
$$
L_{dft} = \omega L_{dfisea} + \omega L_{dft}
$$
\n
$$
L_{dft} = \omega L_{dfisea} + \omega L_{dft}
$$
\n
$$
L_{dft} = \omega L_{dft} + \omega L_{dft}
$$
\n
$$
L_{dft} = \omega L_{dft}
$$
\n
$$
L_{dft} = \omega L_{dft}
$$
\n
$$
L_{dft} = \omega L_{dft}
$$
\n
$$
L_{dft} = \omega L_{dft}
$$
\n
$$
L_{dft} = \omega L_{dft}
$$
\n
$$
L_{dft} = \omega L_{dft}
$$
\n
$$
L_{dft} = \omega L_{dft}
$$
\n
$$
L_{dft} = \omega L_{dft}
$$
\n
$$
L_{dft} = \omega L_{dft}
$$
\n
$$
L_{dft} = \omega L_{dft}
$$
\n
$$
L_{dft} = \omega L_{dft}
$$
\n
$$
L_{dft} = \omega L_{dft}
$$
\n
$$
L_{dft} = \omega L_{dft}
$$
\n
$$
L_{dft} = \omega L_{dft}
$$
\n
$$
L_{dft} = \omega L_{dft}
$$
\n
$$
L_{dft} = \omega L_{dft}
$$
\n
$$
L_{dft} = \omega L_{dft}
$$
\n
$$
L_{dft} = \omega L_{dft}
$$
\n
$$
L_{dft} = \omega L_{dft}
$$
\n
$$
L_{dft} = \omega L_{dft}
$$
\n
$$
L_{dft} = \omega L_{dft}
$$
\n
$$
L_{dft} = \omega L_{dft}
$$
\n
$$
L_{dft} = \omega L_{dft}
$$
\n
$$
L_{dft} = \omega L_{dft}
$$
\n
$$
L_{dft} = \omega L_{dft}
$$
\n
$$
L_{dft} = \omega L
$$

$$
\vdots,
$$

$$
K_V = K_H \left[ \varepsilon_r^2 + (18 \sigma/f)^2 \right]^{1/2} \quad (\text{L.3.A})
$$

احسب معلمة الاستقطاب الأرضي:

(3.3.A) 
$$
\beta = \frac{1 + 1,6K^2 + 0,67K^4}{1 + 4,5K^2 + 1,53K^4}
$$

ً لنمط االستقطاب، انظر *<sup>T</sup>pol* يف اجلدول .1.2.2 حيث *K* تساوي *K<sup>H</sup>* أو *K<sup>V</sup>* وفقا المسافة المقيّسة:<br>.

(4.3.A) 
$$
X = 21,88 \beta \left(\frac{f}{a_{df}^2}\right)^{1/3} d
$$

الارتفاع المقيّس للمُرسل والمستقبل:

(5a.3.A) 
$$
Y_t = 0.9575 \beta \left( \frac{f^2}{a_{dft}} \right)^{1/3} h_{te}
$$

(5b.3.A) 
$$
Y_r = 0,9575 \beta \left(\frac{f^2}{a_{df}}\right)^{1/3} h_{re}
$$

احسب حّد املسافة بواسطة:

(6.3.A) 
$$
F_X = \begin{cases} 11 + 10 \log(X) - 17,6X & \text{for } X \ge 1,6 \\ -20 \log(X) - 5,6488 X^{1,425} & \text{for } X < 1,6 \end{cases}
$$

ّس املعطاة بواسطة: حدد دالة االرتفاع املقي

(7.3.A) 
$$
G(Y) = \begin{cases} 17,6(B-1,1)^{0.5} - 5 \log (B-1,1) - 8 & \text{for } B > 2\\ 20 \log (B+0,1B^3) & \text{otherwise} \end{cases}
$$

حيث:

$$
(7a.3.A) \t\t B = \beta Y
$$

$$
G(Y) \ge 2 + 20 \log K
$$
حرد  $G(Y)$ 

$$
L_{dft} = -F_X - G(Y_t) - G(Y_r)
$$
l  
B  
(8.3.A)  
db  

**A4. خسارة انعراج بولنغتون للمظهر الجانبي للمسير الفعلي**  يتم حساب خسارة انعراج بولنغتون للمظهر اجلانبي للمسري الفعلي، *Ldba*، على النحو التال: في المعادلات التالية، تُحسب قيم الميل بالأمتار/الكيلومترات نسبةً إلى خط الأساس الذي يربط مستوى سطح البحر عند المرسِل <u>:</u> ِل. مبستوى سطح البحر عند املستقب حدد النقطة الوسيطة للمظهر الجانبي ذات الميل الأكبر في الخط الممتد من المرسِل إلى النقطة.

$$
(1.4.A) \tStim = max \left[ \frac{h_i + 500c_p d_i (d - d_i) - h_{ts}}{d_i} \right] \t m/km
$$

حيتراوح قيمة مؤشر المظهر اجانبي *ا من 2* إلى 1 – n.  
احسب ميل اخط من المرسل إلى المستقبل مفترضاً وجود مسير في خط البصر:  

$$
S_{tr} = \frac{h_{rs} - h_{ts}}{d}
$$
m/km

والآن يجب النظر في حالتين.  
الحالة 1. المسير في خط البصر لانحناء الأرض القعال غير المتعلى خلال النسية الزمنية 8%،  
زدا كان يك<sub>um</sub> 
$$
S_{\text{lim}}
$$
 دات معلمة الانعرج الأعلى ۱۰:  
 $v_a = \max\left\{\left[h_i + 500c_p d_i(d - d_i) - \frac{h_{ts}(d - d_i) + h_{rs} d_i}{h_{rs}d_i}\right\}\right\}$ 

i (lوسيdei 4Ld) 
$$
v_a = \max \left\{ \left[ h_i + 500c_p d_i (d - d_i) - \frac{h_{ts}(d - d_i) + h_{rs} d_i}{d} \right] \sqrt{\frac{0.002d}{\lambda d_i (d - d_i)}} \right\}
$$
 (3.4.A)

حيث ترتاوح قيمة مؤشر املظهر اجلانبي *i* من 2 إىل *n* − .1 وفي هذه الحالة، تُعطى خسارة حد السكين لنقطة بولنغتون بما يلي:

$$
(4.4.A) \t\t\t L_{dbka} = J(\nu_{\text{max}}) \t\t dB
$$

حيث حتدد الدالة *J* بواسطة املعادلة املؤلفة من قسمني (1.12.3). احلالة .*2* املسري خارج خط البصر الحنناء األرض الفعال غري املتعدى خالل النسبة الزمنية *p%* ّ إذا كان *Str Stim***،** يكون املسري خارج خط البصر. حدد النقطة الوسيطة للمظهر اجلانبي ذات امليل األكرب يف اخلط املمتد من املستقبل إىل النقطة.  $\left[ h_i + 500 \ c_p \ d_i \left( d - d_i \right) - h_{rs} \right]$ J l

(5.4.A) 
$$
S_{rim} = \max \left[ \frac{n_i + 500 \ c_p \ a_i (a - a_i) - n_{rs}}{d - d_i} \right] \qquad m/km
$$

احسب المسافة من المرسِل إلى نقطة بولنغتون:

(6.4.A) 
$$
d_b = \frac{h_{rs} - h_{ts} + S_{rim}d}{S_{lim} + S_{rim}} \qquad \text{km}
$$

احسب معلمة االنعراج، *b*، لنقطة بولنغتون:

$$
(7.4.A) \t vb = \left[ h_{ts} + S_{tim}d_b - \frac{h_{ts}(d - d_b) + h_{rs}d_b}{d} \right] \sqrt{\frac{0,002d}{\lambda d_b(d - d_b)}}
$$

يف هذه احلالة، تكون خسارة حد السكني لنقطة بولنغتون كما يلي:

$$
L_{dbka} = J(\mathbf{v}_b) \quad \text{dB}
$$

حيث حتدد الدالة *J* بواسطة املعادلة املؤلفة من قسمني (1.12.3). أما بالنسبة للكمية  $L_{dbka}$  التي تم احتسابما باستخدام إحدى المعادلتين (4.4.A) أو (8.4.A)، فإن خسارة الانعراج للمسير تُعطى الآن بما يلي:

(9.4.A) 
$$
L_{dba} = L_{dbka} + \left[1 - \exp\left(\frac{-L_{dbka}}{6}\right)\right] (10 + 0.02d)
$$
 dB

# **A5. خسارة انعراج بولنغتون لمظهر جانبي وطني لمسير منتظم**

يرد يف هذا القسم حساب خسارة انعراج بولنغتون للمظهر اجلانبي ملسري ذي نقاط وسيطة تقع على نفس املسافات اليت تكون عليها في المظهر الجانبي للمسير الفعلي، على أن يتم ضبط جميع الارتفاعات عند الصفر. ويتمثل ارتفاعا المرسِل والمستقبِل فوق هذا املظهر اجلانبي بالرمزين *htep* و*hrep* على التوال.

و حتسب خسارة االنعراج الناجتة، *Ldbs*، كما يلي.

في المعادلات التالية تحسب قيم الميل بالأمتار/الكيلومترات نسبةً إلى خط الأساس الذي يربط مستوى سطح البحر عند المرسل <u>:</u> ِل. مبستوى سطح البحر عند املستقب

حدد النقطة الوسيطة للمظهر الجانبي ذات الميل الأكبر للخط الممتد من المرسِل إلى النقطة نسبة إلى الخط المستقيم الذي يصل بني مستويات سطح البحر عند املطاريف.

(1.5.A) 
$$
S_{\text{tim}} = \max \left[ \frac{500(d - d_i)}{a_p} - \frac{h_{\text{top}}}{d_i} \right] \qquad \text{m/km}
$$

حيث ترتاوح قيمة مؤشر املظهر اجلانبي *i* من 2 إىل *n* − .1 احسب ميل الخط الواصل بين المرسل والمستقبل مفترضاً وجود مسير في حط البصر:  $(2.5.A)$ *d*  $h_{\text{ren}} - h$  $S_{tr} = \frac{n_{rep} - n_{tep}}{I}$ *tr* −  $=\frac{n_{rep} + n_{tep}}{1}$  m/km

واآلن جيب النظر يف حالتني.

احلالة .*1* املسري يف خط البصر لنصف <sup>ق</sup> طر األرض الفعال غري املتعدى خالل النسبة الزمنية *p%* ّ إذا كان *Str* < *Stim*، يكون املسري يف خط البصر.

4.3.5.A)

\n(3.5.A)

\n
$$
v_s = \max \left\{ \left[ \frac{500d_i (d - d_i)}{a_p} - \frac{h_{top} (d - d_i) + h_{rep} d_i}{d} \right] \sqrt{\frac{0.002d}{\lambda d_i (d - d_i)}} \right\}
$$

حييث ترتاوح قيمة مؤشر املظهر اجلانبي *i* من 2 إىل *n* − .1 تعطى خسارة انعراج بولنغتون للمظهر اجلانبي الوطين للتضاريس األرضية مبا يلي:  $(4.5.A)$  $L_{dbbs} = J(\nu_{\text{max}})$  dB

حيث حتدد الدالة ((*J* بواسطة املعادلة املؤلفة من قسمني (1.12.3). الحالة 2. المسير خارج خط البصر بالنسبة لقُطر الأرض الفعّال غير المتع*دى* خلال النسبة الزمنية <sub>2</sub>% إذا كان *Str Stim*، يكون املسري خارج خط البصر. حدد النقطة الوسيطة للمظهر اجلانبي ذات امليل األكرب للخط املمتد من املستقبل إىل النقطة.

$$
(5.5.A) \tS_{rim} = \max \left[ \frac{500 d_i}{a_p} - \frac{h_{rep}}{d - d_i} \right] \t\t m/km
$$

حيث ترتاوح قيمة مؤشر املظهر اجلانبي *i* من 2 إىل *n* − .1 احسب المسافة من المرسِل إلى نقطة بولنغتون:

$$
d_b = \frac{h_{rep} - h_{lep} + S_{rim}d}{S_{tim} + S_{rim}} \qquad \text{km}
$$

(8.5.A)

احسب معلمة االنعراج، *b*، لنقطة بولنغتون:

$$
(7.5.A) \t vb = \left[ h_{top} + S_{tim}d_b - \frac{h_{top}(d - d_b) + h_{rep}d_b}{d} \right] \sqrt{\frac{0,002 d}{\lambda d_b (d - d_b)}}
$$

يف هذه احلالة، ترد خسارة حد السكني لنقطة بولنغتون ملسري ذي مظهر جانبي منتظم كما يلي:  $L_{dbks} = J(v_b)$  dB

حيث حتدد الدالة ((*J* بواسطة املعادلة املؤلفة من قسمني (1.12.3). عطى خسارة انعراج ب واآلن ت ولنغتون للمسري املنتظم مبا يلي: (9.5.A) ( *d* ) *L L L dbks dbs dbks* 10 0,02 6 1 exp + − = + − dB

**المرفق B**

**في الجو الصافي ّ عمليات التحسين والخبو**

#### **B1. مقدمة**

يقدم هذا المرفق طريقة حساب عمليات التحسين والخبوّ في الجو الصافي. ويقدم القسم 2.B عملية حسابية للكمية  $Q_{0ca}$ <br>ندر بند القسائل بعدم القسم القسم القدم القسم القسم وحساب القسم عليه القسم عليه القسم القسم القسم القسم القسم ال ذات الصلة بالمناخ، والمتوقفة على المسير، واللازمة للدالة (Q<sub>caf</sub>(A الوارد تعريفها في القسم 4.B. وقد تُطلب الدالة (Q<sub>caf</sub>(A عدة مرات للمسري ذاته. وتعطي الدالة (*A*(*Qcaf* النسبة املئوية للوقت الذي خيلو من األمطار والذي يتجاوز فيه مستوى اخلبو *A* سوية الإشارة المتوسطة أثناء الأحوال التي تخلو من الأمطار. وتُستخدم الدالة (Q<sub>caf</sub>(A للمسيرات السطحية. ويحدد القسم 5.B الدالة (*Q<sub>caftropo*(A التي تُستخدم لمسيرات الانتثار التروبوسفيري.</sub>

#### **B2. تحديد خصائص النشاط المتعدد المسيرات**

حيدد القسم األول من عملية حساب اخلبو املتعدد املسريات خصائص مستوى النشاط املتعدد املسريات ملسري معني. وهي عملية حسابية أولية يتعين إتمامها مرة واحدة لمسير وتردد معينين.

و العامل الذي ميثل إحصائيات معدل تناقص االنكسارية الراديوية هو:

$$
(1.2.B) \t\t K = 10^{-(4.6+0.0027N_{d65m1})}
$$

حيث متثل 1*m*65*Nd* معلمة متيز مستوى النشاط املتعدد املسريات ملنتصف املسري. وهي ترد يف اجلدول 1.3 ويتم احلصول عليها على النحو الوارد يف الفقرة .2.4.3

وتُحسب النسبة المثوية الزمنية النظرية للخبو الصفري لأسوأ الشهور التي تميز الجزء الخاص بالخبو العميق من التوزيع على النحو الآتي. وتتوقف الطريقة على ما إذا كان المسير في خط البصر أم خارج خط البصر للوقت المتوسط، كما تم تحديد ذلك يف الفقرة .7.3

بالنسبة ملسري يف خط البصر:

احسب النسبة المئوية الزمنية السنوية للخبو الصفري نظرياً،  $Q_{0ca}$ ، مستخدماً الإجراء الوارد في الفقرة 3.B باعتماد المدخلات التالية:

(2a.2.B)  $d_{ca} = d$  km

$$
\varepsilon_{ca} = \varepsilon_p \qquad \qquad \text{mrad}
$$

(2c.2.B) *ca lo h* = *h* m

حيث تظهر *d* و*<sup>p</sup>* و*hlo* يف اجلدول 1.3 ويرد حساهبا يف الفقرتني 2.3 و .3.3 بالنسبة لمسير خارج خط البصر:

في حالة مسير خارج خط البصر، تحسب قيمة المدة الزمنية للخبو الصفري نظرياً من كل هوائي إلى الأفق الراديوي الخاص به، ويتم اختيار النتيجة الأكبر من بين النتيجتين وذلك على النحو الآتي.

احسب النسبة المئوية الزمنية السنوية للخبو الصفري نظرياً عند طرف المرسل،  $\mathcal{Q}_{0ca}$ ، مستخدماً الإجراء الوارد في الفقرة 3.B باعتماد املدخالت التالية:

$$
d_{ca} = d_{lt} \qquad \qquad \text{km}
$$

$$
\varepsilon_{ca} = |\theta_t| \qquad \qquad \text{mrad}
$$

(3c.2.B) ( ) *ca ts <sup>i</sup> h* = min *h* ,*h* with *lt i* = *i* m

حيث تظهر *dlt* وθ*<sup>t</sup>* و*hts* و*ilt* يف اجلدول .1.3

احسب النسبة المئوية الزمنية السنوية للخبو الصفري نظرياً عند طرف المستقبل،  $Q_{0car}$ ، مستخدماً الإجراء الوارد في الفقرة 3.B باعتماد املدخالت التالية:

$$
d_{ca} = d_{lr} \qquad \qquad \text{km}
$$

(4b.2.B) 
$$
\varepsilon_{ca} = |\theta_r| \qquad \text{mrad}
$$

(4c.2.B) ( ) *ca rs <sup>i</sup> h* = min *h* ,*h* with *lr i* = *i* m

حيث ترد *dlr* وθ*<sup>r</sup>* و*hrs* و *ilr* يف اجلدول 1.3 ويتم حساهبا يف الفقرتني 3.3 و.7.3 والآن تُعطى النسبة المءوية الزمنية السنوية للخبو الصفري نظرياً للمسير بأكمله بالقيمة الأكبر بين النسبتين الزمنيتين المرتبطتين باملرسل واملستقبل:

(5.2.B) 
$$
Q_{0ca} = \max(Q_{0cat}, Q_{0car})
$$
 %

#### **ً B3. حساب النسبة الزمنية المئوية السنوية للخبو الصفري نظريا**

يتم في هذا القسم حساب النسبة الزمنية السنوية للخبو الصفري نظرياً،  $Q_{0ca}$ . وثمة حاجة إلى إجراء العملية الحسابية في الفقرة 2.B مرة اليت يتم حتديدها يف كل قيما للمدخالت الثالثة *dca* و*εca* و *hca* ً إما مرة واحدة أو مرتني، حسب نوع املسري. ويتطلب ذلك يتم فيها الرجوع إىل هذا القسم.

احسب النسبة المئوية الزمنية للخبو الصفري نظرياً لأسوأ الشهور:

(1.3.B) 
$$
q_w = K d_{ca}^{3,1} (1 + \varepsilon_{ca})^{-1,29} f^{0,8} 10^{-0,00089 h_{ca}} \qquad \qquad %
$$

حيث يتمّ حساب *K* في الفقرة 2.B فيما ترد *f في* الجدول 1.3. احسب عامل التحويل املناخي اللوغاريتمي: (2a.3.B)  $C_g = 10,5 - 5,6 \log \left[ 1,1 + |\cos(2\varphi_{mn})|^{0,7} \right] - 2,7 \log (d_{ca}) + 1,7 \log (1 + \varepsilon_{ca})$  $= 10,5 - 5,6 \log |1,1 + |\cos(2\varphi_{mn})|^{0.7} - 2,7 \log(d_{ca}) + 1,7 \log(1 +$  $|\varphi_{mn}| \leq 45^{\circ}$ (2b.3.B)  $C_g = 10,5 - 5,6 \log[1,1 - |\cos(2\varphi_{mn})|]^{-2},7 \log(d_{ca}) + 1,7 \log(1 + \varepsilon_{ca})$ <br> $C_g = 10,5 - 5,6 \log[1,1 - |\cos(2\varphi_{mn})|]^{-2},7 \log(d_{ca}) + 1,7 \log(1 + \varepsilon_{ca})$  $=10,$ 5 – 5,6 log $\Bigl[1,1-\left|\cos\left(2\phi_{mn}\right)\right|^{0,7}\Bigr]$ وفي الحالات الأخرى ( $\log(1+\varepsilon_{ca})$  – 5,6 log حيث متثل *mn* خط العرض ملنتصف املسري وترد يف اجلدول .1.3 وإذا كان 10,8 < *Cg*، ضع 10,8 = *Cg*. احسب النسبة المئوية الزمنية السنوية للخبو الصفري نظرياً:

$$
Q_{0ca} = 10^{-0.1C_g} q_w
$$
 %

# **B4. النسبة الزمنية التي يتم فيها تجاوز مستوى خبو معين في الهواء الصافي على مسير سطحي**

حيدد هذا القسم الدالة (*A*(*Qcaf* اليت تعطي النسبة املئوية ملدة زمنية بدون مطر يتم خالهلا جتاوز مستوى خبو معني )بالوحدة dB ) يكون أدىن من سوية اإلشارة املتوسطة. وتنطبق هذه الطريقة على كل من عمليات اخلبو )0 < *A*، حني تكون 50% > *q* )وعمليات التحسين (0 > 4، حين تكون %50 < *q)* وتُعطي نسبة 50% بالنسبة لسوية إشارة متوسطة (0 = A). ورمما يلزم إجراء العمليات احلسابية عدة مرات أثناء تنفيذ الطريقة الواردة يف الفقرة 1.4 للخبو يف اجلو الصايف واخلبو بسبب هطول األمطار جمتمعني على مسري سطحي.

وتعتبر قيمة  $Q_{0ca}$ كما حُسبت في الفقرة 2.B أعلاه ضرورية لحساب قيمة الدالة (*Q<sub>caf</sub>(A*). وفيما يتعلق ممسير وتردد معينين، يجب<br>. ّ حساب الدالة *ca*0*<sup>Q</sup>* مرة واحدة فقط. ومن مث ميكن استخدام الدالة (*A*(*Qcaf* العدد الالزم من املرات الوارد يف الفقرة .1.4 وحني يكون <sup>0</sup> <sup>≤</sup> *<sup>A</sup>* عطى الدالة ، ت (*A*(*Qcaf* مبا يلي:

(1.4.B) 
$$
Q_{\text{caf}}(A)=100\left(1-\exp\left[-10^{-0.05q_aA}\ln(2)\right]\right)
$$
 %

حيث:

(1a.4.B) 
$$
q_a = 2 + \left(1 + 0.3 \cdot 10^{-0.05A}\right) \left(10^{-0.016 \cdot A}\right) \left[ q_t + 4.3\left(10^{-0.05A} + \frac{A}{800}\right) \right]
$$

$$
(1b.4.B) \t\t q_t = 3,576 - 1,955 \cdot \log(Q_{0ca})
$$

وحني يكون <sup>0</sup> <sup>&</sup>gt; *<sup>A</sup>* عطى الدالة ، ت (*A*(*Qcaf* مبا يلي:

(2.4.B) 
$$
Q_{\text{caf}}(A) = 100 \exp\left[-10^{0.05q_eA}\ln(2)\right]
$$
 %

(2a.4.B) 
$$
q_e = 8 + \left(1 + 0.3 \cdot 10^{0.05A} \right) \left[ 10^{0.035A} \right] q_s + 12 \left( 10^{0.05A} - \frac{A}{800} \right)
$$

$$
q_s = -4.05 - 2.35 \log (Q_{0ca})
$$

**B5. النسبة الزمنية التي يتم خاللها تجاوز مستوى خبو معين في الجو الصافي على مسير انتثار تروبوسفيري**  حي دد هذا القسم الدالة (*A*(*Qcaftropo* اليت تعطي النسبة املئوية ملدة زمنية بدون مطر يتم خالهل ا جتاوز مستوى خبو معني ) بالوحدة dB )يكون أدىن من سوية اإلشارة املتوسطة. ورمبا يلزم إجراء العمليات احلسابية عدة مرات أثناء تنفيذ الطريقة الواردة في الفقرة 3.4 للخبو في الجو الصافي والخبو بسبب هطول الأمطار مجتمعين على مسير انتثار تروبوسفيري.

ففي نموذج الانتشار الواسع المدى (WRPM) يُفترض أن تكون عمليات التحسين والخبو في الجو الصافي معدومة على المسيرات المائلة<br>مددومة الانتشار بين المطاريف والححم المشترك للانتثار التروبوسفيري. وبذلك يكون توزيع مستوى الخبو بمثابة دالة درجية:

(1a.5.B) 
$$
Q_{cafrropo}(A) = 100
$$
 %  $A < 0$ 

$$
(1b.5.B) \tQ_{cafropo}(A) = 0 \t\t\t% \t otherwise
$$

و ال حاجة إىل حساب الدالة *ca0Q* ملسريات االنتثار الرتوبوسفريي.

## **المرفق C**

**الخبو بسبب هطول األمطار** 

#### **C1. مقدمة**

يُستخدم إجراء تكراري للجمع بين الخبوّ بسبب هطول الأمطار والخبو المتعدد المسيرات لمسير سطحي كما ورد في الفقرة 1.4،<br>... وللخبوّ بسبب الأمطار على مقطعي المسير من المطراف إلى الحجم المشترك كما ورد في الفقرة 3.4. وبناءةً على ذلك،<br>م ً نُستخدم العمليات الحسابية الواردة في هذا المرفق لثلاثة مسيرات مختلفة، لكل منها معلمات مناخية يتم الحصول عليها بالنسبة ملركز كل مسري.

وتكون الخطوات الأولية الواردة في الفقرة 2.C لازمة قبل استخدام الإجراء التكراري لكل مسير من المسيرات الثلاثة. ويحدد القسم 3.C الدالة (*Q<sub>rain</sub>(A* التي تتطلبها دالة التكرار (*A<sub>iter</sub>(q ا*لوارد وصفها في المرفق I وفقاً للأليات كما هو محدّد في القسم الفرعي املناسب من الفقرة .4

#### **C2. الحسابات األولية**

# تتطلب احلسابات األولية املدخالت التالية: – يُشار هنا إلى خط الطول وخط العرض للحصول على معلمات المناخ المطري بالرمزين φ,<sub>e</sub> و<sub>e</sub>. - شار ي هنا إىل ارتفاعات هنايات املسري من أجل حساب هطول األمطار بالرمزين *hrainlo* و*hrainhi*، بوحدات masl. - شار إىل طول ي املسري من أجل العمليات احلسابية اخلاصة باألمطار ب الرمز *drain*، بالكيلومرت.

وترد القيم المستخدمة لمعلمات المدخلات الخمسة حيثما يتم الاستشهاد بمذا القسم في الفقرة 1.4 والفقرة 3.4.

 "Esarain\_Mt\_v5.txt" و" Esarain\_Pr6\_v5.txt" البيانات ملفات من *e*و *n* حساب أجل من *rain* و *MT*و *Pr*6 على احصل . و"Esarain Beta\_v5.txt"، على التوالي.

احصل على االرتفاع الوسطي للمطر عند خط تساوي درجة احلرارة عند ،°0 *<sup>0</sup>h* بالكيلومرتات فوق مستوى سطح البحر من أجل كل من φ<sub>e</sub>، وذلك استناداً إلى ملف البيانات "th0.txt".  $\overline{a}$ 

احسب االرتفاع الوسطي للمطر، *hR*، باألمتار فوق مستوى سطح البحر:

(1.2.C)  $h_R = 360 + 1000 h_0$  masl

ويتم الأخذ في الاعتبار التغير في ارتفاع المطر طوال سنة متوسطة من خلال التوزيع المتقطع للاحتمالات ضمن خانات من 100 m الوارد يف اجلدول C.1.2.

احسب أعلى ارتفاع للمطر بواسطة ما يلي:

(2.2.C)  $h_{Rton} = h_R + 2400$ 

حيث يمثل الثابت 400 2 الاختلاف في الارتفاع المقابل لأعلى خانة في توزيع ارتفاعات المطر الوارد في الجدول 1.2.C، أي من أجل *n* = .49

ويجب تصنيف المسير بوصفه إما مسيراً خاضعاً لهطول المطر أم مسيراً "بدون مطر". ويُستخدم هذا التصنيف في الفقرة 3.C.<br>.

ّ وإذا كان 6*P<sup>r</sup>* **<sup>=</sup>** <sup>0</sup> أو *<sup>h</sup>Rtop <sup>h</sup>rainlo* ف املسري صن ، ي على أنه مسري "بدون مطر". ويف هذه احلالة، نضع *Fwvr* **=** 0 و*ra*0*Q* **=** 0 وُنحذف الحسابات المتبقية في هذا القسم الفرعي. وترد معاني هذه المصطلحات أدناه فيما يتصل بالمعادلتين (4.2.C) و(13.2.C).

#### اجلـدول C1.2.

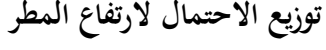

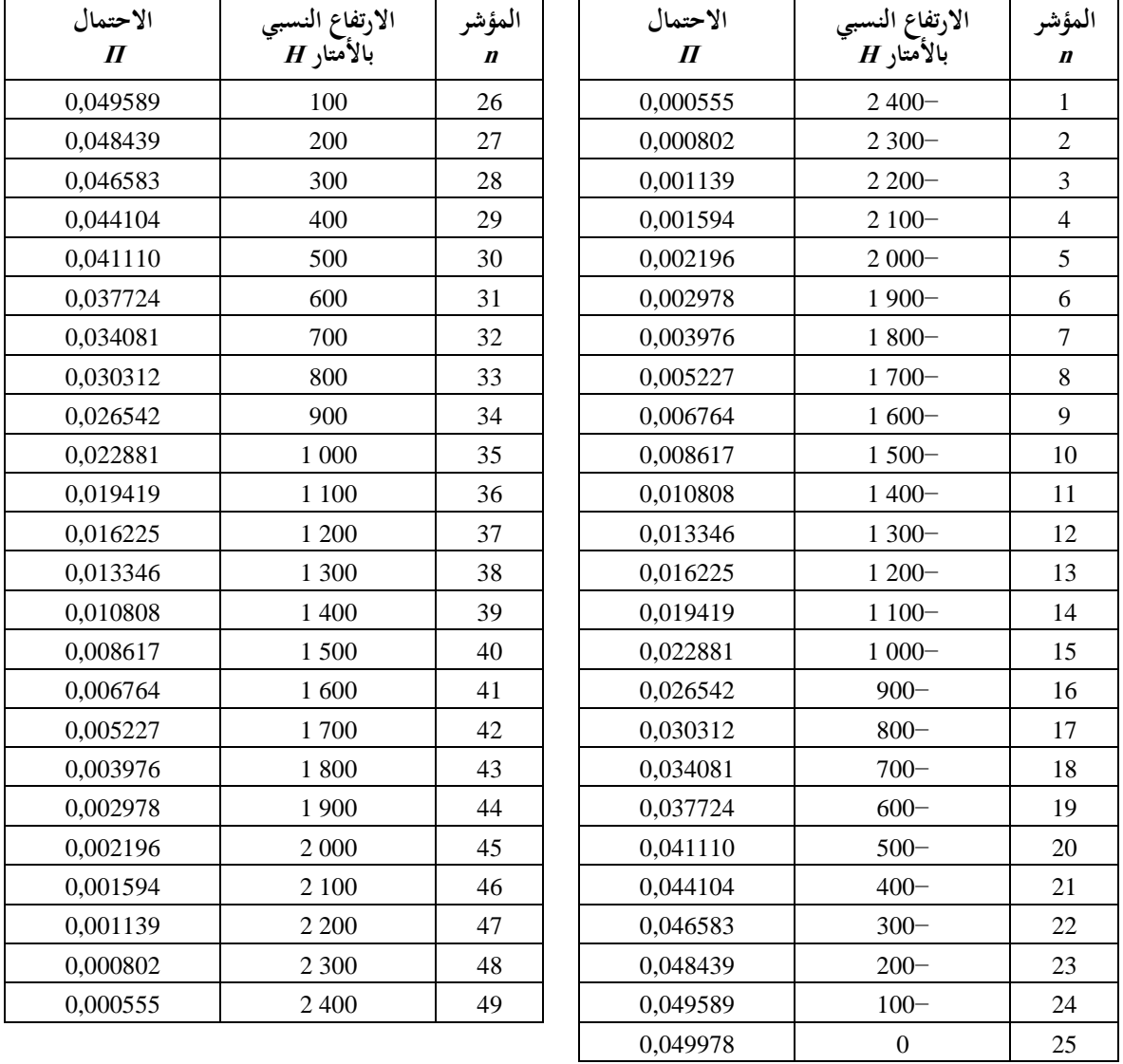

وإلا يتم تصنيف المسير كمسير "بمطر"، وتكون الحسابات الأولية كما يلي: احسب معلمتني وسيطتني بواسطة:

$$
(3a.2.C) \t\t M_c = \beta_{rain} M_T
$$

$$
(3b.2.C) \t\t MS = (1 - \beta_{rain})M1
$$

احسب النسبة املئوية لسنة متوسطة يهطل فيها املطر:

(4.2.C) 
$$
Q_{0ra} = P_{r6} \left\{ 1 - \exp \left( - \frac{0.0079 M_s}{P_{r6}} \right) \right\}
$$

احسب املعلمات الثالث التالية لتحديد التوزيع الرتاكمي ملعدل األمطار.

$$
(5a.2.C) \t\t a1 = 1.09
$$

(5b.2.C) 
$$
b_1 = \frac{M_c + M_s}{21797 Q_{0ra}}
$$

$$
c_1 = 26.02b_1
$$

احسب النسبة المئوية الزمنية التقريبية للانتقال بين المقاطع المستقيمة والمنحنية للتوزيع التراكمي لمعدل الأمطار حين يُرسم مقياس<br>منظمات برزخي للنسبة املئوية الزمنية:

(6.2.C) 
$$
Q_{tran} = Q_{0ra} \exp \left[ \frac{a_1 (2b_1 - c_1)}{c_1^2} \right]
$$

استخدم الطريقة الواردة في التوصية ITU-R P.838 لحساب معاملات ارتداد المطر k و c بالنسبة للتردد والاستقطاب وميل المسير وتتطلب العملية الحسابية في التوصية ITU-R P.838 القيم التالية:

*f*: الرتدد بالوحدة GHz، الذي حيمل نفس الرمز الوارد يف التوصية .838P R-ITU.

زاوية ميل االستقطاب، اليت حتمل الرمز يف التوصية .838P R-ITU، وتعطى مبا يلي: = صفر درجة لالستقطاب اخلطي األفقي = 90 درجة لالستقطاب اخلطي الرأسي. زاوية ميل املسري اليت حتمل الرمز يف التوصية .838P R-ITU، وتعطى مبوجب ما يلي:

(7.2.C) 
$$
\varepsilon_{rain} = \frac{0.001 (h_{rainhi} - h_{rainlo})}{d_{rain}} \text{ radians}
$$

تكون الدوالّ المثلثية للكميتين τ و θ لازمة للتوصية ITU-R P.838، وبالتالي يجب أن تتوافق وحدات تلك الزوايا مع الدالة المثلثية المتداولة. أما إشارة θ في التوصية ITU-R P.838 فلا أهمية لها، وعليه فمن الآمن استخراج قيمتها من <sub>β</sub>، مع الإشارة إلى أنما ترد بوحدة الملّي راديان (أجزاء من الألف من الراديان).

جتدر املالحظة أن الطريقة الواردة يف التوصية .838P R-ITU تصلح فقط للرتددات البالغة 1 GHz فما فوق. أما إذا كان الرتدد أقل من 1 GHz، فعندئذ جيب حساب معامالت االرتداد *GHz*1*k* و*GHz*1 لرتدد قدره 1 GHz و احلصول على قيم *k* و على النحو التال:

$$
(8a.2.C) \t\t k = f k_{1GHz}
$$

$$
\alpha = \alpha_{1GHZ}
$$

حدّد طول المسير لحسابات هطول الأمطار وفقاً لما يلي:

$$
(9a.2.C) \t\t dr = min(drain, 300)
$$

$$
d_{\min} = \max(d_r, 1)
$$

احسب معاملات الارتداد المعدّلة بواسطة:

$$
(10a.2.C) \t kmod = 1,763α k[0,6546exp(-0,009516dmin)+0,3499exp(-0,001182dmin)]
$$

33 ITU-R P.2001-3  
\n
$$
ITU-R P.2001-3
$$
\n
$$
\alpha_{\text{mod}} = \left(0.753 + \frac{0.197}{d_{\text{min}}}\right)\alpha + 0.1572 \exp\left(-0.02268d_{\text{min}}\right) - 0.1594 \exp\left(-0.0003617d_{\text{min}}\right)
$$

ويتم تقييم تأثير التوهين غير المألوف في طبقة الذوبان على الخبو الناجم عن هطول الأمطار عن طريق النظر في كل تباعد قدره 100 m من التوزيع الوارد يف اجلدول C1.2. على حدة. وسيتم أثناء هذه العملية تعيني صفيفني:

> *Gm*: معامل ضرب التوهني *Pm*: االحتمال اخلاص حبالة معينة.

وحين يتمّ تعيين هذين الصفيفين، فإن كليهما يحتوي على نفس العدد *M* من القيم. وتعتمد *M* على هندسة المسير نسبةً إلى طبقة<br>«زيرون الملوك» وتوجه من الملوك الملوك الملوك العديان والملوك الملوك الملوك الملوك الملوك الملوك الملوك الذوبان ولها قيمة قصوى قدرها 49. وتتم نمذجة طبقة الذوبان بواسطة معامل التوهين ٢ المحدد بالمعادلة (1.4.C). ومن أجل تقييم نأثير ميل المسير، تُقسّم طبقة الذوبان إلى 12 مسافة فاصلة يبلغ المدى العمودي لكل منها 100 m، ويُحسب معامل الضرب<br>ما مقدما مساحل املتوسط على املسري، *G*، باعتماد الطريقة الواردة يف الفقرة C.5.

وجيري تقييم الصفيفني *G<sup>m</sup>* و*P<sup>m</sup>* على النحو اآليت. ستهل مجيع قيم االحتماالت ت *P<sup>m</sup>* بالصفر. تستهل G1 بوضع 1= G1. وليس هذا ضرورياً في العادة، لكنه من المستحسن الاحتراز من حدوث وضع يُصنف فيه المسير باعتباره<br>" "مسري مطر"، أما فيما يلي، فتنفذ العروة ب( لكل قيمة من قيم *n*. تستهل قيمة املؤشر *m* للعناصر األوىل للصفيفني *G* و*P* مبا يلي: *m* = .1 وبالنسبة لكل سطر في الجدول 1.2.C، ومن أجل n من 1 إلى 49، قم بما يل<u>ي</u>: أ ( احسب ارتفاع املطر مبوجب ما يلي: (11.2.C)  $h_T = h_R + H_n$  masl حيث *H<sup>n</sup>* هي مدخل االرتفاع النسيب املقابل يف اجلدول C.1.2. ب) إذا كان *h<sub>rainlo</sub>* ≥ *h<sub>r</sub>* كرّر بدءاً من أ) للقيمة التالية لـ n. وإلا فتابع منطلقاً من ج). ج( إذا كان 200 1 − *h<sup>T</sup>* > *hrainhi*، قم مبا يلي: '1' استخدم الطريقة الواردة يف الفقرة C5. لتحديد *Gm* مبعامل الضرب املتوسط على املسري بالنسبة هلندسة املسري هذا نسبة إىل طبقة الذوبان؛ '2' ضع Π*<sup>n</sup>* = *P<sup>m</sup>* إىل اجلدول مستندا C1.2.؛  $\overline{a}$ '3' إذا كانت 49 > *n* أضف 1 إىل مؤشر الصفيف *m*؛ '4' كرر بدءا من أ( للقيمة التالية ل *n*.  $\overline{a}$ وإلا فتابع منطلقاً من د). د ( قم بتجميع Π*<sup>n</sup>* من اجلدول C1.2. يف *Pm*، وضع *G<sup>m</sup>* = ،1 وكرر من أ( للقيمة التالية ل *n*. ً ملا يلي: ويف هناية العملية أعاله، حدد عدد القيم يف الصفيفني *G<sup>m</sup>* و*Pm* وفقا  $M = m$ 

احسب عاملاً يُستخدم لتقدير تأثير بخار الماء الإضاي في ظل أحوال مطول المطر بموجب ما يلي:  

$$
F_{wvr} = 0,5[1 + \tanh(R_{wvr})] \sum_{m=1}^{M} (G_m P_m)
$$

حيث:

(13a.2.C) 
$$
R_{\text{wvr}} = 6 \left[ \frac{\log \left( \frac{Q_{0ra}}{q} \right)}{\log \left( \frac{Q_{0ra}}{Q_{tran}} \right)} \right] - 3
$$

إن القيم احملسوبة باستخدام الفقرة C2. هذا ملسري أو مقطع مسري معني هي القيم اليت جيب استخدامها يف الفقرة C3. للإجراء التكراري المقابل. وينطبق ذلك على التصنيف "مسير بمطر" أو "بدون مطر"، علماً بأنه في الحالة المتعلقة بمسير "بمطر" فإن املعلمات *a* و*b* و*c* و *d<sup>r</sup>* و*ra*0*Q* و*kmod* و*mod*، والصفيفني *G<sup>m</sup>* و*Pm*، وعدد العناصر يف *G* و *P* تعطى بواسطة *M*.

# **C3. النسبة المئوية من الوقت التي يتم خاللها تجاوز مستوى خبو معين بسبب األمطار**

حيدد هذا القسم الدالة (*A*(*Qrain* اليت تعطي النسبة املئوية من الوقت اليت هتطل فيها األمطار و يتم خالهلا جتاوز التوهني *A*. ومن أجل تغطية التوزيع الكامل، يتم تضمني القيم السالبة ل *A*.

4 
$$
<
$$
0) وحين يكون  $A < 0$  تُعطى اللالة  $Q_{rain}(A)$  .  $Q_{rain}(A) = 100$  %  $A < 0$ 

أما إذا كان 0 ≤ *A*، فإن النسبة املئوية للزمن اليت يتم خالهلا جتاوز التوهني *A* للخبو بسبب املطر تعتمد على ما إذا كان املسري مصنفاً "بدون مطر" أم "بمطر":

$$
Q_{rain}(A) = 0 \quad \% \quad \text{Let } A \text{ is the same as } \mathcal{Q} = \mathcal{Q} \text{ and } \mathcal{Q} = \mathcal{Q} \text{ and } \mathcal{Q} = \math
$$

(1c.3.C) 
$$
Q_{rain}(A) = 100 \sum_{m=1}^{M} P_m \exp \left[ -\frac{a R_m (b R_m + 1)}{(c R_m + 1)} \right] \quad \text{%}
$$

حيث:

(1d.3.C) 
$$
R_m = \left(\frac{A}{G_m d_{\text{rlim}} k_{\text{mod}}}\right)^{\frac{1}{\alpha_{\text{mod}}}}
$$

$$
(1e.3.C) \t\t d_{\text{rlim}} = \max(d_r, 0, 001) \t km
$$

حيث تكون املعلمات *a* و*b* و*c* و*dr* و*ra*0*Q* وk*mod* و*mod* والصفيفان *Gm* و*Pm*، اللذان حيتوي كل منهما على القيم *M*، على النحو الذي تمّ حساها به في الفقرة 2.C بالنسبة للمسير أو لمقطع المسير الذي تُستخدم له الطريقة التكرارية المتداولة.<br>-

#### **C4. نموذج طبقة الذوبان**

ت  $\ddot{\phantom{a}}$ يعرّف هذا القسم دالةً تضع نموذجاً للتغييرات في توهين محدد عند ارتفاعات مختلفة داخل طبقة الذوبان. وهي تعطي معامل ضرب<br>.. التوهين، <sub>I</sub> لارتفاع معين نسبةً إلى ارتفاع المطر 8h بالأمتار، بموجب ما يلي:  $\ddot{\phantom{a}}$ 

$$
(1.4.C) \qquad \Gamma(\delta h) = \begin{cases} 0 & 0 < \delta h \\ \sqrt{1 - e^{\frac{\delta h}{\sqrt{1 - e^{70}}}}}\end{cases}
$$
\n
$$
\left[\sqrt{1 + \left(1 - e^{-\left(\frac{\delta h}{600}\right)^{2}}\right)^{2}\left[4\left(1 - e^{\frac{\delta h}{\sqrt{1 - e^{70}}}}\right)^{2} - 1\right]}\right] \qquad \text{for } \epsilon = 1200
$$

حيث:

(a.4.C) 
$$
\delta h = h - h_T \qquad \qquad \text{(m)}
$$
 
$$
\delta h = h - h_T \qquad \qquad \text{(m)}
$$

*h*: هو االرتفاع املعين (masl(.

تعطي الصيغة أعاله انقطاعا عند *<sup>h</sup>* <sup>=</sup> 200− .1 و يتم تثبيت املعامل عند 1 إذا كان <sup>200</sup> −1 <sup>&</sup>gt; *<sup>h</sup>* ً ضئيالً يف معامل التوهني نلافياً لإجراء حسابات غير ضرورية علماً بأنه ليس له تأثير يُذكر على النتيجة النهائية.<br>.

ويُظهر الشكل 1.4.C كيفية تغير المعامل T مع ارتفاع المطر. ففي الحالة 200 − ≥ *6h* تتمثل الهواطل في المطر، وتوضع T = 1 لإعطاء<br>. التوهين الخاص بالمطر. أما في الحالة 0 ≤ 6h > 00 − فإن الهواطل تتكون من جسيمات جليدية بمراحل متدرجة من الذوبان، ويتغير المعامل Γ وفقاً لذلك، ويبلغ ذروته عند المستوى الذي تميل فيه الجسيمات إلى أن تكون أكبر من قطرات المطر لكن بسطوح خارجية نامة الذوبان. وأما في الحالة Sh، فإن الهواطل تتكون من جسيمات جليدية جافة تسبب قدراً لا يذكر من التوهين، ويكون ً املعامل <sup>=</sup> <sup>0</sup> وفقا لذلك.

الشكل 1.4.C

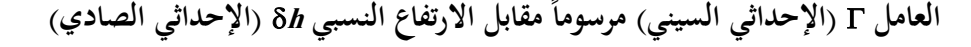

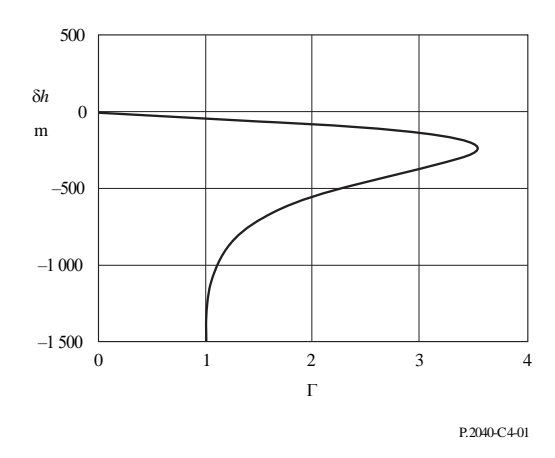

ويمثل العامل Γ التوهين الخاص بالطبقة مقسوماً على التوهين المقابل الخاص بالمطر. ويعمل التغيير في الارتفاعات على نمذجة التغييرات في الحجم ودرجة ذوبان الجسيمات الجليدية.

5.C  
يعرض هذهًا القسب وصفاً للعملية الحسابية التي قد يلزم إجراؤها عدة مرات لسير معين.  
فلكل ارتفاع من ارتفاعات المطر 
$$
h_T
$$
 تعطيه المعادة (11.2.C): يتم حساب العامل التوسط على المسير الراديوي ضمن شرائح من ولقلات من طبقة النوبان قدر كل منها 100 m. وعثل العامل التوسط المرجح لعامل الضرب T  
الذي يُعطى بوصفه دالة في 81 واسطة المعادلق د1.4.C) لجميم الننرائح التي تختوي على جزء من المسير، واذا كان  
لدينا: 40<sub>0</sub> 1<sub>0</sub> 1<sub>0</sub> 1<sub>00</sub> 1<sub>00</sub> 1<sub>0</sub> 1<sub>0</sub> 1<sub>0</sub> 1<sub>0</sub> 1<sub>0</sub> 1<sub>0</sub> 1<sub>0</sub> 1<sub>0</sub> 1<sub>0</sub> 1<sub>0</sub> 1<sub>0</sub> 1<sub>0</sub> 1<sub>0</sub> 1<sub>0</sub> 1<sub>0</sub> 1<sub>0</sub> 1<sub>0</sub> 1<sub>0</sub> 1<sub>0</sub> 1

ويبني الشكل C1.5.مثاالً على هندسة مسري الوصلة بالنسبة إىل شرائح االرتفاع يف طبقة الذوبان. فاالرتفاعان *<sup>h</sup>lo* و *hhi*) masl( هما ارتفاعا الهوائي الأدىن والهوائي الأعلى على التوالي. وتجدر الإشارة إلى أن هذا الرسم هو مجرد مثال ولا يشمل جميع الحالات.

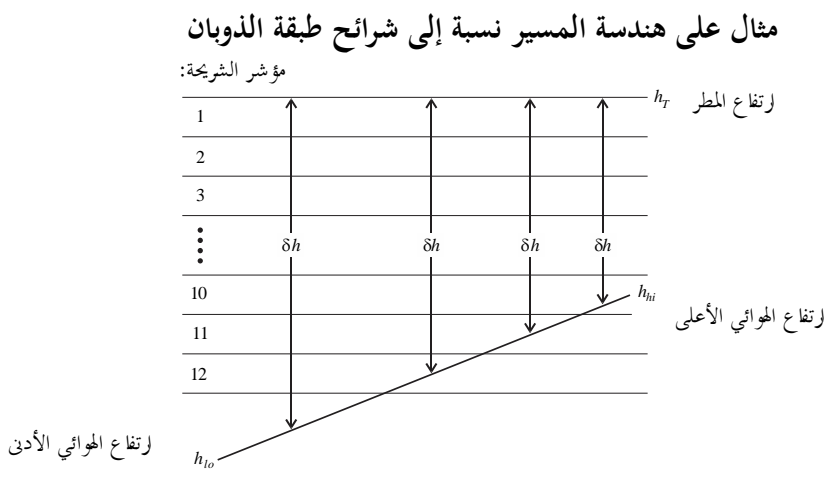

الشكل 1.5.C

P.2040-C5-01

تتمثل اخلطوة األوىل يف حساب الشرائح اليت يوجد فيها اهلوائيان. دع *slo* و*shi* يشريان إىل مؤشرات الشرائح اليت حتتوي على ارتفاعي اهلوائيني *hlo* و*hhi* على التوال. و مها يعطَيان مبا يلي:

$$
s_{lo} = 1 + \text{Floor}\left(\frac{h_T - h_{lo}}{100}\right)
$$

$$
s_{hi} = 1 + \text{Floor}\left(\frac{h_T - h_{hi}}{100}\right)
$$

حيث تعطي الدالة (*x*(Floor أكرب عدد صحيح يقل عن *x* أو يساويه.

ويالحظ أنه على الرغم من أن *slo* و*shi* كما حتسبان بواسطة املعادلتني (C.5.a1 (و (C.5.b1 (توصفان كمؤشرات شرائح، فإنه قد تكون هلما قيم تقل عن 1 أو تزيد عن .12

وفي الشرح التالي بنظام خطوة-خطوة، تحدد جميع الاختبارات المشروطة بدلالة مؤشرات الشرائح. ومن شأن ذلك أن يضمن املقارنات الالزمة للقيم الكسرية لالرتفاعات، مبا يف ذلك ما إذا كانت التعادلية مرعية أم ال، احملددة باملعادلتني أعاله. ويعتقد أن هذا هو الأسلوب الأبسط للتأكد من أن جميع الحالات مدرجة، غير أن جميع الحالات لا يستثنى بعضها الآخر.

فإذا كانت *slo* > ،1 فإن املسري بأكمله يكون فوق طبقة الذوبان. ويف هذه احلالة ضع *G* = 0 ولن تكون هناك حاجة إىل أي حسابات أخرى.

و|ذا كات ي87 >10 (قالات لاسير باكمله يكون عند أو خت لخافة السفلي لطبقه النوابان. وي هذه اخالة ضده و ابره 1 = 6 ولن تكون  
هنالا حاجة إلى في حسابات أخرى.  
هناله احاجة إلى مزيد مان المورايين يكونان في ننس الشريغة من طبقه الذوبان. وي هذه اخالة قسب 6 باستعمال المداة:  
وازاكانت يعين فحص كرا شوية تضم أي جزه من للسي.  

$$
G = D
$$
  
(4a.5.C)  

$$
G = 0
$$
  
(4a.5.C)  
4b.5.C)  

$$
S_{first} = \min (s_{in}, 1)
$$
  

$$
s_{last} = \min (s_{in}, 1)
$$
  

$$
s_{last} = \min (s_{in}, 12)
$$
  
6b.5.C)  

$$
s_{last} = \min (s_{in}, 12)
$$
  
ن 1.11  
ت<sub>م</sub> و يغش مۇشر المثرات 8 دن بىس<sup>79</sup> لارل مۇشر شاراتع دات  
الشولات و يغش مۇشرا شىرغة Q.  
وئىدف المائة تكون الشوية مۇترت مىد باتىرئ ون (6-6a.5. C) أو (6-6a.5. C) أورا دەن ملاسىر:  
الشرات دات 8- 
$$
s_{n,s} = \frac{1}{2} \left( 6 - 6 \frac{3}{2} \right) \left( 6 - 6 \frac{3}{2} \right) \left( 6 - 6 \frac{3}{2} \right) \left( 6 - 6 \frac{3}{2} \right) \left( 6 - 6 \frac{3}{2} \right) \left( 6 - 6 \frac{3}{2} \right) \left( 6 - 6 \frac{3}{2} \right) \left( 6 - 6 \frac{3}{2} \right) \left( 6 - 6 \frac{3}{2} \right) \left( 6 - 6 \frac{3}{2} \right) \left( 6 - 6 \frac{3}{2} \right) \left( 6 - 6 \frac{3}{2} \right) \left( 6 - 6 \frac{3}{2} \right) \left( 6 - 6 \frac{3}{2} \right) \left(
$$

يف هذه احلالة حتتوي الشرحية على اهلوائي األدىن، عند ارتفاع *hlo* masl:  $\delta h = 0.5 \left[ \left( h_{lo} - h_T - 100 \, (s - 1) \right) \right]$ 

(6b.5.C) 
$$
Q = \frac{h_T - 100(s - 1) - h_{lo}}{h_{hi} - h_{lo}}
$$

*shi* <sup>=</sup> *s* :3 الشرط

يف هذه احلالة حتتوي الشرحية على اهلوائي األعلى، عند ارتفاع *hhi* masl:

(7a.5.C) 
$$
\delta h = 0.5(h_{hi} - h_T - 100s)
$$

(7b.5.C) 
$$
Q = \frac{h_{hi} - (h_T - 100s)}{h_{hi} - h_{lo}}
$$

لاحظ أن جميع قيم 8h المأخوذة من المعادلات (5a.5.C) إلى (7a.5.C) يجب أن تكون سالبة. وبالنسبة إلى <sub>δh</sub> المحسوبة في ظل أي من الشروط الثلاثة السابقة، يحسب المضاعف المقابل.

(6a.5.C)

$$
(8.5.C) \t\t \t\t \Gamma_{slice} = \Gamma(\delta h)
$$

حيث يعرف بداللة *h* باملعادلة (C1.4.(.

راكم املضاعف هلذه الشرحية:

$$
(9.5.C) \tG = G + Q \cdot \Gamma_{slice}
$$

هناية احلساب لكل مؤشر شرائح: بعد االنتهاء من احلسابات أعاله لكل مؤشر شرائح، إذا كان اهلوائي األدىن حتت طبقة الذوبان، جيب إضافة هامش آخر إىل *Gsum*. وحيسب هذا اهلامش كالتال: إذا كان *slo* < 12

يتحصل على جزء املسري الواقع حتت الطبقة كالتال:

(10.5.C) 
$$
Q = \frac{h_T - 1200 - h_{lo}}{h_{hi} - h_{lo}}
$$

ً للعالقة التالية: وحيث إن املضاعف حتت الطبقة مبقدار ،1,0 فإنه ينبغي زيادة *G* طبقا

$$
(11.5.C) \tG = G + Q
$$

واآلن أصبحت قيمة *G* مساوية للقيمة املطلوبة ملعامل املسري املتوسط.

# **المرفق D**

# **نموذج االنعكاس غير المألوف للطبقات**

تُحسب خسارة الإرسال الأساسية المرتبطة بالانتشار غير المألوف على النحو الوارد في الأقسام التالية.

# **D1. تحديد خواص المناطق المناخية الراديوية المهيمنة على المسير**

احسب مسافتني تعطيان أطول قسمني متواصلني للمسري ميران عرب املناطق املناخية الراديوية التالية: *dtm*: القسم املتواصل األرضي )الداخلي أو الساحلي( األطول من املسري (km(**؛**  *dlm*: القسم الداخلي األطول من املسري (km(. و يصف اجلدول D1. املناطق املناخية الراديوية الالزمة للتصنيف أعاله.

#### اجلـدول D1.

**المناطق المناخية الراديوية**

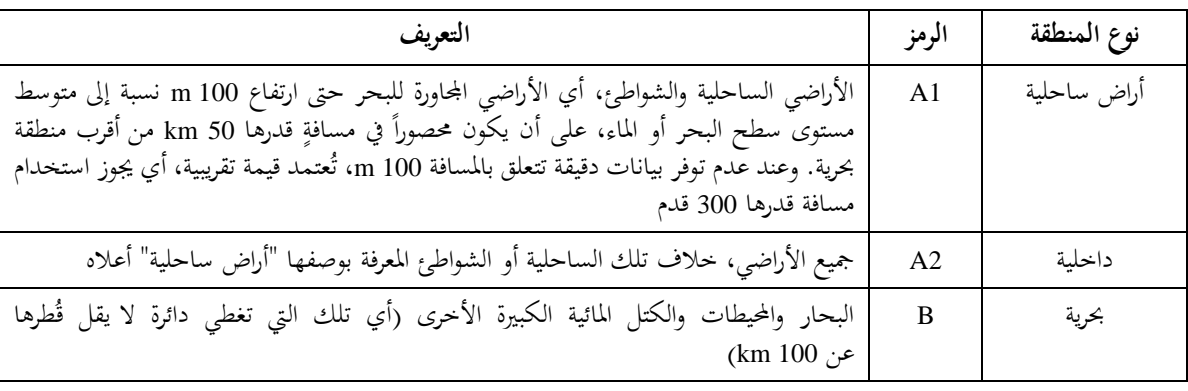

الكتل املائية الداخلية الكبرية

نُعرّف الكتلة المائية الداخلية "الكبيرة"، التي تُعتبر واقعة في المنطقة B، على أنّفا كتلة تبلغ مساحتها 800 2km على الأقل<br>. مع استثناء مساحات الأنهر. ويجب تضمين الجزر الموجودة داخل الكتل المائية هذه بوصفها مياه داخل العمليات الحسابية لهذه املنطقة إذا كان أكثر من %90 من مساحة أراضيها ال يعلو أكثر من 100 m فوق متوسط مستوى سطح املاء. أما اجلزر اليت ال تفي بهذه المعايير فيجب تصنيفها بوصفها أراضٍ برية (يابسة) لأغراض الحسابات المتعلقة بالمساحات المائية.

مناطق البحريات الداخلية أو املناطق الرطبة الكبرية

يُطلق على المناطق الداخلية الكبيرة التي تزيد مساحتها على 800 km وتحتوي على الكثير من البحيرات الصغيرة أو على شبكة من<br>مؤنسين من من الداخلية الكبيرة التي تزيد مساحتها على 300 km األهنر اسم املناطق "الساحلية" التابعة للمنطقة 1A من قبل اإلدارات املعنية إذا كانت نسبة %50 من مساحتها مائية وكان أكثر من %90 من أراضيها ال يعلو أكثر من 100 m فوق متوسط مستوى سطح املاء.

ومن الصعب تحديد المناطق المناخية العائدة للمنطقة A1 والكتل المائية الداخلية الكبيرة ومناطق البحيرات الداخلية والمناطق الرطبة بطريقة لا لبس فيها. وبناءً على ذلك يُطلب إلى الإدارات المعنية القيام بتسحيل تلك المناطق الواقعة ضمن تخومها الإقليمية، والتي ترغب<br>. </sub><br>ء يف تعريفها بوصفها تنتمي إىل فئة من تلك الفئات، لدى مكتب االتصاالت الراديوية (BR (لالحتاد الدول لالتصاالت. ويف حال عدم وجود معلومات مسحلة تناقض لذلك، تُعتبر جميع مناطق الأراضي بأنما مناطق تنتمي للمنطقة A2.

وتحقيقاً للحد الأقصى من اتساق النتائج فيما بين الإدارات، يُوصى بأن يتم استناد الحسابات التي يشملها هذا الإجراء إلى خريطة العالم<br>. الرقمية (IDWM (املتاحة لدى مكتب االتصاالت الراديوية لالحتاد وذلك خلدمات احلواسيب الكربى أو الشخصية.

إدخال رموز املناطق املناخية يف ّ فإذا مت *zi* كما ورد شرحه يف الفقرة ،1.2 جيب عندئذ حساب *dtm* و*dlm* على أساس االفرتاض بأنه عند ظهور اختالف بني القيم املتجاورة ل *zi*، فإن التغيري حيصل يف منتصف املسافة املمتدة بني نقاط املظهر اجلانبي املقابلة.

# **ّجه D2. نقطة االنتشار المو**

احسب المعلمة بالاستناد إلى القسم الداخلي الأطول من المسير:

(1.2.D) 
$$
\tau = 1 - \exp\left(-0.000412 d_{lm}^{2.41}\right)
$$

-  
حسب المعلمة 14 التي تمير الدرجة التي يكون المسير عندها فوق الأرض، بموجب ما يلي:  

$$
\mu_1 = \left[10^{\frac{-d_{tm}}{16-6,6\tau} + 10^{-(2,48+1,77\tau)}\right]^{0,2}
$$

43.2.1 
$$
\mu_1 \le 1
$$
  $\mu_2 \le \mu_1$  لطلمة  $\mu_1$  الطلمة  $\mu_1$  القي تعطى بما يلي:  
\n
$$
\mu_2 = \begin{cases}\n10^{(-0.935 + 0.0176| \varphi_{mn}|) \log \mu_1 \\
10^{0.3 \log \mu_1}\n\end{cases}
$$
\nfor  $|\varphi_{mn}| > 70^\circ$ 

 عطى اآلن نقطة االنتشار غري املألوف ت (%) <sup>0</sup>β ملوقع مركز املسري بواسطة:

$$
\beta_{0} = \begin{cases}\n10^{-0.015|\varphi_{mn}| + 1.67} \mu_1 \mu_4 & \text{for } |\varphi_{mn}| \le 70^{\circ} \\
4.17 \mu_1 \mu_4 & \text{for } |\varphi_{mn}| > 70^{\circ}\n\end{cases}
$$
\n
$$
\beta_{0} = \begin{cases}\n10^{-0.015|\varphi_{mn}| + 1.67} \mu_1 \mu_4 & \text{for } |\varphi_{mn}| > 70^{\circ} \\
4.17 \mu_1 \mu_4 & \text{for } |\varphi_{mn}| > 70^{\circ}\n\end{cases}
$$

**D3. خسارات حجب المواقع بالنسبة آللية االنتشار غير المألوف**  نتمثل التصويبات لزوايا ارتفاع الأفق للمُرسل والمستقبل بما يلي:

$$
(1a.3.D) \t\t\t g_t = 0, 1d_{lt}
$$

$$
(1b.3.D) \t\t\t g_r = 0,1d_{lr}
$$

تُحسب الخسارات بين الهوائيات وآلية الانتشار غير المألوف المرتبطة بحجب المواقع على النحو التالي: زوايا ارتفاع الأفق المعدلة للمُرسل والمستقبل:

$$
\Theta_{st} = \Theta_t - g_t \qquad \text{mrad}
$$

$$
\Theta_{sr} = \Theta_r - g_r \qquad \text{mrad}
$$

خسارات حجب المواقع للمُرسل والمستقبِل بالنسبة للمجرى:

(3a.3.D) 
$$
A_{st} = 20 \log \left[ 1 + 0.361 \theta_{st} (f d_{lt})^{1/2} \right] + 0.264 \theta_{st} f^{1/3} \qquad \text{dB} \qquad \theta_{st} > 0
$$

$$
A_{st} = 0
$$
 dB otherwise

(4a.3.D) 
$$
A_{sr} = 20 \log \left[ 1 + 0.361 \theta_{sr} (f d_{lr})^{1/2} \right] + 0.264 \theta_{sr} f^{1/3} \qquad \text{dB} \qquad \theta_{sr} > 0
$$
  
(4b.3.D) 
$$
A_{sr} = 0 \qquad \text{dB} \qquad \text{otherwise}
$$

$$
(4b.3.D) \t\t\t A_{sr} = 0 \t\t\t dB
$$

**D4. تصحيح االقتران للمجرى السطحي فوق البحر** 

احصل على املسافة املمتدة من كل مطراف إىل البحر باجتاه املطراف اآلخر:

(a.4.D) 
$$
\text{km}
$$
 
$$
= d_{ct}
$$

*dcr* = مساحة الساحل من املستقبل km) D.4.b1(

وفيما يتعلق باملسافتني *dtm* و*dlm* الواردتني يف الفقرة D1. أعاله، من املفضل احلصول على املسافات فوق األرض وحىت الساحل الأول من خريطة العالم الرقمية (IDWM). فإذا تمّ إدخال رموز المنطقة المناخية في <sub>2i</sub> كما ورد شرحه في الفقرة 1.2، يجب عندئذ حساب *dct* و*dcr* على أساس االفرتاض بأنه عند ظهور اختالف بني القيم املتجاورة ل *zi*، فإن التغيري حيصل يف منتصف املسافة املمتدة بني نقاط املظهر اجلانبي املقابلة.

أما تصويبات االقرت رسل واملستقبل، ان للمجرى السطحي فوق البحر بالنسة للم *Act* و*Acr* باستثناء على التوال، فيبلغكالمها صفرا  $\frac{1}{2}$ اجملموعات التالية من الشروط:  $\mathcal{L}$ 

$$
A_{ct} = -3 \exp\left(-0.25 d_{ct}^2\right) \left[1 + \tanh\left\{0.07(50 - h_{ts})\right\}\right] \quad \text{dB}
$$
  
(2a.4.D) \quad \text{if } (\omega \ge 0.75) \text{ and } (d\_{ct} \le d\_{lt}) \text{ and } (d\_{ct} \le 5 \text{ km})

$$
A_{ct} = 0
$$
 dB otherwise

$$
A_{cr} = -3 \exp\left(-0.25 d_{cr}^2\right) \left[1 + \tanh\left\{0.07(50 - h_{rs})\right\}\right] \quad \text{dB}
$$

- (3a.4.D) if ( $\omega \ge 0.75$ ) and ( $d_{cr} \le d_{lr}$ ) and ( $d_{cr} \le 5$  km)
- (3b.4.D)  $A_{cr} = 0$ dB otherwise

حيث تمثل ۞ جزءاً من المسير فوق البحر كما ورد في الجدول 1.3.

# **D5. خسارة االقتران الكلية آللية االنتشار غير المألوف**

يمكن الآن حساب خسارة الاقتران الكلية بين الهوائيين وآلية الانتشار غير المألوف على النحو الآتي:

 $mrad$ 

$$
(1.5.D) \t Aac = 102,45 + 20 \log [f(d1t + d1r)] + A1f + Ast + Asr + Act + Acr
$$
 dB

ويعتبر A<sub>lf</sub> تصحيحاً تجريبياً يعلل تزايد التوهين مع طول الموجة في الانتشار الموجّه:<br>-

(2a.5.D) 
$$
A_{ff} = (45,375 - 137,0f + 92,5f^{2})\omega \text{ dB if } f < 0,5 \text{ GHz}
$$

$$
A_{ff} = 0
$$
 dB otherwise

حيث تمثل ۞ جزءاً من المسير فوق البحر كما ورد في الجدول 1.3.

# **ة ّ D6. الخسار ة المعتمدة على المسافة الزاوي**

التوهين الزاويّ المحدد ضمن ألية الانتشار غير المألوف:<br>.

(1.6.D) 
$$
\gamma_d = 5 \cdot 10^{-5} a_e f^{1/3}
$$
 dB/mrad

 $A_{ad} = \gamma_d \theta_a$  dB

رسل زوايا ارتفاع األفق املعدلة للم واملستقبل:

$$
\theta_{at} = \min(\theta_t, g_t)
$$

(2b.6.D) 
$$
\theta_{ar} = \min(\theta_r, g_r) \quad \text{mrad}
$$

المسافة الزاويّة الكلية المعدّلة للمسير :<br>.

(3.6.D) 
$$
\theta_a = \frac{1000d}{a_e} + \theta_{at} + \theta_{ar} \qquad \text{mrad}
$$

ا
$$
\pm
$$
الخسارة المتحدة على المسافة الزاوية:  $\theta_a > 0$ 

$$
41
$$

(4a.6.D)

(4b.6.D)

\n(4b.6.D)

\n(4b.6.D)

\n7. D

\n3.4 = a

\n4.7. D

\n(4.7. D)

\n(4.7. D)

\n4.8. 
$$
u_3 = \exp[-4.6 \times 10^{-5}(h_m - 10)(43 + 6d_m)]
$$

\n(4.7. D)

\n(4.7. D)

\n(4.7. D)

\n(4.7. D)

\n(4.7. D)

\n(4.7. D)

\n(4.7. D)

\n(4.7. D)

\n(4.7. D)

\n(4.7. D)

\n(4.7. D)

\n(4.7. D)

\n(4.7. D)

\n(4.7. D)

\n(4.7. D)

\n(4.7. D)

\n(4.7. D)

\n(4.7. D)

\n(4.7. D)

\n(4.7. D)

\n(4.7. D)

\n(4.7. D)

\n(4.7. D)

\n(4.7. D)

\n(4.7. D)

\n(4.7. D)

\n(4.7. D)

\n(4.7. D)

\n(4.7. D)

\n(4.7. D)

\n(4.7. D)

\n(4.7. D)

\n(4.7. D)

\n(4.7. D)

\n(4.7. D)

\n(4.7. D)

\n(4.7. D)

\n(4.7. D)

\n(4.7. D)

\n(4.7. D)

\n(4.7. D)

\n(4.7. D)

\n(4.7. D)

\n(4.7. D)

\n(4.7. D)

\n(4.7. D)

\n(4.7. D)

\n(4.7. D)

\n(4.7. D)

\n(4.7. D)

\n(4.7. D)

\n(4.7. D)

\n(4.7. D)

\n(4.7. D)

\n(4.7. D)

\n(4.7. D)

\n(4.7. D)

\n

(5.7.D)  $\beta_{\text{duct}} = \beta_0 \mu_2 \mu_3$ %

والأس اللازم لخسارة معتمدة على الوقت:

(6.7.D) 
$$
\Gamma = \frac{1.076 \exp\left\{-10^{-6} d^{1.13} \left[9.51 - 4.8 \log \beta_{\text{duct}} + 0.198 \left(\log \beta_{\text{duct}}\right)^2\right]\right\}}{(2.0058 - \log \beta_{\text{duct}})^{1.012}}
$$

اخلسارة املعتمدة على الوقت:

$$
(7.7.D) \t A_{at} = -12 + (1.2 + 0.0037 d) \log \left(\frac{p}{\beta_{duct}}\right) + 12 \left(\frac{p}{\beta_{duct}}\right)^{\Gamma} + \frac{50}{q} \t dB
$$

**ّجه D8. خسارة اإلرسال األساسية المرتبطة باالنتشار المو**

tُعطى خسارة الإرسال الأساسية المقتر*ن*ة بالانتشار غير المألوف بما يلي:  

$$
L_{ba} = A_{ac} + A_{ad} + A_{at} \quad \text{dB}
$$

**المرفق E**

**االنتثار التروبوسفيري** 

#### **E1. مقدمة**

تقدم األقسام التالية طريقة حلساب خسارة اإلرسال األساسية لالنتثار الرتوبوسفريي *Lbs* غري املتعداة لنسبة مئوية معينة من السنة املتوسطة. وتقوم الطريقة على أساس اختيار منطقة مناخية مالئمة.

#### **E2. التصنيف المناخي**

يستند هذا النموذج الفرعي إلى استخدام المناطق المناخية المبينة في الشكل £.1. ويجب قراءة المنطقة المقابلة لخط الطول وخط العرض للحجم املشرتك لالنتثار الرتوبوسفريي، *cvn* و *cve*، من امللف "txt.TropoClim". وحيتوي هذا امللف على أعداد صحيحة تتراوح من صفر إلى 6. الأعداد الصحيحة من 1 إلى 6 تقابلها المناطق المناخية المبينة في الشكل £1. أما العدد الصحيح 0 فيمثل موقعاً بحرياً يستدعي وجود إجراء خاص به.

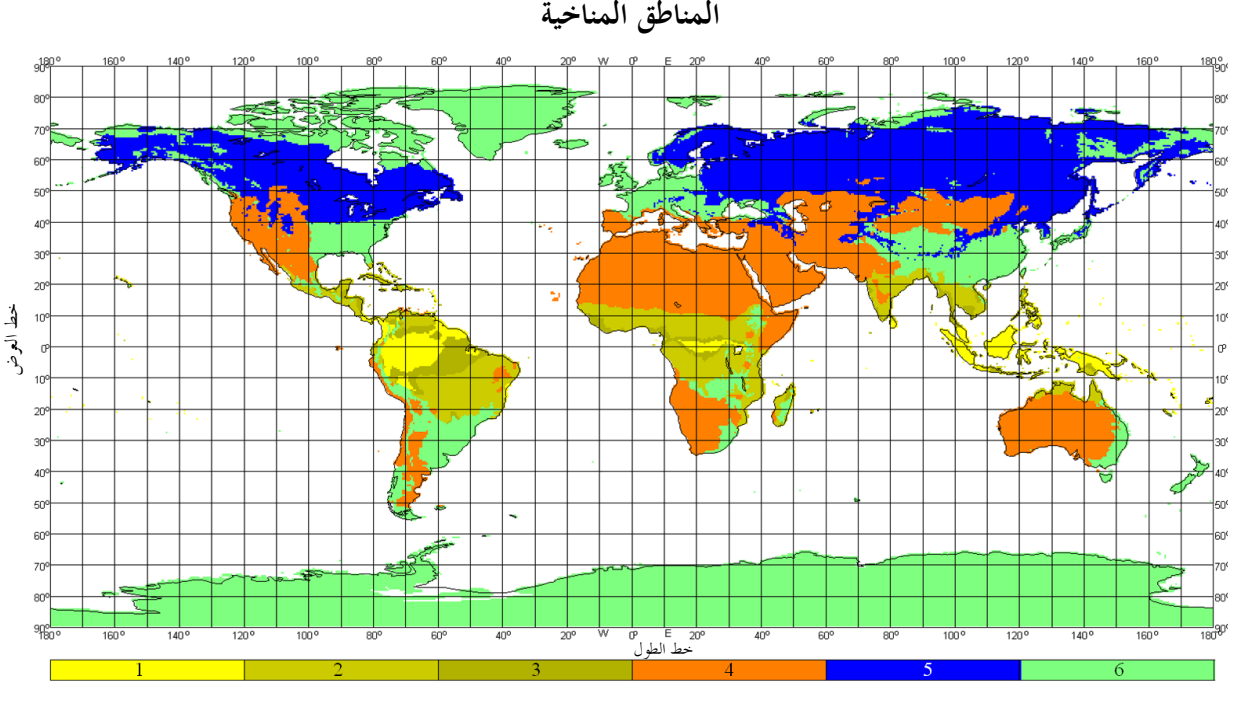

الشـكل E1.

**المناطق المناخية**

P.2040-E1-01

يف احلالة اليت يقع فيها احلجم املشرتك لالنتثار الرتوبوسفريي فوق البحر، جيب حتديد املناخ يف كل من موقع اإلرسال واالستقبال. وإذا كان لدى املطرافني منطقة مناخية مقابلة لنقطة أرضية، فإن املنطقة املناخية للمسري حتدد باعتماد القيمة األصغر للمناطق المناخية للمُرسل والمستقبل. وحين يكون لمطراف واحد فقط منطقة مناخية مقابلة لمنطقة أرضية، عندئذٍ تحدد المنطقة المناخية تلك<br>من نصر بن حصول المستقبل. .<br>ب المنطقة المناخية الخاصة بالمسير. وفي حال عدم وجود منطقة مناخية تقابلها نقطة أرضية لأي من المطرافين، ثُحدّد للمسير منطقة مناخية "ملسري حبري" الواردة يف اجلدول E**.**1.

احصل على المعلمتين M وγ الخاصتين ببنية الأرصاد الجوية والبنية الجوية على التوالي، استناداً إلى الجدول 1.E للمنطقة المناخية قيد البحث.

ويعطي الصف األخري من اجلدول E1. رقم املعادلة املستخدمة يف حساب 90*Y* يف الفقرة E3. أدناه.

# اجلـدول E1.

# **معلمات بنية األرصاد الجوية والبنية الجوية**

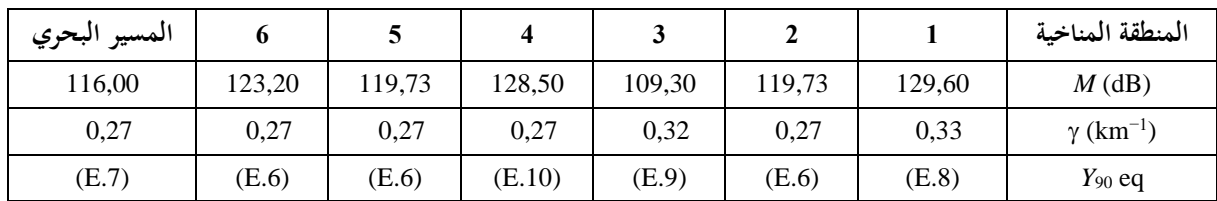

**E3. حساب خسارة اإلرسال األساسية لالنتثار التروبوسفيري** 

حتسب زاوية االنتثار مبوجب ما يلي:

\n- (1.E)
\n- $$
\theta = 1000\theta_e + \theta_t + \theta_r
$$
 mrad
\n- $\theta = 1000\theta_e + \theta_t + \theta_r$  (theta's)
\n- $\theta'' = \theta'' + \theta''$  (theta's)
\n- $\theta'' = \theta'' + \theta''$  (theta's)
\n- $L_N = 20\log(5 + \gamma H) + 4,34\gamma h$  dB
\n- (2.E)
\n

حيث:

$$
(3.E) \t\t\t H = 0,25 \cdot 10^{-3} \theta d \t\t \t km
$$

(4.E) 
$$
h_{trop} = 0.125 \cdot 10^{-6} \theta^2 a_e
$$
 km

وتظهر *d* و*a<sup>e</sup>* يف اجلدول .1.3

احسب المیافة الزاويَّة لسير الانتئار بالاستاد إلى نصف قُطر الأرض المتوسط الفعّال، المستخدهة في المعادلات التالية:  

$$
d_s = 0,001 \, \theta a_e
$$
 km

$$
1.E \text{ (dB)}
$$
\n
$$
\text{Hence}
$$
\n
$$
Y_{90} \text{ (dB)}
$$
\n
$$
Y_{90} = -2.2 - [8.1 - 0.23 \min(f, 4)] \exp(-0.137 h_{trop})
$$
\n
$$
Y_{90} = -2.2 - [8.1 - 0.23 \min(f, 4)] \exp(-0.137 h_{trop})
$$

حيث ترد *f* يف اجلدول .1.3

(7.E) 
$$
Y_{90} = -9.5 - 3 \exp\left(-0.137 h_{trop}\right)
$$

(8.E) 
$$
Y_{90} = \begin{cases} -8.2 & d_s < 100 \\ 1,006 \cdot 10^{-8} d_s^3 - 2,569 \cdot 10^{-5} d_s^2 + 0,0224 d_s - 10,2 & 100 \le d_s < 1000 \\ -3,4 & \text{otherwise} \end{cases}
$$

(9.E) 
$$
Y_{90} = \begin{cases} -10,845 & d_s < 100 \\ -4,5 \cdot 10^{-7} d_s^3 + 4,45 \cdot 10^{-4} d_s^2 - 0,122 d_s - 2.645 & 100 \le d_s < 465 \\ -8,4 & \text{otherwise} \end{cases}
$$

$$
(10.E) \quad Y_{90} = \begin{cases} -11.5 & d_s < 100\\ -8.519 \cdot 10^{-8} d_s^3 + 7.444 \cdot 10^{-5} d_s^2 + 4.18 \cdot 10^{-4} d_s - 12.1 & 100 \le d_s < 550\\ -4.0 & \text{otherwise} \end{cases}
$$

احسب عامل التحويل مبا يلي:

otherwise

 $\downarrow$  $\int$ 

 $\overline{1}$  $\left\{ \right.$ 

 $\left| \right|$ 

(11a.E) 
$$
C=1,26\left\{-\log\left[\frac{100-p}{50}\right]\right\}^{0,63}
$$
  $p \ge 50$ 

(11b.E) 
$$
C = -1.26 \left\{ -\log \left[ \frac{p}{50} \right] \right\}^{0,63}
$$

وتُعطى الأັن أطلمة 
$$
Y_p
$$
 غير التعداد للنسة امڻوية 9% من الزمن بما يلي:  
\n
$$
Y_p = CY_{90}
$$
 dB  
\n
$$
L_{dist} = \max[10 \log(d) + 30 \log(\theta) + L_N, 20 \log(d) + 0,573\theta + 20]
$$
 dB  
\n
$$
L_{freq} = 25 \log(f) - 2,5[\log(0,5f)]^2
$$
 dB  
\n
$$
L_{freq} = 25 \log(f) - 2,5[\log(0,5f)]^2
$$
 dB  
\n
$$
L_{coup} = 0,07 \exp[0,055(G_t + G_r)]
$$
 dB  
\n
$$
L_{coup} = 0,07 \exp[0,055(G_t + G_r)]
$$
 dB  
\n
$$
L_{bso} = M + L_{freq} + L_{dist} + L_{coup} - Y_p
$$
 dB

وتلافياً للتقدير الناقص لخسارة الانتثار التوبوسفيري للمسيرات القصيرة، حدد 
$$
L_{bs} \ge L_{bfs}
$$
 dB  
\n $L_{bs} \ge L_{bfs}$  dB  
\n4.1.3 بالامساسية في الفضاء الحر  $L_{bfs}$  بالحدول 1.3.

**المرفق F**

**التوهين الناتج عن االمتصاص الغازي** 

#### **F1. مقدمة**

يصف هذا املرفق طرق حساب التوهني الناجم عن االمتصاص الغازي ألنواع خمتلفة من املسريات الراديوية. وقد وردت اإلشارات المرجعية لأقسام هذا المرفق في أماكن أخرى حسب الاقتضاء. <sup>"</sup>

(12.E)

(13.E)

(14.E)

(15.E)

(16.E)

3 وتتطلب العمليات احلسابية هنا معرفة كثافة خبار املاء السطحية m/g *sur* للمواقع املعنية. وميكن احلصول على قيم *sur* من ملف ."surfwv\_50\_fixed.txt" البيانات وتُنتج كل عملية حسابية ثلاث قيم للتوهين، وهي الناجمة عن الامتصاص بسبب: الأكسجين، وبخار الماء في الأحوال التي ينعدم فيها المطر وبخار الماء في الأحوال التي يسودها المطر. **F2. االمتصاص الغازي للمسير السطحي**  يقدم هذا القسم طريقة حساب االمتصاص الغازي ملسري "سطحي". m/g ,*sur*، يف منتصف املسري، كما وردت من *me* و*mn* <sup>3</sup> احصل على كثافة خبار املاء السطحية يف حالة انعدام املطر في الجدول 1.3، وذلك من ملف البيانات "surfwv\_50\_fixed.txt". ضع *hmid* = *hsur*. ويعرض يف اجلدول 1.3 ارتفاع التضاريس عند منتصف املسري *hmid*. استخدم المعادلة (2.6.F) لحساب التوهين المحدد بمستوى سطح البحر الناجم عن بخار الماء في الأحوال التي ينعدم فيها .dB/km ،*<sup>w</sup>* املطر −3 استخدم املعادلة (F1.5. (حلساب كثافة خبار املاء السطحي يف األحوال اليت يسودها املطر، *surr*، .g/m ً أعد حساب قيمة *sur* للصيغة .*surr* = *sur* وفقا

استخدم املعادلة (F2.6. (حلساب التوهني احملدد مبستوى سطح البحر الناجم عن خبار املاء يف األحوال اليت يسودها املطر ، *wr*، km/dB. احسب االرتفاع لكثافة خبار املاء:

(1.2.F) 
$$
h_{rho} = 0.5(h_{ts} + h_{rs})
$$
 mas!

وتُعطى الآن التوهينات الثلاثة الناجمة عن التوهين الغازي للمسير السطحي بواسطة: التوهين بسبب الأكسجين:

(2a.2.F) 
$$
A_{osur} = \gamma_o \ d \exp\left(-\frac{h_{rho}}{5000}\right) \quad \text{dB}
$$

حيث ترد *o*، أي التوهني احملدد مبستوى سطح البحر الناجم عن األكسجني، يف اجلدول .1.3 التوهين بسبب بخار الماء في الأحوال التي ينعدم فيها المطر:

(2b.2.F) 
$$
A_{wsur} = \gamma_w d \exp\left(-\frac{h_{rho}}{2000}\right) \quad \text{dB}
$$

التوهين بسبب بخار الماء في الأحوال التي يسودها المطر:

(2c.2.F) 
$$
A_{wrsur} = \gamma_{wr} d \exp\left(-\frac{h_{rho}}{2000}\right) \quad \text{dB}
$$

### **F3. االمتصاص الغازي لمسير االنتثار التروبوسفيري**

يقدم هذا القسم طريقة لحساب الامتصاص الغازي لمسير كامل للانتثار التروبوسفيري، وذلك من المرسِل إلى المستقبِل من خلال ِ ِ احلجم املشرتك لالنتثار.

#### **47 ITU-R P.2001-3 التوصية**

m/g، عند موقع املرسل احملدد باملتغريين *te* و*tn* <sup>3</sup> حتصل على كثافة خبار املاء عند السطح يف ظل عدم وجود أمطار، *sur* ي الجدول 1.2.2 من ملف البيانات "surfwv 50\_fixed.txt".

استخدم الطريقة الواردة يف القسم F4. باعتماد *hsur* = *<sup>1</sup>h* و*elev* = *tpos* و *dcv* = *dtcv*، إلعطاء التوهينات الغازية بسبب األكسجني وبسبب بخار الماء في الأحوال التي ينعدم فيها المطر والأحوال التي يسودها المطر بالنسبة للمسير من المرسل إلى الححم المشترك باالنتثار الرتوبوسفريي حيث 1*h* هو ارتفاع أول نقطة يف املظهر اجلانيب فوق مستوى سطح البحر باألم ت ار، و ترد *tpos* و *dtcv* ً ملا يلي: يف اجلدول .1.3 احتفظ بالقيم احملسوبة مبوجب املعادالت من (F.a8 **(**إىل (F.c8 (وفقا

$$
A_{otcv} = A_o \t\t dB
$$

$$
(1b.3.F) \t\t\t A_{wtcv} = A_w \t\t\t dB
$$

$$
(1c.3.F) \t\t\t Awrtcv = Awr \t\t\t dB
$$

m/g، عند موقع املستقبل احملدد باملتغريين *re* و*rn* <sup>3</sup> حتصل على كثافة خبار املاء عند السطح يف ظل عدم وجود أمطار، *sur*، في الجدول 1.2.2 من ملف البيانات "surfwv\_50\_fixed.txt".

استخدم الطريقة الواردة يف F4. باعتماد *hsur* = *<sup>1</sup>h* و *elev* = *rpos* و*dcv* = *drcv* إلعطاء التوهينات الغازية بسبب األكسجني وبسبب بخار الماء في الأحوال التي ينعدم فيها المطر والتي يسودها المطر بالنسبة للمسير من المستقبل إلى الححم المشترك للانتثار الرتوبوسفريي حيث *hn* هو ارتفاع آخر نقطة يف املظهر اجلانيب فوق مستوى سطح البحر باألمتار و ترد *rpos* و *drcv* في الجدول 1.3. احتفظ بالقيم المحسوبة بموجب المعادلات من (£3a.4.) إلى (£3c.4.) وفقاً لما يلي:

$$
(2a.3.F) \t\t Aorcv = Ao \t\t dB
$$

$$
A_{wrcv} = A_w \qquad \qquad \text{dB}
$$

$$
(2c.3.F) \t\t Awrrcv = Awr \t\t dB
$$

وتُعطى التوهينات الغازية بسبب الأكسجين وبسبب بخار الماء في الأحوال التي ينعدم فيها المطر والأحوال التي يسودها المطر بالنسبة للمسري الكامل لالنتثار الرتوبوسفريي بواسطة:

$$
(3a.3.F) \t\t Aos = Aotcv + Aorcv \t\t dB
$$

$$
(3b.3.F) \t\t A_{ws} = A_{wtcv} + A_{wrcv} \t\t dB
$$

$$
(3c.3.F) \t\t A_{wrs} = A_{wrtcv} + A_{wrrcv} \t\t dB
$$

### **F4. االمتصاص الغازي للمسير من المطراف إلى الحجم المشترك لالنتثار التروبوسفيري**

يقدم هذا القسم طريقة لحساب التوهين في الأحوال التي ينعدم فيها المطر بالنسبة لمسير من المطراف إلى الححم المشترك للانتثار التروبوسفيري. وتمثل المدحلات كثافة بخار الماء عند السطح في ظل عدم وجود أمطار  $\rho_{sur}$  و/رتفاع التضاريس *hsur* masl و زاوية ارتفاع املسري *elev* mrad، واملسافة األفقية من احلجم املشرتك *d***cv** km، على النحو املوصف لكل من املناسبتني عند استخدام هذا القسم على النحو املبني يف F3. أعاله.

وتتمثل المخرجات في التوهينات الناجمة عن الأكسجين وبخار الماء في كل من الأحوال التي ينعدم فيها المطر والتي يسودها المطر بالنسبة للمسري من املطراف إىل احلجم املشرتك لالنتثار الرتوبوسفريي، أي *A<sup>o</sup>* و*A<sup>w</sup>* و*Awr* بالوحدة dB.

استخدم المعادلة (2.6.F) لحساب التوهين المحدد بمستوى سطح البحر بسبب بخار الماء في الأحوال التي ينعدم فيها المطر <sub>w</sub>، .dB/km بوحدة

−3 استخدم املعادلة (F1.5. (حلساب كثافة خبار املاء للسطح يف احلاالت اليت يسودها املطر، *surr*، بوحدة .g/m

ً أعد حساب قيمة *sur* للصيغة .*surr* = *sur* وفقا استخدم املعادلة (F2.6. (حلساب التوهني احملدد مبستوى سطح البحر بسبب خبار املاء يف األحوال اليت يسودها املطر *wr*، .dB/km بوحدة

احسب الكميات *d<sup>o</sup>* و*d<sup>w</sup>* بالنسبة لألكسجني وخبار املاء:

(1a.4.F) 
$$
d_o = \frac{5}{0.65 \sin(0.001 \theta_{elev}) + 0.35 \sqrt{\sin^2(0.001 \theta_{elev}) + 0.00304}}
$$

$$
(1b.4.F)
$$
\n
$$
d_w = \frac{2}{0.65 \sin(0.001 \theta_{elev}) + 0.35 \sqrt{\sin^2(0.001 \theta_{elev}) + 0.00122}}
$$

ّ احسب املسافات الفعالة *d*e*<sup>o</sup>* و*dew* بالنسبة لألكسجني وخبار املاء:

$$
(2a.4.F) \t\t d_{eo} = d_o \left( 1 - e^{-\frac{d_{ev}}{d_o}} \right) \exp \left( -\frac{h_{rho}}{5000} \right) \t\t km
$$

(2b.4.F) 
$$
d_{ew} = d_w \left( 1 - e^{-\frac{d_{cv}}{d_w}} \right) \exp \left( -\frac{h_{rho}}{2000} \right) \qquad \text{km}
$$

وتُعطى التوهينات الغازية بسبب الأكسجين وبسبب بخار الماء في كل من الأحوال التي ينعدم فيها المطر والأحوال التي يسودها املطر بالنسبة للمسري الكامل لالنتثار الرتوبوسفريي بواسطة:

$$
(3a.4.F) \t\t Ao = \gammao deo \t\t km
$$

$$
(3b.4.F) \t\t\t A_w = \gamma_w d_{ew} \t\t km
$$

$$
A_{wr} = \gamma_{wr} d_{ew} \qquad \qquad \text{km}
$$

حيث ترد *o*، أي التوهني احملدد مبستوى سطح البحر بسبب األكسجني، يف اجلدول .1.3

# **F5. كثافة بخار الماء في حالة المطر**

يقدم هذا القسم طريقة لحساب كثافة بخار الماء الجوية في حالة المطر. وقد استُخدمت المعادلة المكونة من قسمين (1.5.F) في الأقسام السابقة.

(1.5.F) 
$$
\rho_{\text{surr}} = \begin{cases} \rho_{\text{surr}} + 0.4 + 0.0003 h_{\text{rho}} & h_{\text{rho}} \le 2600 \text{ m} \\ \rho_{\text{surr}} + 5 \exp\left(-\frac{h_{\text{rho}}}{1800}\right) & \text{otherwise} \end{cases}
$$

### **F6. التوهينات المحددة بمستوى سطح البحر**

يقدم هذا القسم معادلات استُخدمت في الأقسام السابقة. لاحظ أن هذه المعادلات ليست صالحة للترددات التي تزيد<br>. على 54 GHz. ويتوفر عدد أكرب من العبارات العامة يف التوصية .676P R-ITU.

(1.6.F)

\n
$$
\gamma_{o} = \left[ \frac{7.2}{f^{2} + 0.34} + \frac{0.62}{(54 - f)^{1.16} + 0.83} \right] f^{2} \cdot 10^{-3}
$$
\ndB/km

\n(2.6.F)

\n
$$
\gamma_{w} = \left\{ 0.046 + 0.0019 \rho_{sea} + \frac{3.98 \text{ }\eta}{(f - 22.235)^{2} + 9.42 \text{ }\eta} \right\} \left[ 1 + \left( \frac{f - 22}{f + 22} \right)^{2} \right] \left\{ f^{2} \rho_{sea} \cdot 10^{-4} \right\}
$$

(2a.6.F)  $\eta = 0.955 + 0.006 \rho_{sea}$ 

(2b.6.F) 
$$
\rho_{sea} = \rho_{sur} \exp\left(\frac{h_{rho}}{2000}\right) \qquad \qquad g/m^3
$$

**المرفق G**

# **االنتشار بواسطة التأين المتفرق للطبقة E**

يصف هذا امل رفق طريقة إلعطاء خسارة اإلرسال األساسية لالنتشار بواسطة التأين املتفرق للطبقة E غري املتعداة للنسبة المئوية <sub>P</sub>% من الزمن استناداً إلى خرائط ترددات الطبقة foEs) E) المتعداة للنسب المئوية 0,1% و11% و50% من السنة المتوسطة (الملفات FoEs01.txt و FoEs10.txt و FoEs10.txt و FoEs50.txt على التوالي). وتحدف بصورة أولية إلى التنبؤ بالتداخل على مسيرات طويلة لخطوط العرض المنخفضة والمتوسطة. ويجب أن لا تُعتبر الطريقة موثوقة عند خطوط العرض المغنطيسية الأرضية المنخفضة أو المرتفعة، ولا يلزم حسابها لمسير في خط البصر. وتجدر الملاحظة أن الحالات التي تتميز بارتفاع شدة الإشارة بسبب هذه الظاهرة تُظهر اعتماداً قوياً جداً على المواسم.

 $\overline{a}$ وتتضمن العمليات احلسابية حجب املطراف، وتتفاوت وفقا للزاوية األولية للهوائي. ولذلك يتم إجراء عملية احلساب بالنسبة جلميع أطوال املسريات لقفزة تردد واحدة وقفزتني على السواء. و جتمع هذه النتائج يف هناية اإلجراء.

# **G1. استخراج ترددات الطبقة E) foEs(**

حيث:

إذا كانت النسبة املئوية *p*% من الزمن معروفة، حدد قيم النسب املئوية الزمنية املستخدمة لالستكمال الداخلي أو االستكمال ً اخلارجي، 1*<sup>p</sup>* و2*p*، للجدول وفقا G.1.

#### اجلـدول G1.

#### **الشروط لتحديد 1<sup>p</sup> و2<sup>p</sup>**

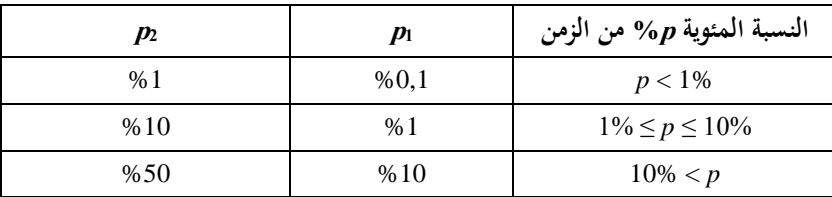

وفي ما يتعلق مبوق ٍع معني، احصل على 1*foEs* و 2*foEs* من خرائط *foEs* املتعداة للنسبة املئوية 1*p* و 2*p*% من الزمن على التوال.  $\epsilon$ : احسب  $f_{oEs}$  المتعدّاة للنسبة المئوية  $p$ % من الزمن مستخدماً ما يلي

(1.1.G) 
$$
f_{\text{oEs}} = f_{\text{oEs1}} + (f_{\text{oEs2}} - f_{\text{oEs1}}) \left[ \frac{\log \left( \frac{p}{p_1} \right)}{\log \left( \frac{p_2}{p_1} \right)} \right]
$$
 MHz

### **G2. االنتشار لقفزة واحدة**

احصل على f<sub>oEs</sub> بوحدة MHz كما حُسبت بواسطة المعادلة (1.G) لمنتصف المسير. احسب اخلسارة األيونوسفريية لقفزة واحدة:

(1.2.G) 
$$
\Gamma_1(d) = \left[ \frac{40}{1 + \left(\frac{d}{130}\right) + \left(\frac{d}{250}\right)^2} + 0.2\left(\frac{d}{2600}\right)^2 \right] \left( \frac{1000 f}{f_{oEs}} \right)^2 + \exp\left(\frac{d - 1660}{280}\right)
$$

احسب طول املسري املائل:

(2.2.G) 
$$
l_1 = 2 \left[ a_e^2 + \left( a_e + h_{es} \right)^2 - 2a_e (a_e + h_{es}) \cos \left( \frac{d}{2a_e} \right) \right]^{0.5}
$$
 km

حيث *hes* هي ارتفاع طبقة التأين املتفرق E بالكيلومرتات، حمددة عند 120 km. ميكن اآلن حساب اخلسارة يف الفضاء احلر بالنسبة للمسافة املائلة:

$$
(3.2.G)\t\t\t L_{bfs1} = L_{bfsD}(l_1)
$$

حيث مت تعريف الدالة *LbfsD* باملعادلة (1.11.3).

أما الزاوية الأولية للشعاع فوق الخط الأفقى المحلي عند المطرافين بالنسبة لقفزة واحدة فتعطى بواسطة:

(4.2.G) 
$$
\epsilon_{r1} = 0.5 \pi - \arctan\left\{\frac{a_e \sin(\alpha_1)}{h_{es} + a_e[1 - \cos(\alpha_1)]}\right\} - \alpha_1
$$
 rad

حيث:

(4a.2.G) *e a d* 2 <sup>1</sup> = rad

وتعطى زوايا االنعراج للمطرافني مبا يلي:

(5.2.G) <sup>1</sup> ,1 , <sup>1</sup> 0.001 *<sup>t</sup> <sup>r</sup> <sup>t</sup> <sup>r</sup> <sup>r</sup>* = − rad

عطى معلمات االنعراج املقابلة بواسطة: وت

$$
(6a.2.G) \t v_{1t,1r} = 3,651 \sqrt{1000 f \ d_{lt,lr} \left[ \frac{1 - \cos(\delta_{1t,1r})}{\cos(0,001 \theta_{t,r})} \right]} \t\t \text{if } \delta_{1t,1r} \ge 0
$$

(6b.2.G) 
$$
= -3,651 \sqrt{1000 f \ d_{lt,lr} \left[ \frac{1 - \cos(\delta_{1t,1r})}{\cos(0,001 \theta_{t,r})} \right]}
$$
 otherwise

وتعطى عندئذ خسارة االنعراج عند املطرافني بواسطة:

$$
L_{p1t} = J(\mathbf{v}_{1t}) \quad \text{dB}
$$

(7b.2.G)  $L_{nlr} = J(v_{1r})$ dB

4يث تعرّف الدالة *ل* بالعادلة الئولفة من قسمين (1.12.3).  
والآن تعطى خسارة الإرسال الأساسية للانتشار بواسطة التأين التفرق للطبقة E لقفزة واحدة بواسطة:  

$$
L_{bEs1} = L_{bfs1} + \Gamma_1 + L_{p1t} + L_{p1r}
$$
dB

### **G3. االنتشار لقفزتين**

احصل على *h2foEs* بوصفها القيمة األدىن بني القيمتني احملسوبتني بواسطة املعادلة (G1.1. (عند ربع طول املسري وثالثة أرباعه . وميكن احلصول على خط الطول وخط العرض عند ربع املسري وثالثة أرباعه باستخدام طريقة مسري الدائرة الكربى الواردة يف املرفق H بوضع *dpnt* = 0,25 *d* و*dpnt* = 0,75 *d* يف املعادلة (H1.3. (على التوال.

احسب الخسارة الأيونسفيرية لقفزتين:

(1.3.G) 
$$
\Gamma_2 = \left[ \frac{40}{1 + \left(\frac{d}{260}\right) + \left(\frac{d}{500}\right)^2} + 0.2\left(\frac{d}{5200}\right)^2 \right] \left( \frac{1000f}{f_{oES2h}} \right)^2 + \exp\left(\frac{d - 3220}{560}\right)
$$

احسب طول املسري املائل:

(2.3.G) 
$$
l_2 = 4 \left[ a_e^2 + (a_e + h_{es})^2 - 2a_e (a_e + h_{es}) \cos \left( \frac{d}{4a_e} \right) \right]^{0.5}
$$
 km

واآلن ميكن حساب اخلسارة يف الفضاء احلر للمسافة املائلة:

$$
L_{bfs2} = L_{bfsD}(l_2)
$$

حيث مت حتديد الدالة *LbfsD* باملعادلة (1.11.3). أما الزاوية الأولية للشعاع فوق الخط الأفقى المحلي عند المطرافين بالنسبة لقفزتين فتعطى بواسطة:

(4.3.G) 
$$
\varepsilon_{r2} = 0.5\pi - \arctan\left\{\frac{a_e \sin(\alpha_2)}{h_{es} + a_e[1 - \cos(\alpha_2)]}\right\} - \alpha_2
$$
 rad

حيث:

$$
\alpha_2 = \frac{d}{4a_e} \qquad \text{rad}
$$

وتعطى زوايا االنعراج للمطرافني مبا يلي:

(5.3.G) 
$$
\delta_{2t,2r} = 0,001 \ \theta_{t,r} - \varepsilon_{r2} \qquad \text{rad}
$$

عطى معلمات االنعراج املقابلة بواسطة: وت

$$
(6a.3.G)
$$
\n
$$
(6B.3.G)
$$
\n
$$
(6B.3.G)
$$
\n
$$
v_{2t,2r} = \begin{cases}\n3.651 \sqrt{\frac{1000 f d_{lt,lr}[1 - \cos(\delta_{2t,2r})]}{\cos(0.001\theta_{t,r})}} & \text{if } \delta_{2t,2r} \ge 0 \\
-3.651 \sqrt{\frac{1000 f d_{lt,lr}[1 - \cos(\delta_{2t,2r})]}{\cos(0.001\theta_{t,r})}} & \text{otherwise}\n\end{cases}
$$

 وتعطى خسارات االنعراج عند املطرافني بواسطة:

$$
L_{p2t} = J(\mathbf{v}_{2t}) \quad \text{dB}
$$

$$
L_{p2r} = J(\mathbf{v}_{2r}) \quad \text{dB}
$$

حيث تعرّف الدالة J بالمعادلة المؤلفة من قسمين (1.12.3).<br>-

واآلن تعطى خسارة اإلرسال األساسية لالنتشار بواسطة التأين املتفرق للطبقة E لقفزتني مبا يلي:

dB

(8.3.G) 
$$
L_{bEs2} = L_{bfs2} + \Gamma_2 + L_{p2t} + L_{p2r}
$$

$$
\mathbf{4.6}
$$
4.6

سارة الإرسال الأساسية للانتشارية للاتشار بواسطة التأين المتفرق للطبقة E<sub>be</sub> (dB) دE تففرق للطبقة E<sub>be</sub> (dB) ونلانتشار بواسطة التأين المغرقىن للطبقة E<sub>be</sub> (16.4.G)  
\n
$$
L_{be} = \begin{cases} L_{bEs1} & L_{bEs2} \\ L_{bEs2} & L_{bEs3} < L_{bEs1} - 20 \end{cases}
$$

(16.4.G)  
\n
$$
L_{be} = \begin{cases}\nL_{bEs1} & L_{bEs2} \\
L_{bEs2} & L_{bEs2} \\
-10\log(10^{-0.1L_{bEs1}} + 10^{-0.1L_{bEs2}})\n\end{cases}
$$
\notherwise

**المرفق H**

**حسابات مسير الدائرة الكبرى** 

#### **H1. مقدمة**

يعرض هذا المرفق توجيهات بشأن حساب النقاط الوسيطة على المسير الراديوي حين يستدعي الأمر استخدام إحداثيات خط الطول وخط العرض.

ويتمثل التطبيق الأهم في العثور على منتصف طول المسير الراديوي، الذي يشكل الموقع الذي يجب من أجله الحصول على أهم املعلمات املناخية الراديوية. كما أن منوذج االنتشار بواسطة التأين املتفرق للطبقة E الوارد يف املرفق G يتطلب معرفة النقطتني اللتني تقعان عند ثلث وثالثة أرباع طول املسري.

وقد تمّ تعريف المواقع المطرافية في معلمات المدخلات الأساسية المدرجة في الجدول 1.2.2 في المتن الرئيسي لهذه التوصية بدلالة خط الطول وخط العرض. ويُعزى ذلك إلى توقع الحصول على معلمات مناخية راديوية من الخرائط العالمية التي تتطلب معرفة تلك<br>مديد من المستقبل الإحداثيات. وفيما يتعلق بالمسيرات القصيرة، والتي التزاماً بالدقة المتوخاة يمكن بالمسيرات التي تصل في قصرها إلى 100 km، فمن األكثر دقة واألكثر سهولة حتويل املواقع املطرافية إىل إحداثيات ديكارتية، كما هو احلال يف الشبكة الوطنية أو يف إحدى شبكات

النظام المركاتوري المستعرض الشامل (UTM)، وحساب نقاط المسير الوسيطة باعتماد الهندسة الديكارتية وتحويلها ثانيةً إلى خط طول وخط عرض للحصول على املعلمات املناخية الراديوية.

ويف األقسام التالية، مل يرد ذكر الوحدات اخلاصة ببعض الزوايا، حيث إهنا تعتمد على الوحدات اليت يتطلبها تنفيذ الدواّل املثلثية، على أن جيري التحويل حسب االقتضاء.

#### **H2. طول المسير واتجاهه الزاوي**

تتطلب هذه الطريقة معرفة طول املسري *d* بالكيلومرتات، وهو ما يتيحه املظهر اجلانبي. وقد يكون من املفيد حساب طول املسري مباشرةً من الإحداثيات المطرافية.

احسب الفرق يف خط الطول بني املطرافني، ويعطى مبا يلي:

$$
\Delta_{lon} = \varphi_{re} - \varphi_{te}
$$
 degrees

احسب الكمية *r*:

(2.2.H) 
$$
r = \sin(\varphi_m)\sin(\varphi_m) + \cos(\varphi_m)\cos(\varphi_m)\cos(\Delta_{lon})
$$

احسب طول المسير بوصفه الزاوية المقابلة في مركز الأرض ذات نصف القُطر المتوسط:

$$
\varphi_d = \arccos(r)
$$

احسب طول املسري على الدائرة الكربى:

$$
d_{gc} = \varphi_{drad} R_e \qquad \text{km}
$$

حيث *drad* هي *<sup>d</sup>* بوحدة الراديان، و*R<sup>e</sup>* معطى يف اجلدول .1.3.2

وكما جاء يف الفقرة H1. أعاله، و كاختبار لالتساق، ميكن مقارنة قيمة *dgc* بقيمة *d*، كما وردت يف اجلدول 1.2.2ومت احلصول عليها في الفقرة 2.3.

احسب الكميتني 1*x* و1*y*:

$$
x_1 = \sin (\varphi_m) - r \sin (\varphi_m)
$$

(5b.2.H) 
$$
y_1 = \cos (\varphi_m) \cos (\varphi_m) \sin (\Delta_{lon})
$$

احسب الاتجاه الزاوي لمسير الدائرة الكبرى انطلاقاً من المرسل باتجاه المستقبل، B<sub>t2r،</sub> بوصفه الزاوية شرقاً (باتجاه عقارب الساعة) بين اتحاه الشمال عند المرسل واتجاه المسير. ولأسباب رقمية، من الضروري الاحتفاظ بالقيم المطلقة الصغيرة جداً للزوايا التي تعطيها الدالة املثلثية العكسية:

(6.2.H) ( ) 9 9 1 1 2 1 1 if 10 and 10 arctan 2 , otherwise *re t r x y B y x* − − = 

حيث تسمح الدالة "2arctan "حبساب الزاوية بني اخلط الذي يربط نقطة املنشأ الديكارتية بنقطة عند (*y*,*x* (وبني احملور X، ما يعطي قيمة *<sup>r</sup>*2*B<sup>t</sup>* يف الربع املناسب، ويسمح بأن تكون قيمة أي من x أو y، وليس كليهما، مساوية للصفر. وإذا لم تكن الدالة "arctan2" متوفرة في أرشيف أو مكتبة، فمن الممكن تطبيقها بالتدقيق في قيم x وy واستخدام دالة الظلّ<br>لله كل مساد من الماء والمرورات العكسية االعتيادية لزاوية ال تتجاوز 45 درجة، األمر الذي ميكن تنفيذه على الدوام.

# **H3. حساب النقطة الوسيطة للمسير** تعطي العملية الحسابية التالية خط العرض وخط الطول عند أي نقطة على طول المسير من المرسِل إلى المستقبل. أما المسافة الممتدة ِ من المرسل إلى النقطة الوسيطة،  $d_{p n t}$  (بالكيلومترات)، فيمكن تحديدها في الوثيقة حيثما يتم استخدام هذا القسم. احسب المسافة إلى النقطة بوصفها الزاوية المقابلة عند مركز الأرض ذات نصف القُطر المتوسط:

$$
\varphi_{\text{pnt}} = d_{\text{pnt}} / R_e \qquad \text{rad}
$$

الحظ أن املعادلة (H1.3. (تعطي *pnt* بوحدة الراديان: احسب الكمية *s*:

(2.3.H)  $s = \sin(\varphi_m)\cos(\varphi_{mt}) + \cos(\varphi_m)\sin(\varphi_{mt})\cos(B_{t2r})$ 

عطى اآلن خط العرض للنقطة الوسيطة بواسطة: ي

(3.3.H) arcsin( ) *pntn* = *s*

احسب الكميتني 2*x* و2*y*:

(4a.3.H) 
$$
x_2 = \cos(\varphi_{pnt}) - s \sin(\varphi_{tn})
$$

(4b.3.H)  

$$
y_2 = \cos(\varphi_m)\sin(\varphi_{\text{pnt}})\sin(B_{t2r})
$$

احسب خط الطول للنقطة الوسيطة p<sub>pnte</sub>. ولأسباب تتعلق بالأعداد، من الضروري الاحتفاظ بالقيم المطلقة الصغيرة جداً للزوايا اليت تعطيها الدالة املثلثية العكسية:

(5.3.H) 
$$
\varphi_{\text{pnte}} = \begin{cases} B_{t2r} & \text{if } |x_2| < 10^{-9} \text{ and } |y_2| < 10^{-9} \\ \varphi_{\text{ne}} + \arctan2(y_2, x_2) & \text{otherwise} \end{cases}
$$

وعند الضرورة، قم بتعديل *pnte* لتقع يف املدى الصحيح البالغ 360. وجتدر اإلشارة إىل أن معظم عمليات تطبيق الدالة 2arctan تُعطي قيمةً تقع في المدى من −180° إلى 180° حسب الاقتضاء.<br>.  $\ddot{\cdot}$ 

### **المرفق I**

**اإلجراء التكراري لعكس دالة التوزيع التراكمي**

#### **I1. مقدمة**

يحدد هذا المرفق إجراءً تكرارياً يمكن استخدامه لحساب مستوى التوهين A لآلية انتشار من أجل قيمة معينة لنسبة مئوية q% من ً الزمن يتم حلالها تحاوز المستوى A. وتمثل الدالة (A(q دالة *عكسية* للتوزيع التراكمي. ويُعتبر الإحراء التكراري ضرورياً حين يُصاغ<br>. منوذج االنتشار حلساب النسبة املئوية *q* من الزمن اليت يتم فيها جتاوز مستوى توهني معني *A*. ومتثل الدالة (*A*(*Q* دالة التوزيع التراكمي.

ومبوجب منوذج االنتشار الواسع املدى (WRPM (يتم بصورة أساسية حساب املستوى *A* بالنسبة لقيمة معينة *q* أو *p*. ومع ذلك، تتم صياغة النموذجني الفرعيني للخبو يف اجلو الصايف واخلبو بسبب هطول األمطار من أجل حساب *q* بالنسبة لقيمة معينة للسوية A. وبناءً على ذلك، يُعتبر عكس دالة التوزيع التراكمي مطلوباً لهذين النموذجين الفرعيين، وتحديداً للحمع بين هذين<br>.. ً  $\overline{a}$ النموذجني الفرعيني.

جتدر املالحظة أنه على الرغم من أن اإلجراء احملدد يف هذا امل رفق متت صياغته بداللة قيم اخلبو *A*، فإنه يطبق لعملييت اخلبو (0 < *A* ( والتحسني (0 > *A* (على السواء.

### **I2. طريقة التكرار**

حيدد هذا القسم الدالة (*q*(*Aiter* اليت تعطي التوهني الناجم عن آليات انتشار خمتارة متعداة للنسبة املئوية *q*% من الزمن. وفي عدة مواقع، يستدعي الإجراء وجود الدالة (*Q<sub>iter</sub>(A* التي تمثل دالة التوزيع التراكمي لنموذج الانتشار الذي تُطلب من أجله الدالة (*q*(*Aiter*. وقد مت تعريف الدالة (*A*(*Qiter* يف املنت الرئيسي يف املكان اليت يلزم فيه استخدام اإلجرا ء التكراري اخلاص هبذا املرفق.

الدالة (*A*(*Qiter* هلا ميل سالب؛ ومن مث، تنبغي اإلشارة إىل أنه يف حني يكون *Ahigh* أكرب من *Alow*، يكون *qhigh* أقل من *qlow*. وجتري عملية التكرار على مرحلتني: األوىل تتمثل يف حتديد مدى للبحث عن مستويات التوهني اليت تتضمن النسبة املئوية الالزمة من وقت اخلبو. والثانية، اعتماد عملية حبث اثنينية من أجل صقل عملية البحث حبيث تقع النسبة املئوية الناجتة من الزمن ضمن نطاق التفاوت المعين المسموح به للنسبة المئوية المستهدفة من وقت الخبو.

املرحلة :*1* حتديد مدى البحث

ميكن حتديد القيمة األولية للتوهني التجريبي، *Ainit*، عند أية قيمة موجبة غري صفرية. وقد توجد أسباب تتعلق بالكفاءة حلساب القيمة A<sub>init</sub> على أساس موضوعي إلى حد ما. بيد أنه تبيّن أن مجرد تحديد A<sub>init</sub> بقيمة 10 dB يسفر عن قدر معقول من الكفاءة<br>ح يف عملية التكرار.

حدد القيم الأولية لحدّي البحث العالي والمنخفض للتوهين ولخطوة التوهين، وهذه القيم تُعطى كما يلي:

$$
A_{high} = \frac{A_{init}}{2} \qquad \qquad \text{dB}
$$

$$
A_{low} = \frac{-A_{init}}{2}
$$
 dB

$$
A_{step} = A_{init} \qquad \qquad \text{dB}
$$

استهل التوهينات *Ahigh* و*Alow* املتعداة لنسبة مئوية من الزمن بالقيمة:

(4a.2.I)  
\n
$$
q_{high} = Q_{iter}(A_{high})
$$
\n
$$
q_{low} = Q_{iter}(A_{low})
$$
\n
$$
dB
$$

المرح*لة 1: تكرار ملدى ال*بحث الأولي:  
 إذاكانت 
$$
q < q_{high}
$$
 تابع على النحو الأقي:  
أعداد حساب قيمة  $A_{low}$   
أعداد حساب قيمة  $q_{low}$   
:  
أعداد حساب قيمة  $q_{high} = A_{step}$ 

أعد حساب قيمة *Ahigh* = *Astep* + *Ahigh*؛ ً أعد حساب قيمة *qhigh* املعادلة مستخدما : (I.2.a4(؛ ً من هناك. إىل بداية تكرار مدى البحث وكرر منطلقا ً عد ثانية إذا كانت *qlow* > *q*، تابع على النحو اآليت: أعد حساب قيمة *Ahigh* = *Alow*؛ أعد حساب قيمة *qhigh* = *qlow*؛ أعد حساب قيمة *Astep* = *Astep* × 2؛ أعد حساب قيمة *Alow* = *Astep* − *Alow*؛ ً أعد حساب قيمة *qlow* املعادلة مستخدما (I4.2.b(؛ ً من هناك. عد ثانية إىل بداية تكرار مدى البحث وكرر منطلقا

 $\overline{a}$ ويف احلاالت األخرى، أي إذا كانت *qhigh* ≥ *q* و*qlow ≤ q*، فتابع من املرحلة .2 وتتطلب عروة مدى البحث األول يف العادة عددا قليلاً من عمليات التكرار. ومن أجل ضمان الاستقرار العددي، يجب إنحاء العروة بعد 10 عمليات تكرار بغض النظر عن قيم ً من املرحلة .<sup>2</sup> *qlow* و*qhigh*، ومتابعة العملية احلسابية انطالقا

اللرحلة 2: البحث الأتنيني
$$
A_{try} = 0,5(A_{low} + A_{high})
$$
 dB  
تكدار العحث الأتنين :  
ابدا تكرار النحث الأتنين :  

| (6.2.1)                      | \n $q_{try} = Q_{iter}(A_{try})$ \n | \n $\phi_{try} = Q_{iter}(A_{try})$ \n |
|------------------------------|-------------------------------------|----------------------------------------|
| (6.2.1)                      | \n $q_{try} = Q_{iter}(A_{try})$ \n | \n $\phi_{try} = A_{high}$ \n          |
| \n $\phi_{try} < q$ \n       | \n $\phi_{try} < q$ \n              |                                        |
| \n $\phi_{dir} = A_{low}$ \n | \n $\phi_{try} = A_{low}$ \n        |                                        |
| \n $\phi_{dir}$ \n           | \n $\phi_{try} = A_{low}$ \n        |                                        |
| \n $\phi_{dir}$ \n           | \n $\phi_{ir}$ \n                   |                                        |
| \n $\phi_{iter}$ \n          | \n $\phi_{iter}$ \n                 |                                        |
| \n $\phi_{iter}$ \n          | \n $\phi_{iter}$ \n                 |                                        |
| \n $\phi_{iter}$ \n          | \n $\phi_{iter}$ \n                 |                                        |
| \n $\phi_{iter}$ \n          | \n $\phi_{iter}$ \n                 |                                        |
| \n $\phi_{iter}$ \n          | \n $\phi_{iter}$ \n                 |                                        |
| \n $\phi_{iter}$ \n          | \n $\phi_{iter}$ \n                 |                                        |
| \n $\phi_{iter}$ \n          | \n $\phi_{iter}$ \n                 | \n $\phi_{iter}$ \n                    |
| \n $\phi_{iter}$ \n          | \n $\phi_{iter}$ \n                 | \n $\phi_{iter}$ \n                    |
| \n $\phi_{iter}$ \n          | \n $\phi_{iter}$ \n                 | \n $\phi_{iter}$ \n                    |
| \n $\phi$                    |                                     |                                        |

**المرفق J**

**بنية نموذج االنتشار الواسع المدى** 

#### **J1. مقدمة**

يعرض هذا المرفق بنية نموذج الانتشار الواسع المدى الكلي ويشرح كيف أن الطرق المستخدمة في جمع النماذج الفرعية معاً تعكس خصائص االرتباطات القائمة للنماذج الفرعية.

ويستند النموذج إلى فكرة جمع النماذج الفرعية السبعة التي تمثل سبع أليات انتشار منفصلة. وهذه الآليات هي الانعراج والانتشار الموجّه والانتثار التروبوسفيري والانتشار بواسطة التأين المتفرق للطبقة E والامتصاص الغازي والانتشار متعدد المسيرات/التبئير. وتوفر<br>متعدد المقتلسين الآليات الأربع الأولى مسيرات من طرف إلى طرف آخر بين المرسل والمستقبل. وتتبع الموحات الراديوية لكل آلية من تلك الآليات، من حيث المبدأ، مسيراً مختلفاً عبر الغلاف الجوي، وتعمل الآليات الأربع بصورة "متوازية". أما الآليات الثلاث الأخيرة فلا تقوم بحد ذاتها بتوفير مسيرات الإشارة بين المرسل والمستقبل، بل تشكل آليات توهين إضافية تنتج خسارة إضافية على المسيرات الأربعة من طرف إلى أخر.

لكوهنا مناذج تعتمد على الوقت وحتمل الطابع اإلحصائي. وتشكل خصائص ترابط ً نظرا بسيطا و ال عترب اجلمع بني النماذج السبعة أمرا  $\frac{1}{2}$  $\frac{1}{2}$ ي النماذج المحور المركزي لهذه الطريقة. وتعكس ترابطات النماذج الترابطات بين أليات الأرصاد الجوية القائمة التي تسبّب التغاير في الوقت.<br>. وقد استُخدمت إعادة فحص حديثة لبيانات الأرصاد الجوية العالمية طويلة الأجل لتحديد الترابطات القائمة بين مختلف النماذج الفرعية.<br>- $\overline{\phantom{a}}$ وكان لا بدّ من اعتماد التبسيط لوضع نموذج من السهل تنفيذه نسبياً – إذ يستدعي الأمر عموماً وجود نماذج عددية تمثل الخصائص الإحصائية التامة لآليات الانتشار .

#### **J2. الجمع بين النماذج الفرعية**

يُظهر الشكل 1.2.1 بنية النموذج الكلي. ويمثل الخط المزدوج للأطر والخطوط المزدوجة العرض في الرسم حقيقة أن ما ينساب في الشكل<br>. ليس إشارات أو طاقة بل هو توزيع إحصائي كامل للطاقة/الخسارة. وهو بالتحديد الدالة العكسية للتوزيع التراكمي (ICDF) للنماذج. ويحدد ذلك توزيع قيم خسارة الإرسال الأساسية L كدالة في النسبة المئوية p من الزمن. أما مضاميم النماذج فيتم تمثيلها بدوائر حيث يشير الحرف الموجود في المضمام إلى خاصية الترابط الحاصة بالمضمام: فالحرف "C" يرمز إلى الترابط التام، فيما يعني الحرف "E" عدم استبعاد إحدى الآليات للأخرى، بينما يشير الحرف "U" إلى انعدام الترابط. أما المضاميم التي تحمل الحرف "S" فهي مضاميم عددية حيث تتمثل إحدى الكميات التي يتم جمعها في عدد بسيط (عادة ما يكون رقماً وسطياً) بدلا من كونه توزيعاً تاماً.

وترد بشكل واضح في الفقرتين 4 و5 تفاصيل الطريقة التي يتم بموجبها الجمع بين النماذج الفرعية. أما فيما يتعلق بالمعلومات، فيتم هنا عرض الصيغ المستخدمة للجمع بين عمليتي توزيع على أساس أن الأنواع الأربعة من خصائص الترابط قد استُخدمت.

متثل *L* يف املعادالت التالية خسارة اإلرسال األساسية لنموذج واحد من النماذج األربعة لالنتشار من طرف آلخر. وترمز *A* إىل التوهني بالنسبة إىل الفضاء احلر الناتج عن أحد النماذج اإلضافية. وتدل (*p*(*L* أو (*p*(*A* على قيمة الدالة العكسية للتوزيع الرتاكمي الخاصة بنسبة مئوية p من الزمن. أما اللواحق in1 وin2 وin1 فتُستخدم بداهةً للدوالُ العكسية للتوزيع التراكمي، فيما تُعتمد <u>:</u> بو<br>ت الالحقة *scal* للدخل العددي.

فالجمع بين دالتين تامتي الترابط من الدوالّ العكسية للتوزيع التراكمي (المضمام "C") هو مجرد جمع للقوى أو الخسارات الخاصة بنسبة مئوية p من الزمن. وتُرتّض طريقة تنفيذ ذلك بما إذاكانت النماذج المقرّر الجمع بينها معبَّراً عنها بواسطة خسارات الإرسال<br>بناء  $\overline{a}$ األساسية، أو خسارة اإلرسال األساسية والتوهني بالنسبة إىل الفضاء احلر:

(1a.2.J) 
$$
L_{out}(p) = -10 \log \left( 10^{-0.1L_{in1}(p)} + 10^{-0.1L_{in2}(p)} \right)
$$
 dB

(1b.2.J) 
$$
L_{out}(p) = L_{in1}(p) + A_{in2}(p)
$$
 dB

كما يُعتبر الجمع بين دالة عكسية للتوزيع التراكمي وبين قيمة ثابتة (المضمام "S")، على سبيل المثال قيمة متوسطة وحيدة للتوهين،<br>أيضًا من المسامل المسامل العلمان كل سبيل التراكمي وبين صبي أمراً بسيطاً. فالخرج المتمثل بالدالة العكسية للتوزيع التراكمي هو محرد دحل متمثل بدالة عكسية للتوزيع التراكمي تمت "زحزحته"  $\overline{a}$ على امتداد حمور القوة/اخلسارة مبقدار قيمة الكمية العددية للدخل:

(2.2.J) 
$$
L_{out}(p) = L_{in1}(p) + A_{in2} \qquad \text{dB}
$$

لاحظ أن المجموعتين "C" و"S" يمكن تنفيذهما على أساس "كل نقطة على حدة"، أي أن قيمة الخرج عند النسبة المئوية p% من الزمن تتوقف فقط على قيم النسب املئوية *p*% لنماذج الدخل، و ال تتطلب عمليات التوزيع الكاملة.

أما الجمع بين الآليات التي لا تستبعد إحداها الأخرى (المضمام ''E'') فيتسم بقدر أكبر من الصعوبة في التنفيذ من الناحية الحسابية علماً بأنه بسيط من حيث المفهوم. فالنسب المئوية من الزمن لدالتين عكسيتين للتوزيع التراكمي للمدخلات بمُحمع عند كل قيمة من قيم الخسارة:

(3.2.J) 
$$
p_{out}(A) = p_{in1}(A) + p_{in2}(A) \qquad \text{dB}
$$

ويتطلب ذلك إجراءً تكرارياً يستخدم عمليات التوزيع التامة لكميات المدخلات. وتُستخدم هذه الطريقة للجمع بين الألية المتعلقة </sub><br>د باجلو الصايف واألخرى املتعلقة هبطول املطر.

ولعله من المستغرب أن عملية الجمع بين دالتين من الدوال العكسية للتوزيع التراكمي غير المترابطتين (المضمام "U") هي العملية األكثر صعوبة. وبالفعل فإن املطلوب هنا هو اعتماد تقنيات رقمية من قبيل طرائق مونت كارلو لتنفيذ ذلك على حنو صائب. فعند استخدام نموذج الانتشار الواسع المدى لمحاكاة طرائق مونت كارلو، فإن بنية نموذج الانتشار الواسع المدى تسمح بنمذجة القيم اإلحصائية بشكل صحيح بأسلوب مباشر إىل حد معقول. ويرد شرح ذلك يف الفقرة .3.5

ومع ذلك فمن المعترف به أن نموذج الانتشار الواسع المدى سيُستخدم في الغالب في الظروف التي لا تبرّر التعقيد الحسابي لمحاكاة طرائق<br>تربيد من المستخدمات المناطق مونت كارلو. وفي هذه الحالة يتم تطبيق *"فرضية"* بسيطة لإتاحة المحال لحساب خسارة الإرسال الأساسية للنموذج التام عند قيمة واحدة للنسبة المئوية من الزمن. فالمبدأ يقضي بانتقاء الإشارة الأقوى، أو بشكل مكافئ القيمة الأدبى لخسارة الإرسال الأساسية، من مسيرين )أو أكثر( من مسريات اإلشارة عند كل نسبة مئوية *p* من الزمن. وميكن يف هذا الصدد استخدام دالة "خمتلطة" للتخلص من حاالت الانقطاع في الميل التي قد تستتبع محرد القيام بالاحتفاظ بالقيمة الدنيا. وتُستخدم الطريقة التالية في الفقرة 2.5:

(4.2.J) 
$$
L_{out}(p) = -5 \log \left( 10^{-0.2 L_{in1}(p)} + 10^{-0.2 L_{in2}(p)} \right)
$$
 dB

ومع أن ذلك يبدو شبيهاً حداً بالطريقة المتبعة في المعادلة (la.2.J) ويتسم بمزية تتمثل في إمكانية تنفيذ الجمع على أساس "كل نقطة على حدة"، فإن املضمامني "U "و "C "خيتلفان إىل حد بعيد من الناحية اإلحصائية. فاإلبقاء على الفصل املنطقي هنا جيعل من األسهل بالنسبة لمنفذ النموذج أن يطبق الطرائق العددية للحصول على نتيجة أكثر دقة إحصائياً من اتباع النهج التحليلي البسيط للمعادلة (4.2.J).

وتحدر الإشارة إلى أن المعادلتين (Ja.2.J) و(J4.2.J) يمكن أن تواجههما مشكلة تتعلق بالعدد إذا كانت خسارات الإرسال الأساسية كبيرة حداً. فقد تتسبّب التقييدات العددية في حعل متغير الدالة اللوغاريتمية مساوياً للصفر. ويتم تحنب ذلك باستخدام الصيغة<br>مع المكافئة حسابياً لتلك المعادلات الواردة في الفقرة 5. ويؤدي ذلك إلى فصل خسارة الإرسال الأساسية للنموذج الفرعي المهيمن وإضافة تصويب إليها يأخذ في الاعتبار النماذج الفرعية الأخرى.

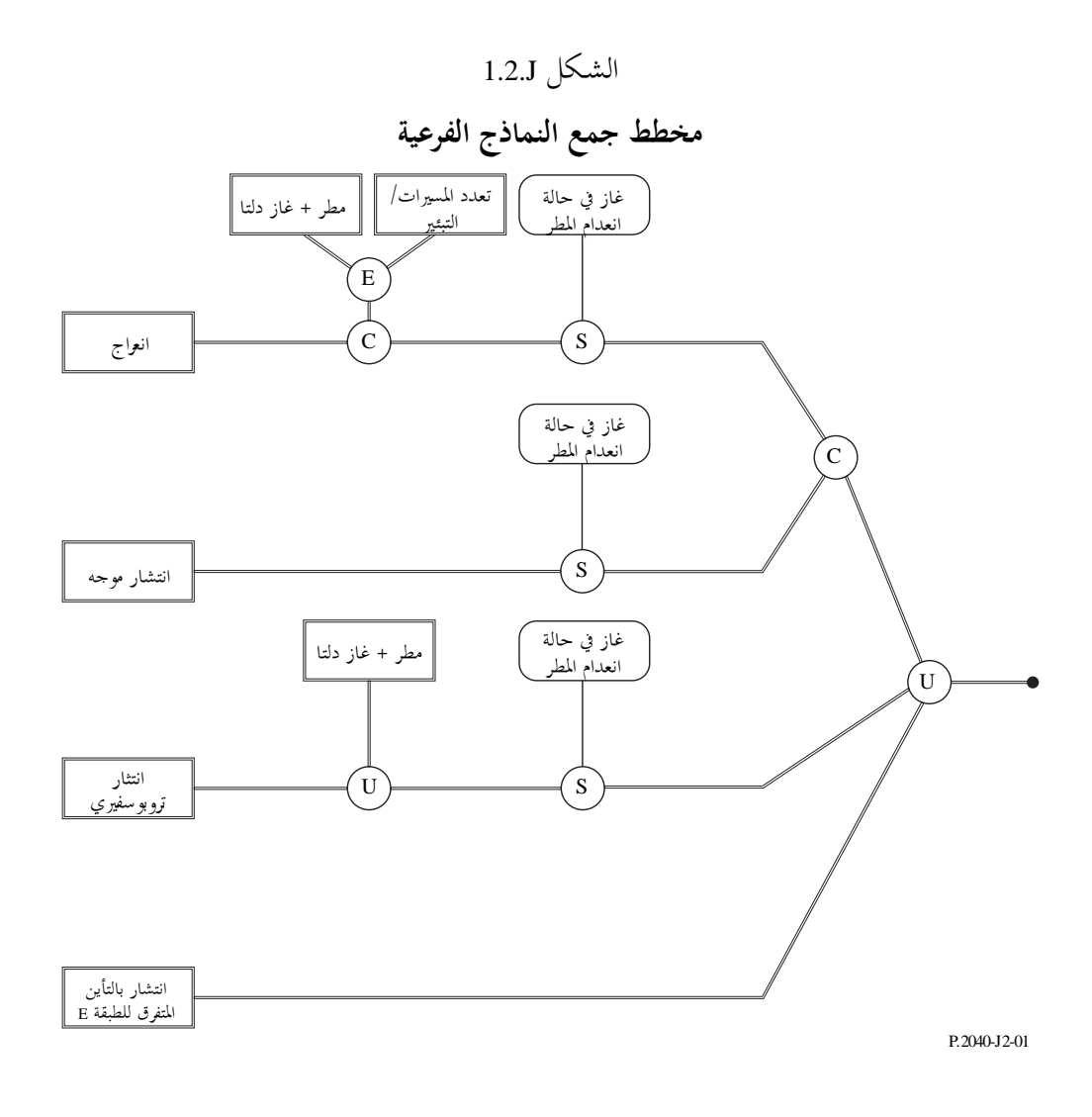

 $\overline{\phantom{a}}$